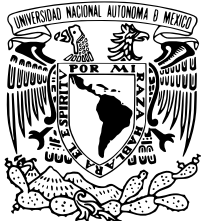

UNIVERSIDAD NACIONAL AUTÓNOMA DE MÉXICO

FACULTAD DE CIENCIAS SOLUCIONES ANALÍTICAS A LA ECUACIÓN DE GRAD-SHAFRANOV CON PERFILES DE SOLOV'EV: EFECTO DE LA RAZÓN DE ASPECTO T E S I S QUE PARA OBTENER EL TÍTULO DE: FÍSICA P R E S E N T A : KASSANDRA SALGUERO MARTÍNEZ

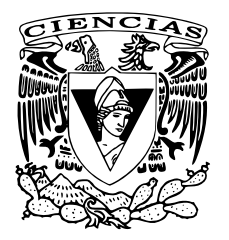

T U T O R : DR. JOSÉ JULIO EMILIO HERRERA VELÁZQUEZ

CIUDAD UNIVERSITARIA, CDMX, 2018

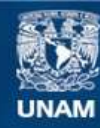

Universidad Nacional Autónoma de México

**UNAM – Dirección General de Bibliotecas Tesis Digitales Restricciones de uso**

#### **DERECHOS RESERVADOS © PROHIBIDA SU REPRODUCCIÓN TOTAL O PARCIAL**

Todo el material contenido en esta tesis esta protegido por la Ley Federal del Derecho de Autor (LFDA) de los Estados Unidos Mexicanos (México).

**Biblioteca Central** 

Dirección General de Bibliotecas de la UNAM

El uso de imágenes, fragmentos de videos, y demás material que sea objeto de protección de los derechos de autor, será exclusivamente para fines educativos e informativos y deberá citar la fuente donde la obtuvo mencionando el autor o autores. Cualquier uso distinto como el lucro, reproducción, edición o modificación, será perseguido y sancionado por el respectivo titular de los Derechos de Autor.

*Esta tesis se la dedico a mi familia, porque sin su respaldo, nada de esto hubiera sido posible. Al doctor Julio Herrera por su dedicacion, por haber sido paciente y tenido confianza en mi ´ trabajo. Al doctor Julio Martinell porque de el recib ´ ´ı parte de mi formacion en ´ esta ´ area que ´ tanto me apasiona. A Fernando Lezana por ayudarme a creer en el exito de este proyecto, por sus ´ consejos y su apoyo. A mis sinodales, pues sus valiosos consejos y observaciones me ayudaron a hacer de este un trabajo de calidad. ´*

*A todos mis amigos que me animaron a seguir y me alentaron a no rendirme.*

## Resumen

La ecuación de Grad-Shafranov describe el equilibrio magnetohidrodinámico de plasmas toroidales axisimétricos, sus soluciones constituyen la base para el estudio de la estabilidad y el transporte en tokamaks. Aunque hay varios codigos para resolverla, en ocasiones conviene contar ´ con soluciones analíticas que permitan tener una mejor comprensión de los problemas de estabilidad en el plasma. La naturaleza de la ecuación depende de los perfiles de la derivada de la presión y del cuadrado del flujo toroidal, que en general son no lineales, de modo que para poder obtener soluciones analíticas de la ecuación es necesario proponer perfiles que permitan resolver ecuaciones de Grad-Shafranov lineales, las cuales son necesariamente restrictivas. Sin embargo, algunos casos, como son los perfiles de Solov'ev, los más simples posibles, permiten reproducir una gran variedad de características de los experimentos, tales como la  $\beta$  (cociente entre la presión del plasma y la presión magnética), la presión promedio, los perfiles del factor de seguridad  $q^*$ y el corrimiento de Shafranov ∆, cuando los parametros libres se ajustan adecuadamente. En este ´ trabajo se parte de soluciones estudiadas por Zheng et al. [1], y se estudia hasta qué punto se pueden ajustar a situaciones realistas. Puesto que soluciones parecidas fueron sugeridas por Cerfon y Freidberg [2], pero con una solución particular diferente, se les estudió también, y se encontró que en realidad las soluciones particulares propuestas en las Refs.  $[1]$  y  $[2]$  son casos límite de una familia de soluciones más general.

La ecuación con la que se trabaja es adimensional, de modo que se puede emplear para aparatos con diversas dimensiones, y el problema se reduce a resolver un sistema de ecuaciones acopladas, que una vez determinados los parámetros geométricos del tokamak, como son la razón de aspecto, la elongación y la triangularidad forman un sistema lineal. De este modo se estudia el comportamiento de  $\beta$  y  $\Delta$  al variar parámetros que están relacionados con la corriente en el plasma. También es de particular interés el estudio de la dependencia de  $\beta$  y la presión promedio con el inverso de la razón de aspecto  $\varepsilon$ . Esto último es importante para decidir cuáles pueden ser los parámetros geométricos óptimos para un aparato.

# ´ Indice

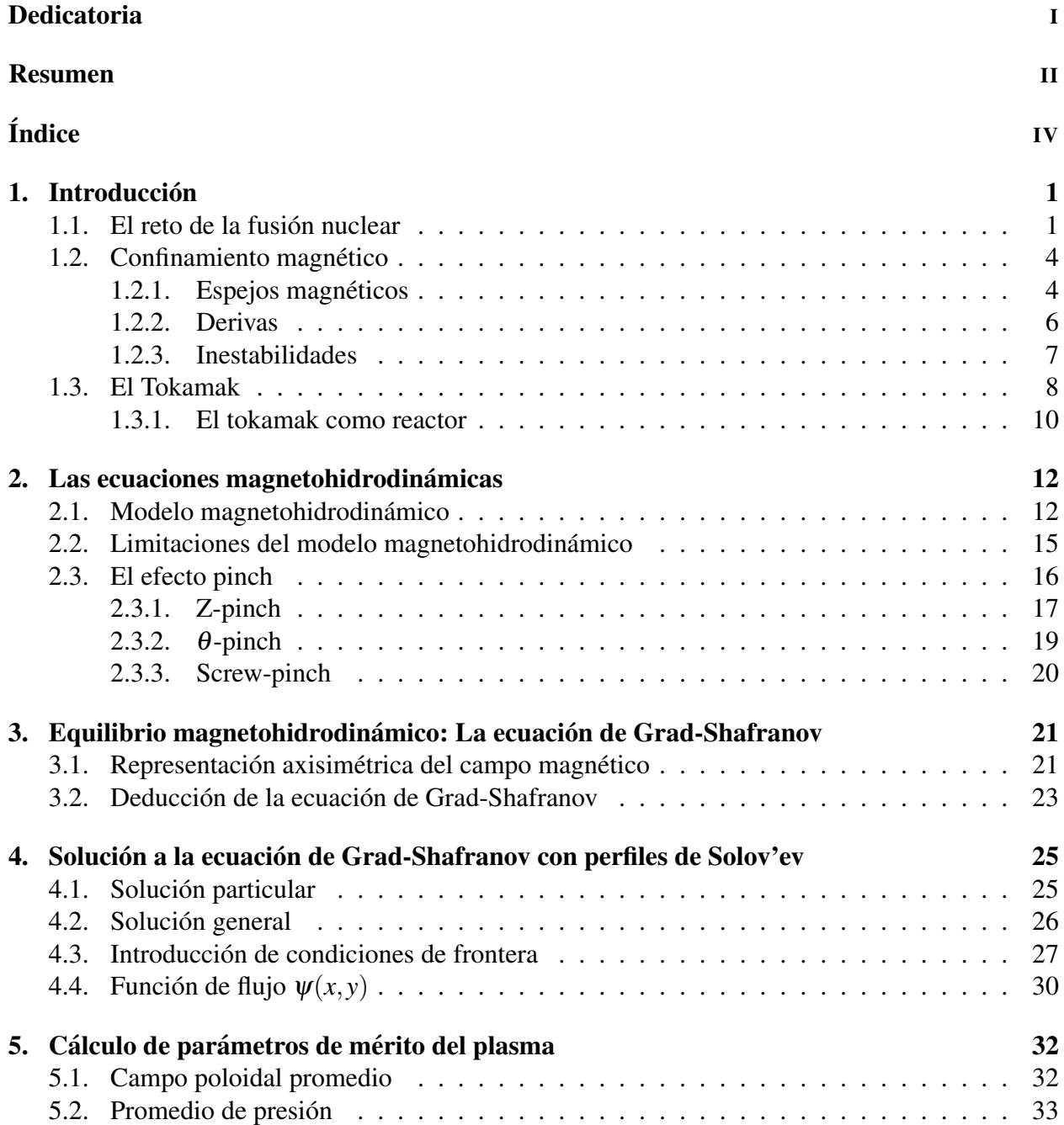

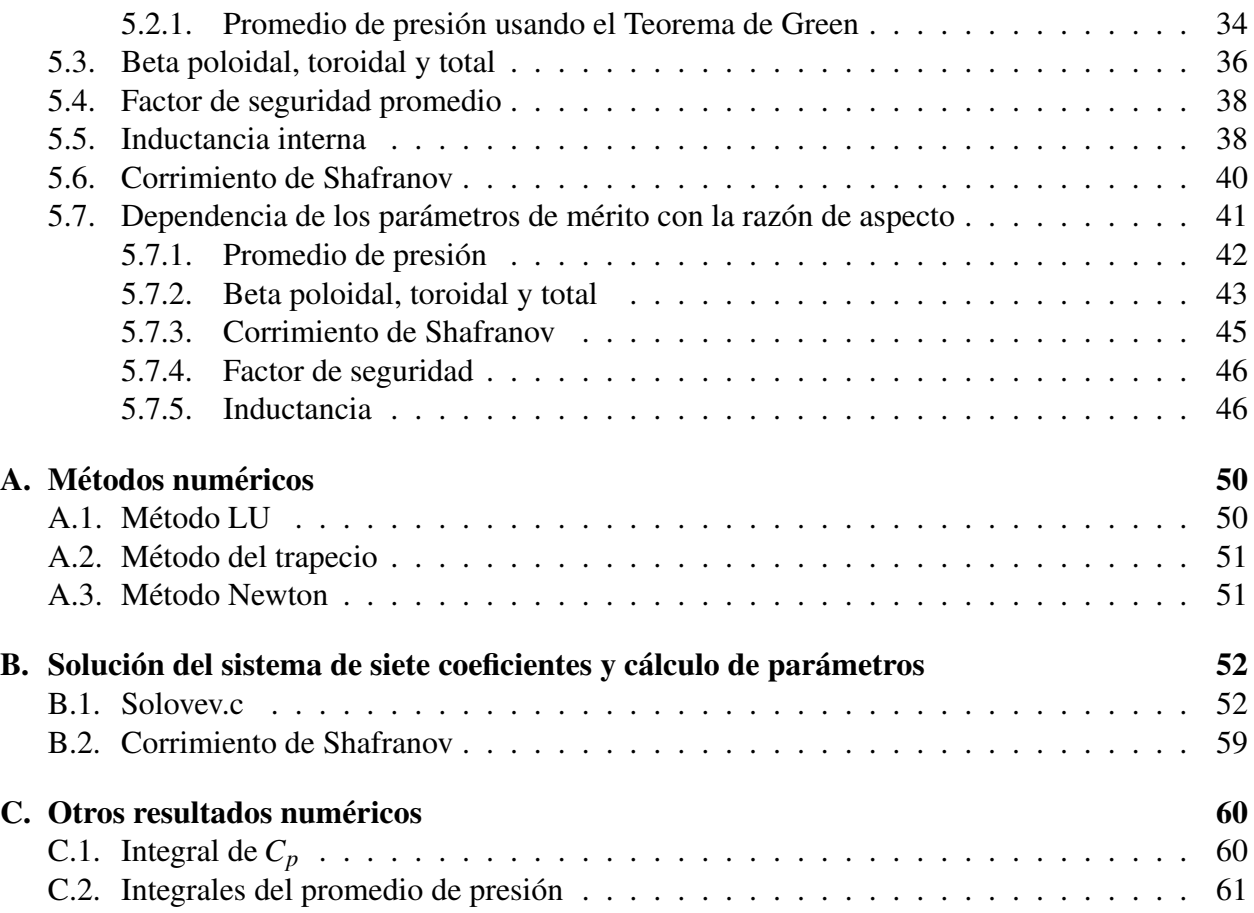

## Capítulo 1

## **Introducción**

La producción de energía es y siempre será un tema importante a nivel mundial. Los recursos energéticos que nos proveen de la mayor parte del consumo, en un futuro estarán agotados. Además se tiene el problema del calentamiento global que podría terminar con la civilización como la conocemos.

Desarrollar nuevas fuentes de energía limpia prácticamente sin impacto ambiental es un trabajo urgente a nivel global. Para poder realizar investigación sobre nuevas formas de producción de energía es necesario trabajar en los conocimientos científicos básicos, pero siendo conscientes de la repercusión que su aplicación traerá a nuestro planeta.

### 1.1. El reto de la fusión nuclear

En el 2011 más del 80% de la energía que se produjo a nivel mundial provino de combustibles fósiles y carbón. Desarrollar nuevas fuentes de energía es necesario no sólo porque estos recursos son agotables, su combutstión produce toneladas de contaminantes que están acelerando dramáticamente el deterioro de nuestro planeta. Las emisiones de  $CO<sub>2</sub>$  han alcanzado niveles críticos en los últimos años, se estima que 60% de ellas provienen del sector energético [3].

La Tierra tiene un mecanismo natural por el cual puede capturar el carbono nivelando así la cantidad de dióxido de carbono, pero con el incremento de la producción de este gas, el mecanismo natural ya no es suficiente, lo que provoca que se encuentre en la atmósfera en cantidades alarmantes (figura 1.1).

Lo que hace al  $CO<sub>2</sub>$  tan dañino es su capacidad que tiene para emitir la radiación infraroja tanto fuera como dentro de la atmósfera, haciendo que la parte difundida dentro de ella quede atrapada, elevando as´ı la temperatura. Existen otros gases que producen ese mismo efecto conocidos como *gases de efecto invernadero*. Es una labor prioritaria el aprovechar recursos renovables para la producción de energía así como buscar aquellas fuentes que minimicen la producción de estos gases. Dentro de las opciones viables es necesario considerar cuál de ellas representará un mayor beneficio a largo plazo.

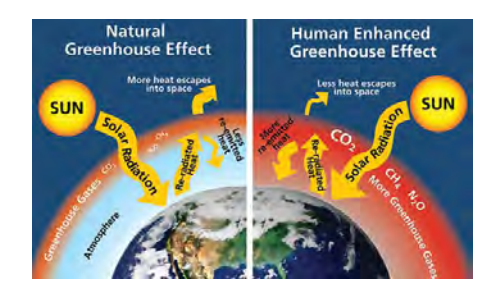

Figura 1.1: Efecto invernadero. Ref. [4]

La fusión nuclear es una buena alternativa como fuente de energía sin emisiones de carbono, para su implementación tecnológica es necesario estudiar la física de plasmas. En el universo, el 99% de la materia observable se encuentra en el estado de *plasma*. Es en este estado en que se encuentran las estrellas, en cuyo interior se llevan a cabo reacciones de fusion que las han hecho ´ brillar desde hace millones de años. La fusión nuclear consiste en unir núcleos de átomos ligeros para conseguir átomos más pesados pero con una pequeña deficiencia de masa respecto a la suma de los dos anteriores, consiguiendo que dicha deficiencia se transforme en energía. Por ejemplo, para la reacción de fusión del Deuterio y Tritio (D-T), ambos isótopos del hidrógeno, originan un núcleo de helio, un neutrón y 17.6 MeV de energía. Otras reacciones nucleares se enlistan a continuación [5].

$$
D+T \longrightarrow {}^{4}He(3.5MeV) + n(14.1MeV)
$$
  
\n
$$
D+D \longrightarrow T(1.01MeV) + p(3.02MeV)(50\%)
$$
  
\n
$$
\longrightarrow {}^{3}He(0.82MeV) + n(2.45MeV)(50\%)
$$
  
\n
$$
D+{}^{3}He \longrightarrow {}^{4}He(3.6MeV) + p(14.7MeV)
$$
  
\n
$$
T+T \longrightarrow {}^{4}He + 2n + 11.3MeV
$$

La primera reacción es de particular interés, no sólo por ser la más favorable sino porque produce partículas alfa. Las partículas alfa (<sup>4</sup>*He*) contribuyen al calentamiento del plasma gracias a que transfieren su energía mediante colisiones con el Deuterio y Tritio restantes, generando así un aumento de la temperatura, lo cuál propicia que el plasma alcance la combustión.

El calentamiento del plasma es importante ya que éste sufre péridas energéticas debidas principalmente a la radiación Bremsstrahlung (radiación de frenado) debida al cambio de trayectoria que sufren los electrones por la presencia de iones y otros electrones en el plasma. También existen pérdidas por radiación se sincrotrón ocasionadas por el confinamiento magnético en un reactor. Regresando a la reacción D-T, cuando la producción de partículas alfa provoca que la reacción de fusión sea auto sostenible sin que se necesite una fuente externa de calentamiento, el plasma alcanza su estado de ignición.

Para saber cuándo en reactores de fusión el poder de salida iguala al poder total, se usa una condición crítica mínima que es conocida como criterio de Lawson (ver figura 1.2). Para un plasma D-T a *T<sup>e</sup>* = 15 keV, el criterio de Lawson es *neTe*τ*<sup>E</sup>* > 1.5×10<sup>21</sup> keV·s·m−<sup>3</sup> . Debido a la variacion´ de la sección eficaz de fusión con la temperatura, la tasa de fusión  $\langle \sigma v \rangle$  varía con la temperatura como  $T_e^2$ ; como la sección eficaz para la reacción D-D es menor que la de D-T (y la energía por

reacción también es menor), la condición crítica se alacanza a una temperatura de 400 millones de grados Celsius.

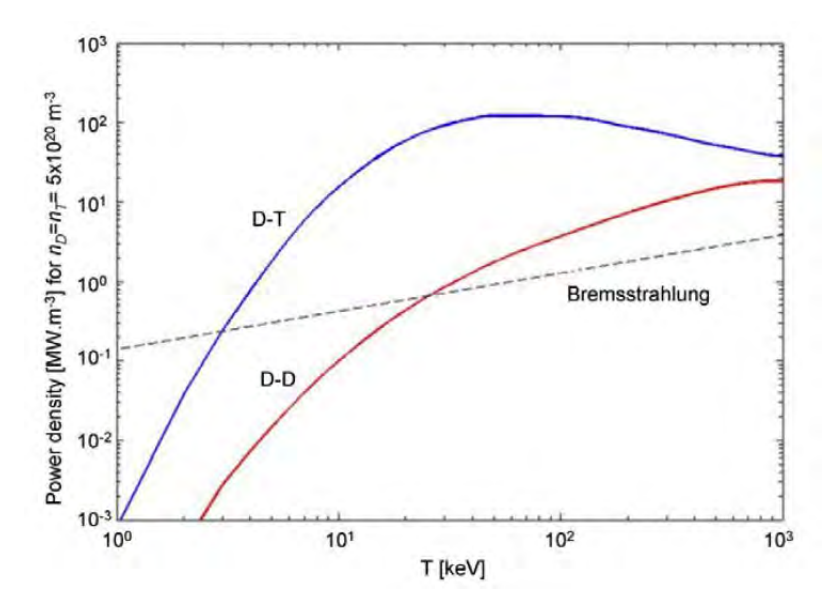

Figura 1.2: Densidad de energía para  $n_D = n_T = 5 \times 10^{20} m^{-3}$  . Ref. [5]

El deuterio es muy abundante en la naturaleza, desafortunadamente no es igual con el tritio, sin embargo, es posible obtenerlo a partir del litio mediante reacciones de fision. Las reacciones ´ Deuterio-Deuterio y Deuterio-Tritio son más favorables debido a que poseen una alta sección eficaz (ver figura 1.3).

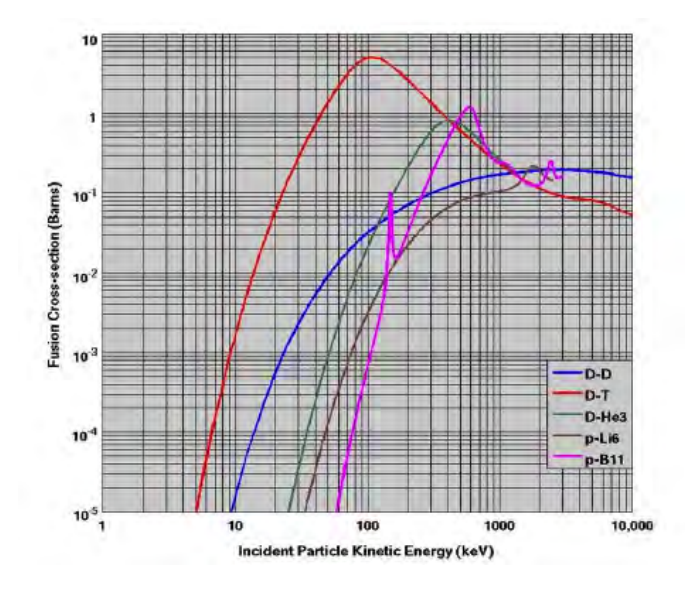

Figura 1.3: Secciones eficaces de diferentes reacciones de fusión. Ref. [5]

El encontrar disponible fácilmente la materia prima para llevar a cabo la fusión nuclear, abre una oportunidad a que esta fuente de energía pueda ser controlada y así brindar la alternativa para sustituir las fuentes convencionales y disminuir la huella ecológica que la actividad humana ha provocado en el planeta para que así pueda continuar la civilización y su desarrollo.

### 1.2. Confinamiento magnético

Al tratar de hacer fusión, se encuentra que se deben alcanzar temperaturas extremas que ningún recipiente podría contener sin quitar energía del plasma. Al tratarse de partículas cargadas, estas son suceptibles de ser afectadas por los campos eléctrico y magnético. Particularmente, la fuerza que experimenta una carga *q* estara dada por la fuerza de Lorentz ´

$$
\mathbf{F} = q(\mathbf{E} + \mathbf{v} \times \mathbf{B}) \tag{1.1}
$$

Si  $E = 0$  se tiene únicamente la fuerza magnética que provocará en las partículas movimiento circular. El radio de la órbita se conoce como *radio de Larmor* [6]

$$
r_L = \frac{v_\perp m}{|q|B} \,,\tag{1.2}
$$

y su frecuencia como la *frecuencia de ciclotron´* ω*<sup>c</sup>*

$$
\omega_c = \frac{|q|B}{m} \,,\tag{1.3}
$$

donde *m* es la masa de la partícula cargada, q su carga y B el campo magnético.

#### 1.2.1. Espejos magnéticos

El confinamiento del plasma por tiempo suficiente es uno de los principales problemas en el campo de la investigación con plasma. Se tienen configuraciones magnéticas con líneas de fuerza cerradas o abiertas. En sistemas de línea cerrada, las líneas de fuerza magnéticas se encuentran contenidas en un aparato y estan confinadas a una familia de superficies de flujo anidadas. Sin ´ embargo, surgen pérdidas de energía asociadas a la radiación de las partículas y a su transporte a través de las líneas de fuerza.

La trampa de espejo magnético es un ejemplo de sistema de líneas de campo abierto. El confinamiento axial de las partículas se logra gracias a que están atrapadas entre zonas en donde el campo magnético es más intenso. A este concepto se le denomina espejo magnético (ver figura 1.4).

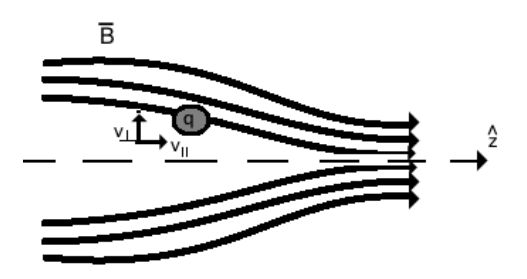

Figura 1.4: Espejo magnético.

En un campo magnético **B** como el que se describe en la figura 1.4 se tiene que  $B_\theta = 0$ , y que la velocidad de una partícula inmersa dentro de dicho campo tendrá una componente paralela y otra perpendicular a la dirección de **B**. Así, de la ecuación (1.1) al hacer  $\mathbf{E} = 0$  y desarrollar el producto vectorial  $(\mathbf{v} \times \mathbf{B})$  en coordenadas cilíndricas, se tiene que

$$
F_r = q(v_{\theta}B_z - y_zB_{\theta})^0,
$$
  
\n
$$
F_{\theta} = q(-v_rB_z + v_zB_r),
$$
  
\n
$$
F_z = q(y_rB_{\theta}^{\bullet - v_{\theta}B_r}).
$$

Con esto se obtiene  $F_z = -qv_{\theta}B_r$ . Ahora, sabiendo que  $\nabla \cdot \mathbf{B} = 0$ , se puede escribir la ecuación

$$
\frac{1}{r}\frac{\partial rB_r}{\partial r} + \frac{\partial B_z}{\partial z} = 0.
$$

Si que se conoce la intensidad de  $B_z$  en  $r = 0$ , al suponer que  $B_z$  varía suavemente en la dirección *z*, es decir ∂*Bz*/∂ *z* ≈ *cte*, se puede realizar el siguiente procedimiento

$$
\frac{\partial rB_r}{\partial r} = -r \frac{\partial B_z}{\partial z}
$$
\n
$$
\int_0^r \frac{\partial rB_r}{\partial r} dr = -\int_0^r r \frac{\partial B_z}{\partial z} dr
$$
\n
$$
rB_r = \left(-\frac{\partial B_z}{\partial z}|_{r=0}\right) \frac{1}{2} r^2
$$
\n
$$
B_r = -\frac{1}{2} r \frac{\partial B_z}{\partial z}|_{r=0} .
$$

Haciendo uso de este resultado y de la deifnición de  $r<sub>L</sub>$  se obtiene que la fuerza (promedio) que actúa sobre una partícula en dirección paralela a un campo magéntico de este estilo será

$$
F_{\parallel} = -qv_{\perp}B_r ,
$$
  
\n
$$
F_{\parallel} = -qv_{\perp} \left( -\frac{1}{2}r_L \frac{\partial B_z}{\partial z} \right) ,
$$
  
\n
$$
F_{\parallel} = \frac{1}{2} \frac{mv_{\perp}^2}{B} \left( \frac{\partial B_z}{\partial z} \right) ,
$$
  
\n
$$
F_{\parallel} = \mu \frac{\partial B_z}{\partial z} .
$$

El término  $\mu$  es llamado momento magnético y es un invariante adiabático, quiere decir que si el campo magnético varía lentamente, el valor de  $\mu$  permanece constante

$$
\mu \equiv \frac{mv_{\perp}^2}{2B} \ . \tag{1.4}
$$

Esto implica que si la intensidad de campo magnético *B* aumenta, la velocidad  $v_{\perp}$  debe aumentar también para mantener el valor de  $\mu$  constante. Gracias a la conservación de la energía, un incremento en la velocidad de la partícula perpendicular al campo magnético colleva una disminución

de la velocidad paralela al campo, lo que origina que en un espejo magnético la partícula ya no pueda avanzar más ( $v_{\parallel} \approx 0$ ) y se vea "reflejada" hacia el otro lado. Este método de confinamiento no es 100% efectivo, pues eventualmente, las partículas dentro de la configuración, terminarán por escapar. Es por esto que se pensó en implementar una configuración cerrada como la mejor forma de confinar un plasma.

#### 1.2.2. Derivas

Al cerrar las lineas de campo magnético en el esfuerzo por confinar el plasma, se encontró [7] que las partículas inmersas en este tipo de configuración magnética, poseen una *velocidad de deriva* originada por una fuerza perpendicular al campo magnético (ver figura 1.5). La expresión para la fuerza de Lorentz (1.1), puede ser escrita como

$$
m\frac{d\mathbf{v}}{dt} = q(\mathbf{E} + \mathbf{v} \times \mathbf{B}) \tag{1.5}
$$

donde el término del lado izquierdo indica la evolución del moviento circular (órbita) de las partículas; despreciando dicho término y realizando el producto vectorial con  **se tiene que** 

$$
\mathbf{E} \times \mathbf{B} = \mathbf{B} \times (\mathbf{v} \times \mathbf{B}) = \mathbf{v}B^2 - \mathbf{B}(\mathbf{v} \cdot \mathbf{B})
$$
 (1.6)

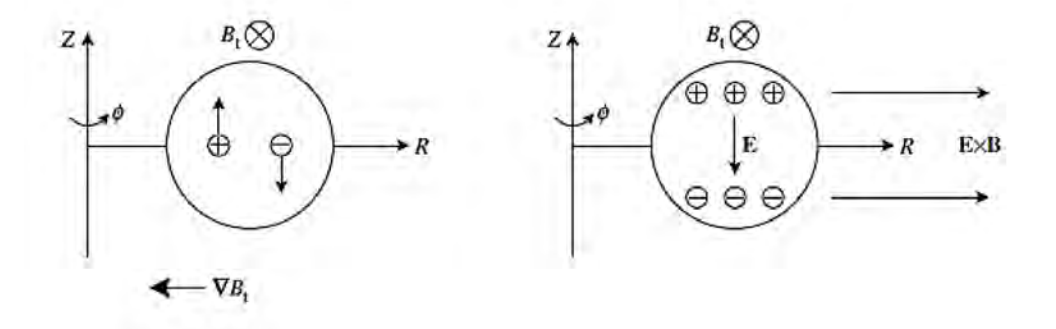

Figura 1.5: Aparición de derivas en el confinamiento magnético. Ref. [7]

La componente perpendicular al campo magnético de la velocidad es la que define la velocidad de deriva debida al campo eléctrico ( $v_E$ ), es decir

$$
\mathbf{v}_E = \frac{\mathbf{E} \times \mathbf{B}}{B^2} \tag{1.7}
$$

De forma más general, la velocidad de deriva ocasionada por una fuerza  $\bf{F}$  está dada por [6]

$$
\mathbf{v}_f = \frac{1}{q} \frac{\mathbf{F} \times \mathbf{B}}{B^2} \tag{1.8}
$$

Considerando el movimiento en una línea de campo cerrada, que posee cierto radio de curvatura  $R_B$ , una partícula de carga *q* sentirá una fuerza centrífuga (ver figura 1.6), de tal manera que al cosiderar la velocidad perpendicular (al campo) promedio de las partículas, se obtiene la fuerza centrífuga promedio

$$
\mathbf{F}_C = \frac{mv_{\parallel}^2}{R_B}\hat{r} = mv_{\parallel}^2 \frac{\mathbf{R}_B}{R_B^2} ,
$$

de tal manera que al sustituir en la ecuación  $(1.8)$ , la deriva de curvatura es

$$
\mathbf{v}_R = \frac{m v_{\parallel}^2}{q B^2} \frac{\mathbf{R}_B \times \mathbf{B}}{R_B^2} \tag{1.9}
$$

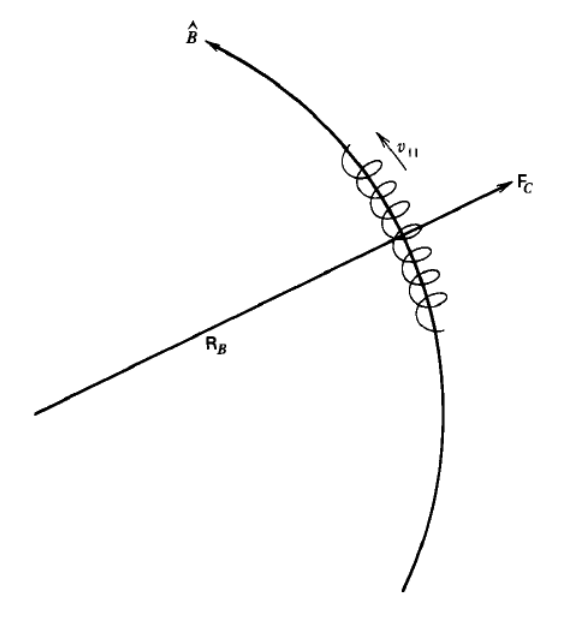

Figura 1.6: Fuerza centrífuga  $F_C$  debida al movimiento de una partícula sobre una línea de radio de curvatura  $R_B$ . Ref. [7]

En la ecuación 1.9 se consideró un campo magnético cuya curvatura y magnitud son constantes, pero un campo con estas características no obedece las ecuaciones de Maxwell en el vacío, por lo que se debe añadir un término más a la deriva de curvatura, que es el correspondiente a  $\nabla$ **B** 

$$
\mathbf{v}_{\nabla B} = \pm \frac{1}{2} v_{\perp} r_L \frac{\mathbf{B} \times \nabla \mathbf{B}}{B^2} , \qquad (1.10)
$$

en las referencias [7] y [6] se puede encontrar la deducción de la expresión anterior. Combinando las ecuaciones (1.9) y (1.10), para un campo que satisface  $\nabla \times \mathbf{B} = 0$  la velocidad de deriva se puede escribir como

$$
\mathbf{v}_R + \mathbf{v}_{\nabla B} = \frac{m}{q} \frac{\mathbf{R}_B \times \mathbf{B}}{R_B^2 B^2} \left( v_{\parallel}^2 + \frac{1}{2} v_{\perp}^2 \right) . \tag{1.11}
$$

#### 1.2.3. Inestabilidades

Fue reconocido en los primeros experimentos de fusión que el calor transportado a lo largo de las superficies de flujo era muy alto y no podía ser explicado mediante procesos puramente colisionales [8]. Se descubrieron ciertas inestabilidades microscópicas que disminuían el tiempo de operación de los reactores. También se descubrieron inestabilidades macroscópicas tales como la inestabilidad de quiebre que causa una interrupción del plasma; debido a una gran corriente inducida en la cámara de vacío, resulta una variación del campo magnético, provocando una especie de *rizo* en la columna del plasma causando su pérdida. Esta inestabilidad limita el regimen de operacion del tokamak, acotando los valores de la densidad y corriente del plasma para un campo ´ toroidal dado.

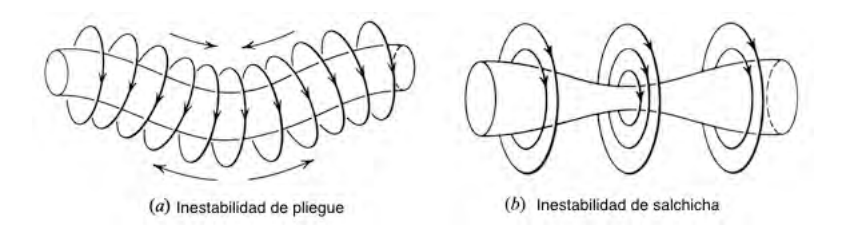

Figura 1.7: Algunas inestabilidades en una columna de plasma. Ref. [8]

La razón de la presión del plasma y la densidad de energía magnética está dada por la cantidad  $\beta$ , su valor puede ser aumentado manipulando las condiciones de operación, pero la inestabilidad necesariamente impone un límite sobre el valor que se puede alcanzar de  $\beta$ .

#### 1.3. El Tokamak

En el intento por controlar la fusión nuclear, es necesario crear aparatos que puedan confinar el plasma de fusion por el tiempo suficiente y calentarlo para que se lleven a cabo las reacciones ´ deseadas. Para esto, es necesario que el plasma llegue a una temperatura de aproximadamente 100 millones de grados. Dado que no existen paredes materiales capaces de resistir tales temperaturas, otras formas de confinamiento deben ser consideradas.

El Tokamak es un aparato toroidal nombrado as´ı por sus siglas en ruso que significan *camara toroi- ´ dal con bobinas magnéticas*. Fue ideado por el ruso Oleg Lavrentiev y desarrollado en la década de los 50's por los físicos Igor Tamm y Andrei Sakharov con la finalidad de aislar al plasma mediante campos magnéticos [9].

El movimiento de las partículas sometidas al campo magnético es la base de la configuración del tokamak (figura 1.10), el aparato es axisimétrico con una cámara de vacío en la que se mantendrá confinado el plasma gracias al campo magnético toroidal. El fenómeno de *deriva* debido a la curvatura del campo toroidal, dará origen a la separación de cargas, por lo que si se considera sólo esta componente, la deriva producirá un campo eléctrico que provocará la difusión del plasma hacia las paredes. Es por eso que es necesario agregar un campo magnético poloidal inducido en parte por la corriente de plasma y en parte por las bobinas de campo poloidal, para lograr el equilibrio y confinamiento adecuados. Esto da como resultado que las líneas de campo magnético sean de forma helicoidal.

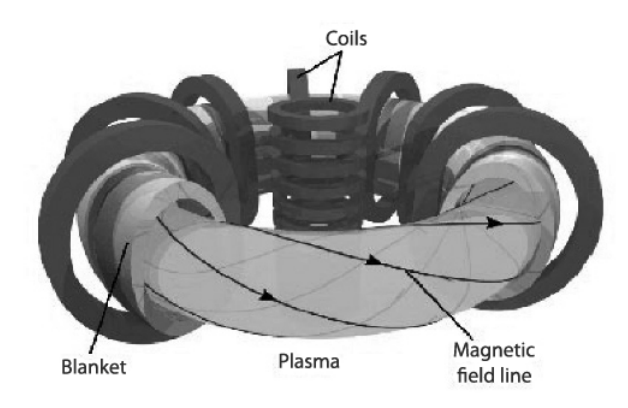

Figura 1.8: Esquema general de un tokamak. Ref. [10]

A fin de que las partículas atrapadas venzan la barrera coulombiana es necesario el incremento de temperatura y densidad del plasma a fin de obtener reacciones nucleares. Como consecuencia, la presión debe ser suficientemente alta; las condiciones de estabilidad indican cuál es la presión que aún puede manetenerse confinada, esta es proporcional a la intensidad del campo magnético. Es decir, para adquirir densidad y temperatura suficientemente altas para la combustion implica ´ aumentar la presión y por lo tanto el campo magnético, pero con mayor intensidad del campo toroidal, incrementa la corriente del plasma. El dilema es que se ha encontrado que el tiempo de confinamiento sí aumenta junto con la corriente de plasma pero decrece con presiones elevadas. A

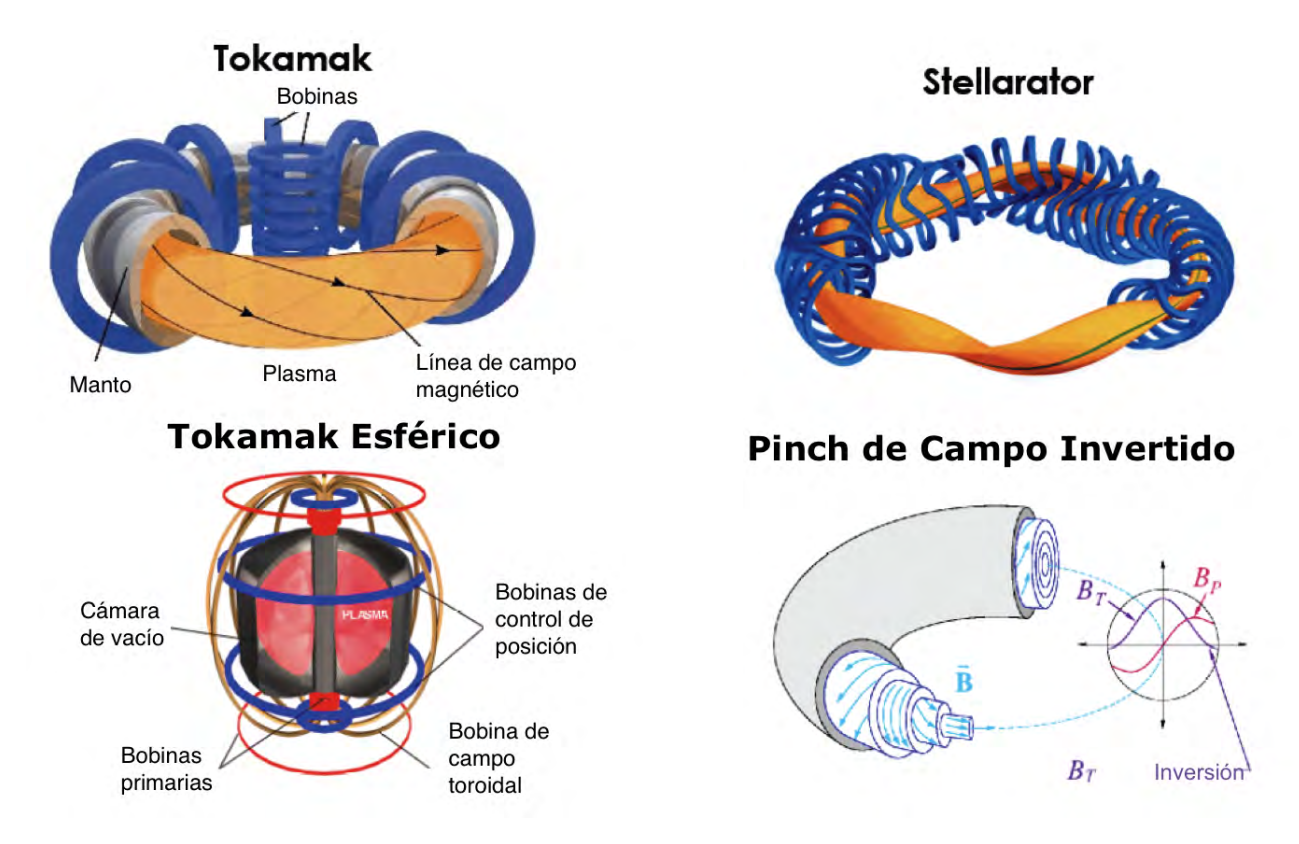

Figura 1.9: Diferentes tipos de reactores de fusión.

partir del diseño del Tokamak, se siguió una línea de investigación en reactores de fusión (figura 1.9) con la geometría toroidal cuya meta es lograr obtener más energía de la que es invertida en el aparato. Esto es posible obteniendo la temperatura, densidad y tiempo de confinamiento adecuados para que el plasma alcance la ignicion. Es en este punto cuando las reacciones pueden sostenerse ´ por sí mismas sin necesidad de energía externa, para alcanzarlo debe satisfacerse

$$
\hat{n}\tau_E \hat{T} > 3 \times 10^{21} m^{-3} sKeV , \qquad (1.12)
$$

donde *î*n y *T*<sup></sup> son los valores más altos de densidad y temperatura de iones en el plasma y τ<sub>*E*</sub> es el tiempo de confinamiento.

#### 1.3.1. El tokamak como reactor

La corriente toroidal inducida por el cambio de flujo magnético en la bobina central provee calentamiento óhmico, ya que por la colisión entre los iones y electrones en el plasma tiene resistencia eléctrica finita, esto facilita la generación de plasma dentro de un tokamak gracias a las propiedades de confinamiento. A menos que se pueda inducir de otro modo, las descargas deben ser pulsadas para mantener la corriente. Con el aumento de la temperatura, la resistencia decrece y el calentamiento óhmico se pierde.

La estructura general de un reactor tokamak de fusión Deuterio-Tritio se muestra en la figura 1.8. Consta de la cámara de vacío que es en donde está contenido el plasma; rodeando la cámara, se tiene un cobertor de litio que permite el suministro necesario de tritio, gracias a la absorción de los neutrones producto de la reacción de fusión. Esto además protege las bobinas superconductoras y los componentes externos. Ya que no todos los neutrones pueden experimentar la reaccion´ neutrón-litio, se agrega un multiplicador a fin de aumentar la producción de tritio. Es importante que este cobertor sea suficientemente grueso para que al absorber la energía de los neutrones que pasen hacia fuera de la pared no provoquen daño en las bobinas, es por eso que existe también un forro de acero entre ellas y el manto.

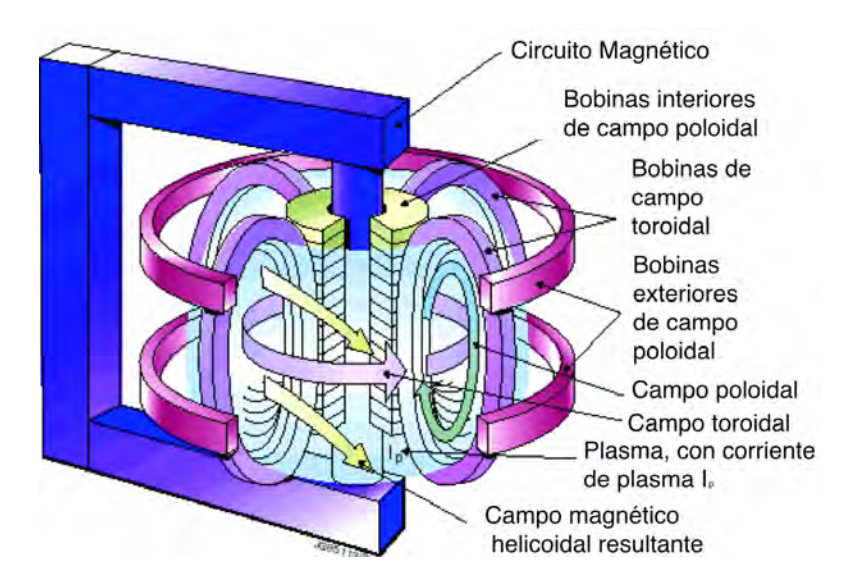

Figura 1.10: Esquema de los componentes principales de un reactor tokamak.

Si *B* es la intensidad del campo magnético,  $B^2/2\mu_0$  es llamada la presión magnética. La razón entre la presión del plasma y la presión magnética es un parámetro importante del plasma conocido como β,

$$
\beta \equiv \frac{2\mu_0 p}{B^2} \ . \tag{1.13}
$$

El poder de salida para un campo magnético dado es proporcional a  $\beta^2$ , se estima que  $\beta$  debe ser mayor a 0.1 para que haya una adecuada recuperación de la energía invertida en el campo magnético.

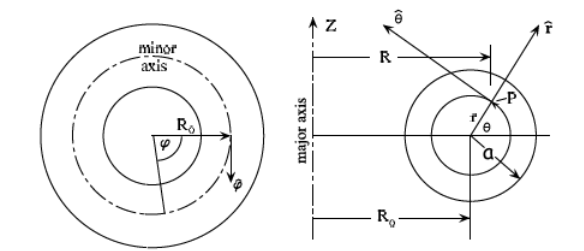

Figura 1.11: Coordenadas cilíndricas y locales del tokamak. Ref.[11]

Como se muestra en la figura 1.11, *a* es el radio máximo del plasma. Se define la razón de aspecto como

$$
\varepsilon^{-1} = \frac{r_0}{a}
$$

que tiene un rol importante en el confinamiento del plasma. Otro parametro importante es el factor ´ de seguridad *q*, que provee una medida de que tan enroscadas están estas líneas de campo, es llamado así ya que determina la estabilidad magnetohidrodinámica del plasma.

$$
q(r) = \frac{rB_{\phi}}{r_0B_{\theta}} \ ,
$$

en el borde (con  $r = a$ ), puede ser definido mediante el inverso de la razón de aspecto ( $\varepsilon = a/r_0$ ) como

$$
q_a = \frac{\varepsilon B_\phi}{B_\theta} \ ,
$$

donde  $B_{\phi}$  es el campo toroidal ( $B_t$ ) y  $B_{\theta}$  el campo poloidal ( $B_p$ ). El interés en estos parámetros será discutido más adelante.

## Capítulo 2

### Las ecuaciones magnetohidrodinámicas

Desde un punto de vista microscópico, para cada partícula del plasma es necesario resolver la ecuación de Lorentz  $(1.1)$  para obtener su movimiento gracias a la acción del campo magnético. Es por esto que es necesario introducir un modelo macroscópico en el que se pueda obtener el movimiento del plasma como un conjunto de partículas sin fijarse en cada una de ellas. Para lograrlo, se considera al plasma como un compuesto de dos fluidos (uno de iones y otro de electrones) con propiedades electromagnéticas, donde la fluctuación de los campos y el fluido ocurren en la misma escala de longitud y tiempo [12].

Un plasma como fluido es un medio continuo en el que todas las cantidades macroscópicas son funciones continuas de la posición (**r**) y el tiempo (*t*). Es decir, para cualquier cantidad macroscópica *F*, el cambio en el tiempo será

$$
\frac{dF(\mathbf{r},t)}{dt} = \frac{\partial F}{\partial t} + \sum_{i} \frac{\partial F}{\partial r_i} \frac{dr_i}{dt} = \frac{\partial F}{\partial t} + \mathbf{v} \cdot \nabla F,
$$

donde v es la velocidad al tiempo *t* en el punto r. Al considerar el cambio respecto al tiempo de *F* en un elemento de fluido, se debe sustituir **v** por la velocidad de flujo  $\mathbf{u}(\mathbf{r},t)$ . Así con la expresión anterior, se define la *derivada material* de *F* como

$$
\frac{DF}{Dt} \equiv \frac{\partial F}{\partial t} + \mathbf{u} \cdot \nabla F \tag{2.1}
$$

#### 2.1. Modelo magnetohidrodinámico

Para derivar las ecuaciones que gobiernan el comportamiento de un fluido, comenzaremos por analizar el flujo de masa desde el punto de vista de Euler, que consiste en un elemento de volumen *dV* fijo en el espacio (figura 2.1) que contiene una masa total

$$
M=\int_V \rho dV,
$$

en donde  $\rho(x_1, x_2, x_3)$  es la densidad de masa promedio en el volumen. Ahora, asumiendo que a través de dicho elemento de volumen, existe un flujo de masa con velocidad v, se tiene que el flujo de masa por unidad de tiempo a través de una superficie será  $\rho v$ , por lo que la masa por unidad de tiempo

$$
\frac{dM}{dt} = \frac{d}{dt} \int_{V} \rho dV = -\oint_{S} \rho \mathbf{v} \cdot d\mathbf{S}
$$
 (2.2)

Empleando el teorema de Gauss se tiene

$$
\oint_{S} \rho \mathbf{v} \cdot d\mathbf{S} = -\oint_{S} \rho \mathbf{v} \cdot \hat{\mathbf{n}} dS = \int_{V} \nabla \cdot (\rho \mathbf{v}) dV
$$
\n(2.3)

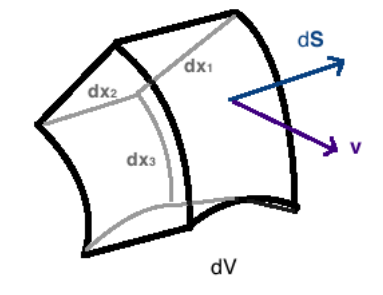

Figura 2.1: Elemento de volumen fijo en el espacio.

Al incorporar la ecuación  $(2.3)$  en la ecuación  $(2.2)$ , se tiene

$$
\int_V \left(\frac{\partial \rho}{\partial t} + \nabla \cdot (\rho \mathbf{v})\right) dV = 0.
$$

Tratándose de un volumen arbitrario, necesariamente se tiene

$$
\frac{\partial \rho}{\partial t} + \nabla \cdot (\rho \mathbf{v}) = 0 \tag{2.4}
$$

que es llamada la *ecuación de continuidad* y expresa la conservación de masa.

A continuación se desea escribir la ley de Newton para un elemento de fluido. Para esto será necesario considerar las fuerzas volumétricas y las fuerzas de superficie. En las volumétricas se encuentran las ejercidas por el campo eléctrico y el campo magnético, que gracias a la Fuerza de Lorentz se escribe como (1.1).

Las fuerzas de superfice ejercidas por el material frente a la superficie S sobre el material detrás de S, se definen con el tensor de esfuerzos P

$$
\mathbf{F} = \mathbf{S} \cdot \mathbf{P} = \sum_j \sum_i P_{ij} \hat{e}_j ,
$$

La fuerza total sobre el elemento de volumen, estará dada por la suma de las fuerzas en cada una de sus caras. Por lo que

$$
\mathbf{F} = \oint_S d\mathbf{S} \cdot \mathbf{P} = -\int_V \nabla \cdot \mathbf{P} dV.
$$

La fuerza por unidad de volumen será  $\mathbf{f} = -\nabla \cdot \mathbf{P}$ . Entonces, la ecuación de movimiento debido a las fuerzas volumétricas y de superficie es

$$
\rho \frac{d\mathbf{u}}{dt} = \mathbf{F}_{EM} - \nabla \cdot \mathbf{P} \tag{2.5}
$$

donde el tensor de esfuerzos se puede escribir en términos de la presión escalar p, la matriz identidad I y el tensor viscoso Π

$$
\mathbf{P} = p\mathbf{I} - \Pi .
$$

Si de la ecuación  $(2.5)$  se toma la derivada respecto al tiempo como en  $(2.1)$  entonces, tendremos la expresión en la forma Euleriana de la ecuación de movimiento

$$
\rho\left(\frac{\partial \mathbf{v}}{\partial t} + \mathbf{v} \cdot \nabla \mathbf{v}\right) = \mathbf{F}_{EM} - \nabla p + \nabla \cdot \Pi \tag{2.6}
$$

El término  $\nabla \cdot \Pi$  es despreciado en la magnetohidrodinámica ideal ya que se trata de un término disipativo que sólo contribuye a escalas de tiempo mayores a las de interés [13]. Además, al considerar un equilibrio estático, en el que  $v \approx 0$ , la ecuación (2.6) se simplifica de tal manera que

$$
\nabla p = \mathbf{F}_{EM} \tag{2.7}
$$

En un plasma  $\mathbf{F}_{EM}$  no es otra cosa más que la fuerza electromagnética, dada por la fuerza de Lorentz para cada especie (iones o electrones) en el plasma.

$$
\mathbf{F}_{\alpha} = n_{\alpha} q_{\alpha} (\mathbf{E} + \mathbf{u}_{\alpha} \times \mathbf{B}) \tag{2.8}
$$

donde  $\mathbf{J} = \sum n_{\alpha} q_{\alpha} u_{\alpha}$ .

Al haber introducido las nuevas variables E, J y B, es necesario considerar las ecuaciones de Maxwell en el vacío

$$
\nabla \cdot \mathbf{E} = \frac{1}{\varepsilon_0} \rho , \qquad (2.9)
$$

$$
\nabla \times \mathbf{E} = -\frac{\partial \mathbf{B}}{\partial t}, \qquad (2.10)
$$

$$
\nabla \cdot \mathbf{B} = 0, \qquad (2.11)
$$

$$
\nabla \times \mathbf{B} = \mu_0 \mathbf{J} + \frac{1}{c^2} \frac{\partial \mathbf{E}}{\partial t} \,. \tag{2.12}
$$

Así mismo  $J$ ,  $E$  y  $B$  deben contar con una ecuación que las relacione a su vez con  $v$ . La ley de Ohm establece que

$$
\frac{1}{\sigma} \mathbf{J} = \mathbf{E} + \mathbf{v} \times \mathbf{B} \tag{2.13}
$$

donde  $\sigma$  es la conductividad, el término del lado izquierdo representa la disipación de la energía magnética, mientras que el segundo término del lado derecho es el que indica el congelamiento de las líneas de campo. Debido a que en el plasma se tienen altas temperaturas y bajas densidades, ocurren muy pocas colisiones de Coulomb entre electrones y iones, lo cual origina una mínima resistencia al flujo de corriente, estableciendo así que el plasma posee conductividad infinita, por lo que la ecuación  $(2.13)$  queda

$$
\mathbf{E} = -\mathbf{v} \times \mathbf{B} \tag{2.14}
$$

Por último, en la magnetohidrodinámica (o MHD) ideal se considera que no hay suficientes colisiones entre las partículas vecinas dado que no se encuentran suficientemente cerca dentro de las escalas de tiempo de interés. Con esto, se puede despreciar la segunda parte del tensor  $P$  en la ecuación  $(2.1)$  y reducirlo únicamente a una presión escalar isotrópica, por lo que al combinar  $(2.6)$  y  $(2.8)$  con la expresión anterior se tiene

$$
\mathbf{E} + \mathbf{v} \times \mathbf{B} = \mathbf{J} \times \mathbf{B} - \nabla p_e - \frac{m_e}{e} \frac{d\mathbf{u}_e}{dt} ,
$$
 (2.15)

que es la ley de Ohm para un plasma. Es necesario mencionar que la variable v corresponde a la velocidad del fluido compuesto por iones y electrones cuyas velocidades son u*<sup>i</sup>* y u*<sup>e</sup>* respectivamente, estas pueden relacionarse mediante

$$
\mathbf{v} = \frac{1}{\rho} (m_i n_i \mathbf{u}_i + m_e n_e \mathbf{u}_e) .
$$

#### 2.2. Limitaciones del modelo magnetohidrodinámico

Experimentalmente se ha confirmado el poder que tiene el modelo magnetohidrodinámico ideal, ya que describe adecuadamente el equilibrio en plasmas de alta temperatura confinados magnéticamente. Las inestabilidades que ocurren en escalas de tiempo pequeñas son bien descritas por el modelo mientras que inestabilidades con escalas de tiempo mayores, deben ser descritas con teorías de orden superior [14].

La magnetohidrodinámica es válida en escalas de tiempo bajas, en donde las frecuencias son también de orden inferior (comparadas con las oscilaciones de los electrones) y la dinámica es dominada por los iones, cuya masa es mucho mayor, por lo que la corriente de desplazamiento ∂E/∂*t* ≡ 0  $y$  con esto la ecuación  $(2.12)$  se aproxima como

$$
\nabla \times \mathbf{B} = \mu_0 \mathbf{J} \tag{2.16}
$$

Ahora, al considerar que  $n \simeq n_i \simeq n_e$ , es decir, que el plasma es cuasineutro ( $\rho \approx 0$ ), al calcular la divergencia de (2.12) y considerando nuevamente que la corriente de desplazamiento es aproximadamente cero, se tiene

$$
\nabla \cdot (\mu_0 \mathbf{J}) + \nabla \cdot \left(\frac{1}{c^2} \frac{\partial \mathbf{E}}{\partial t}\right) = \nabla \cdot (\nabla \times \mathbf{B}),
$$
  

$$
\mu_0 \nabla \cdot \mathbf{J} + \nabla \cdot \left(\frac{1}{c^2} \frac{\partial \mathbf{E}}{\partial t}\right) = 0,
$$
  

$$
\nabla \cdot \mathbf{J} = 0.
$$

Esto implica que las líneas de corriente se deben cerrar dentro del plasma.

La ley de Ohm (2.15) debe tener como condición que la proporción de los términos  $\mathbf{J} \times \mathbf{B} - \nabla p$  y  $v \times B$  debe ser pequeña. Esto pasa si la velocidad v satisface la condición

$$
\frac{r_{L_i}}{L} v_{th,i} \ll v \quad , \tag{2.17}
$$

que se cumple para eventos rápidos (*v* del orden de  $v_{th,i}$ ) pero para sucesos lentos en los que es importante la diferencia entre el fluido compuesto de iones y el de electrones, esto ya no se satisface.

Como consecuencia de considerar al plasma poseedor de una conductividad infinita, se obtiene que la escala de tiempo para la corriente de difusión,

$$
\tau_R = L^2 \mu_0 \sigma \sim L^2 T^{3/2} \gg \tau \quad , \tag{2.18}
$$

puede ser del orden de segundos mientras las inestabilidades MHD típicas crecen mucho más rápido.

Otra limitacion del modelo es su validez en determinada escala espacial. El plasma es descrito ´ como elementos infinitesimales de tal modo que se pueda ver como un continuo, esto implica que la dimensión típica de sus órbitas (dadas por  $r_L$ ) sea pequeña comparada con la longitud típica del sistema, es decir que √

$$
r_{L_i} = \frac{\sqrt{m_i k T_i}}{e B} \ll L \tag{2.19}
$$

se usa  $r_{L_i}$  ya que se considera el movimiento únicamente de los iones y de hecho  $r_{L_e}$  es significativamente menor.

Al definir temperaturas locales, es necesario que  $f_\alpha$  (la distribución de iones  $\alpha = i$ , o electrones  $\alpha = e$ ) se asemeje a una distribución Maxwelliana, que conlleva a que las escalas de tiempo sean largas comparadas con el tiempo de colision´

$$
\tau_{col} \sim T^{3/2}/n \ll \tau \tag{2.20}
$$

esto mismo en términos de escala espacial, es decir del camino libre medio  $\lambda$  comparado con la longitud del sistema

$$
\lambda \sim T^2/n \ll L \tag{2.21}
$$

en algunos plasmas de fusión, el camino libre medio puede alcanzar el orden de kilómetros mientras que la longitud del sistema es del orden de metros, por lo que estas condiciones no son enteramente satisfechas. Para describir la dinámica a lo largo de las líneas de campo, es necesario introducir una descripción cinética.

Las ecuaciones (2.17-2.21) establecen escalas de tiempo y espacio en donde la MHD ideal es válida [14].

### 2.3. El efecto pinch

Para comprender la configuración toroidal de equilibrio bajo el punto de vista magnetohidrodinámico, es necesario analizar otras configuraciones magnéticas importantes como son: el  $\theta$ -pinch que consiste en un campo magnético azimutal, el Z-pinch producido por un campo axial y el screwpinch combinación de los dos casos anteriores. Se usará la analogía entre las simetrías toroidal y cilíndrica como se muestra en la figura 2.2, estableciendo el toroide como un cilindro unido y cerrado en sus extremos.

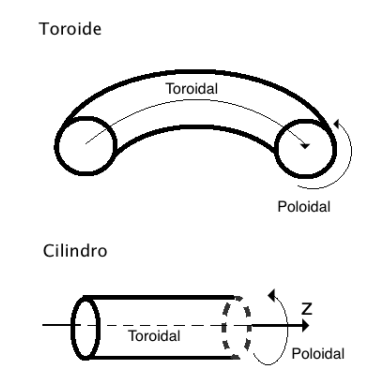

Figura 2.2: Analogía de las simetrías toroidal y cilíndrica.

#### 2.3.1. Z-pinch

En una configuración toroidal cuya componente de campo magnético es meramente poloidal, es decir, se encuentra en dirección  $\theta$  (ver figuras 2.2 y 2.3), se induce una corriente en dirección  $z$ ; la fuerza  $J \times B$  que actúa sobre el plasma, provoca que la columna se contraiga radialmente, es esta contracción a lo que se le conoce como efecto pinch. Al contraerse la columna del plasma, la densidad y la temperatura incrementan. La presión contrarresta la acción de compresión mientras que el campo magnético confina el plasma, todo esto obedeciendo el equilibrio estático indicado en la ecuación  $(2.7)$ , que al desarrollarse en coordenadas cilíndricas se tiene

$$
\nabla p = \mathbf{J} \times \mathbf{B}
$$
\n
$$
\frac{\partial p}{\partial r} = (J_{\theta}(r)B_{z}(r) - J_{z}(r)B_{\theta}(r)),
$$
\n
$$
\frac{\partial p}{\partial \theta} = (J_{z}(r)B_{r}(r) - J_{r}(r)B_{z}(r)),
$$
\n
$$
\frac{\partial p}{\partial z} = (J_{r}(r)B_{\theta}(r) - J_{\theta}(r)B_{r}(r)).
$$

Al elegir el campo magnético como en la figura 2.3 con  $\mathbf{J} = J_z(r)\hat{z}$  y  $\mathbf{B} = B_\theta(r)\hat{\theta}$ , se cancelan las componentes en  $\hat{\theta}$  y  $\hat{z}$  del gradiente de presión, quedando únicamente

$$
\frac{\partial p}{\partial r} = -J_z(r)B_\theta(r) \tag{2.22}
$$

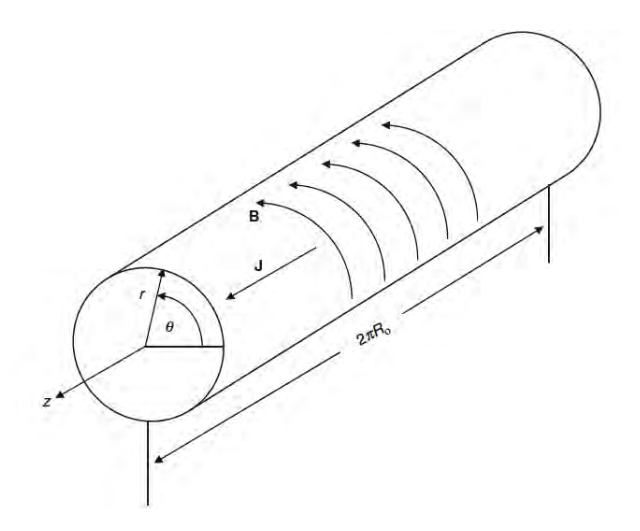

Figura 2.3: Geometría del *z*-pinch. Ref. [15]

Ahora, de (2.11) se tiene

$$
\nabla \cdot \mathbf{B} = \frac{1}{r} \frac{\partial}{\partial r} (r B_r) + \frac{1}{r} \frac{\partial B_\theta}{\partial \theta} + \frac{\partial}{\partial z} (B_z) + \frac{\partial}{\partial z} (B_z) + \frac{\partial}{\partial z} (B_z) + \frac{\partial}{\partial z} (B_z) = 0,
$$

mientras que de (2.12) obtenemos

$$
(\nabla \times \mathbf{B})_r = \frac{1}{r} \frac{\partial B_z}{\partial \theta} - \frac{\partial B_\theta}{\partial z} = \mu_0 J_r ,
$$
  

$$
(\nabla \times \mathbf{B})_\theta = \frac{\partial B_r}{\partial z} - \frac{\partial B_z}{\partial r} = \mu_0 J_\theta ,
$$
  

$$
(\nabla \times \mathbf{B})_z = \frac{1}{r} \frac{\partial}{\partial r} (r B_\theta) - \frac{\partial B_r}{\partial \theta} = \mu_0 J_z .
$$

Con la simetría del problema, esto se simplifica como

$$
\frac{1}{r}\frac{\partial}{\partial r}(rB_{\theta}) = \mu_0 J_z \tag{2.23}
$$

$$
\Rightarrow \quad J_z = \frac{1}{\mu_0} \frac{dB_\theta}{dr} + \frac{1}{\mu_0} \frac{B_\theta}{r} \ . \tag{2.24}
$$

Al combinar este resultado con la ecuación (2.22) resulta

$$
\frac{dp}{dr} = -\frac{1}{2\mu_0 r^2} \frac{d}{dr} [r^2 B_\theta^2(r)] \tag{2.25}
$$

por lo que al integrar desde *r* = 0 hasta *r*,

$$
p(r) - p(0) = -\frac{1}{2\mu_0} \int_0^r \frac{1}{r^2} \frac{d}{dr} [r^2 B_\theta^2(r)] dr.
$$

Sabemos que fuera del cilindro ( $r \ge R$ ) la presión es cero, en particular  $p(R) = 0$ , entonces

$$
p(R) - p(0) = -\frac{1}{2\mu_0} \int_0^R \frac{1}{r^2} \frac{d}{dr} [r^2 B_\theta^2(r)] dr
$$
  
\n
$$
\Rightarrow p(0) = \frac{1}{2\mu_0} \int_0^R \frac{1}{r^2} \frac{d}{dr} [r^2 B_\theta^2(r)] dr ,
$$

obteniendo así la expresión para  $p(r)$  como

$$
p(r) = -\frac{1}{2\mu_0} \int_r^R \frac{1}{r^2} \frac{d}{dr} [r^2 B_\theta^2(r)] dr \tag{2.26}
$$

#### 2.3.2. θ-pinch

Consideremos un cilindro de longitud  $2\pi r_0$  cuyo campo magnético se encuentra únicamente en la dirección *z*, por lo que existe una corriente inducida en dirección  $\theta$  (ver figura 2.4)

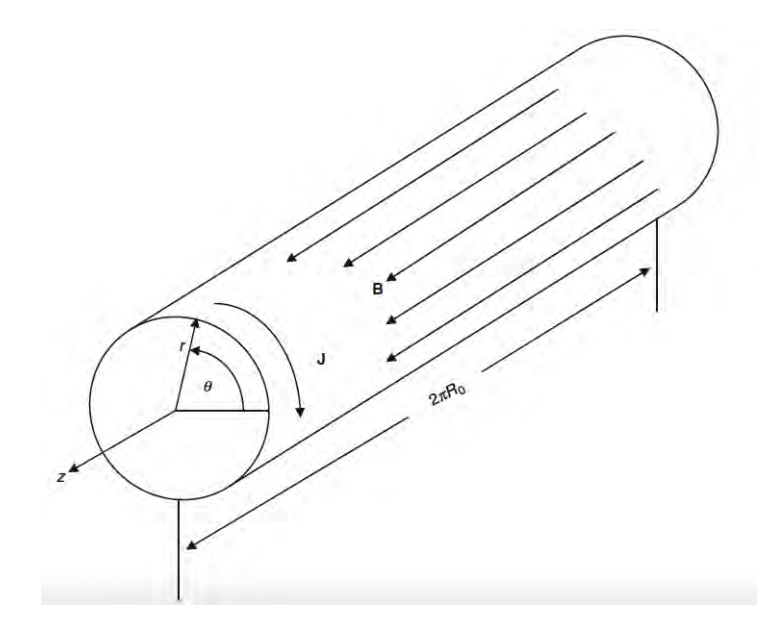

Figura 2.4: Geometría del  $\theta$ -pinch. Ref. [15]

La fuerza originada por  $\mathbf{J} \times \mathbf{B}$  confina la presión  $p(r)$ , considerando las ecuaciones (2.11), (2.16)  $y \mathbf{J} \times \mathbf{B} = \nabla p^1$ , se tiene

$$
\frac{1}{r}\frac{\partial B_z}{\partial z} = 0,
$$
  

$$
J_{\theta} = \frac{1}{\mu_0}\frac{dB_z}{dr},
$$
  

$$
J_{\theta}B_z = -\frac{dp}{dr}.
$$

<sup>&</sup>lt;sup>1</sup>Esta ecuación es consecuencia de un equilibrio estacionario que se discutirá en la derivación de la ecuación de Grad-Shafranov.

Con lo que al sustituir  $J_{\theta}$  se obtiene

$$
\frac{d}{dr}\left(p + \frac{B_z^2}{2\mu_0}\right) = 0 \tag{2.27}
$$

esto indica que el término entre paréntesis es constante, es válido en el interior y en el exterior del plasma, como la presion en el exterior es nula, al integrar queda ´

$$
p + \frac{B_z^2}{2\mu_0} = \frac{B_0^2}{2\mu_0} \tag{2.28}
$$

donde el término  $B_0$  de la izquierda es el campo en el exterior.

#### 2.3.3. Screw-pinch

Al superponer los dos efectos anteriores, se obtiene una nueva configuración magnética (ver figura 2.5). El análisis se hace del mismo modo y el resultado es sólo una combinación de los casos ya vistos.

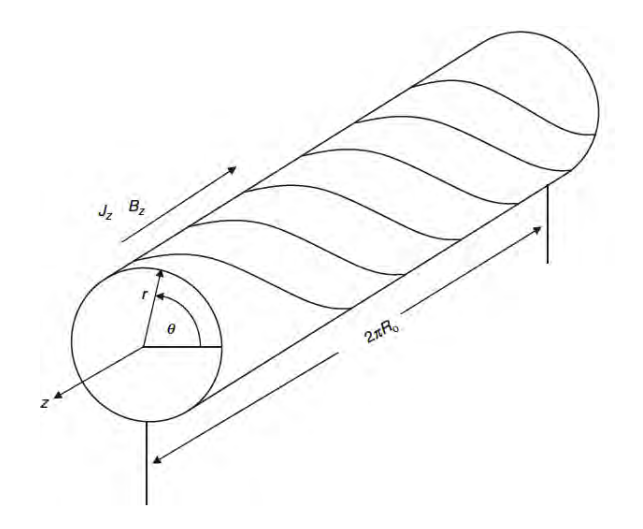

Figura 2.5: Geometría del screw-pinch. Ref. [15]

Se tiene entonces

$$
\frac{d}{dr}\left(p + \frac{B_z^2 + B_\theta^2}{\mu_0}\right) + \frac{B_\theta^2}{\mu_0 r} = 0 \,\, (2.29)
$$

de donde es fácil ver que al hacer  $B_{\theta} = 0$  se recupera el Z-pinch, y al hacer  $B_{z} = 0$  se recupera el  $\theta$ -pinch. Esta superposición de campos magnéticos es el equivalente cilíndrico a la configuración magnética de un tokamak, cuyo equilibrio se estudia en la siguiente sección.

Estos ejemplos permiten comprender el carácter del equilibrio MHD, pero están restringidos a secciones transversales circulares para la columna de plasma. En el siguiente capítulo se muestra cómo se puede tratar el problema de equilibrio para plasmas con simetría toroidal, como ocurre en el caso de lo tokamaks, pero para una seccion transversal arbitraria de la columna de plasma. ´

## Capítulo 3

## Equilibrio magnetohidrodinamico: La ´ ecuacion de Grad-Shafranov ´

#### 3.1. Representación axisimétrica del campo magnético

Para el confinamiento, es necesario saber cómo obtener el campo magnético que mantendrá en equilibrio la columna de plasma. De la ecuación (2.11) se tiene que  $\mathbf{B} = \nabla \times \mathbf{A}$ , donde A es el potencial vectorial. En este trabajo se usa la geometría toroidal para un sistema axisimétrico en el cual se puede considerar que la coordenada ( $\phi$ ) poloidal es ignorable ( $\partial/\partial \phi = 0$ ). En coordenadas cilíndricas  $(r, \phi, z)$ . Un campo magnético con esta simetría debe satisfacer

$$
\mathbf{B} = \left( \frac{\partial A_r}{\partial z} - \frac{\partial A_z}{\partial r} \right) \hat{\phi} + \frac{1}{r} \left( \frac{\partial}{\partial r} \hat{z} - \frac{\partial}{\partial z} \hat{r} \right) (r A_{\phi}),
$$
  

$$
\mathbf{B} = \nabla \times (A_{\phi} \hat{\phi}) + \left( \frac{\partial A_r}{\partial z} - \frac{\partial A_z}{\partial r} \right) \hat{\phi},
$$

Se definen dos nuevas variables: la función de flujo ( $\Psi(r,z)$ ) y la función de campo toroidal  $F(r,z)$ dadas por

$$
\Psi(r,z) = rA_{\phi} \t{,} \t(3.1)
$$

$$
F(r,z) = r \left( \frac{\partial A_r}{\partial z} - \frac{\partial A_z}{\partial r} \right) . \tag{3.2}
$$

Sustiuyendo se obtiene

$$
\mathbf{B} = \nabla \times \left(\frac{\Psi(r,z)}{r}\hat{\phi}\right) + \frac{F(r,z)}{r}\hat{\phi} ,
$$

después, usando el hecho de que  $\hat{\phi} = r \nabla \phi$ , la expresión del campo magnético se convierte en

$$
\mathbf{B} = \nabla \times (\Psi(r, z) \nabla \phi) + F(r, z) \nabla \phi ,
$$
  
\n
$$
\mathbf{B} = \Psi(r, z) (\nabla \times \nabla \phi) + \nabla \Psi(r, z) \times \nabla \phi + F(r, z) \nabla \phi .
$$

Por último, como  $\nabla \times \nabla \phi = 0$ , se llega a que la expresión para el campo magnético será

$$
\mathbf{B} = \nabla \Psi(r, z) \times \nabla \phi + F(r, z) \nabla \phi , \qquad (3.3)
$$

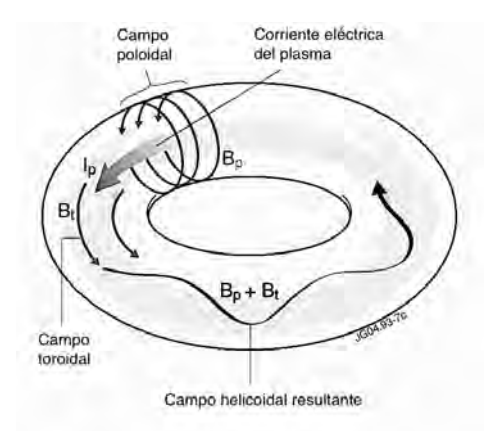

Figura 3.1: Campo magnético en un tokamak. *www.euro-fusion.org/* 

Como se muestra en la figura 3.1, el campo magnético total se obtiene mediante la suma vectorial del campo poloidal  $B_p$  y el campo toroidal  $B_t$ . De la ecuación (3.3) se tiene que el primer término corresponde a  $B_p$ , mientras que el segundo término corresponde a  $B_t$ .

La función Ψ está relacionada con el flujo poloidal en el plasma, definiendo  $dS_t$  y  $dS_p$  como elementos de superficie ubicados entre superficies de presión constante orientadas en la dirección toroidal y poloidal respectivamente (ver figura 3.2)

$$
\Psi_p = \int \mathbf{B}_p \cdot d\mathbf{S}_p \tag{3.4}
$$

El área en la que está definida esta integral es una sección transversal del toro, que abarca una forma casi circular cuyo centro se ubica en el eje magnético  $R_a$ , el radio  $R$  de cada superficie de contorno está definido por la función  $\Psi$ . Así, la ecuación (3.4) se puede escribir como

$$
\Psi_p = \int_0^{2\pi} d\phi \int_{R_a}^R r B_Z(r, 0) dr = 2\pi \Psi_0 , \qquad (3.5)
$$

donde  $\Psi_0$  es una constante que se obtiene mediante la restricción de que el flujo magnético en el eje sea cero.

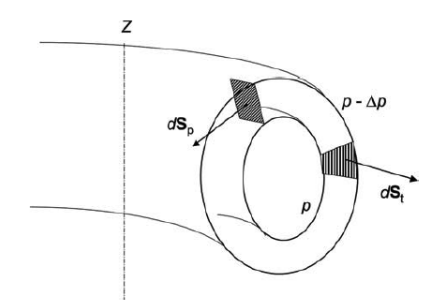

Figura 3.2: Geometría para el cálculo de los flujos poloidal y toroidal. Ref. [16]

Del mismo modo, para el flujo toridal, se define la siguiente expresión

$$
\psi_t = \int \mathbf{B}_t \cdot d\mathbf{S}_t \tag{3.6}
$$

### 3.2. Deducción de la ecuación de Grad-Shafranov

La ecuación de Grad-Shafranov es una ecuación diferencial parcial no lineal, que describe el equilibrio MHD para un sistema axisimétrico. Siendo  $\phi$  la coordenada ignorable, al sustituir (3.3) en la ley de Ampère (2.12) se tiene

$$
\nabla \times \mathbf{B} = \nabla \times (\nabla \Psi(r, z) \times \nabla \phi + F(r, z) \nabla \phi) \tag{3.7}
$$

Al desarrollar el primer término del lado derecho de la ecuación se obtiene

$$
\nabla \Psi(r,z) \times \nabla \phi = \frac{1}{r} \left( \frac{\partial \Psi}{\partial r} \hat{z} - \frac{\partial \Psi}{\partial z} \hat{r} \right) ,
$$

con lo que  $(3.7)$ , tomará la forma

$$
\nabla \times \mathbf{B} = \nabla \times (\nabla \Psi(r, z) \times \nabla \phi) + \nabla \times (F(r, z) \nabla \phi)
$$
  
\n
$$
= \nabla \times \left[ \frac{1}{r} \left( \frac{\partial \Psi}{\partial r} \hat{z} - \frac{\partial \Psi}{\partial z} \hat{r} \right) \right] + \nabla F(r, z) \times \nabla \phi
$$
  
\n
$$
= \left[ r \frac{\partial}{\partial r} \left( \frac{1}{r} \frac{\partial \Psi}{\partial r} \right) + \frac{\partial^2 \Psi}{\partial z^2} \right] \nabla \phi + \nabla F \times \nabla \phi.
$$

En la sección anterior se estableció  $\Psi = \Psi(r, z)$  como una función de flujo poloidal que posee simetría toroidal, con lo que haciendo uso del resultado anterior, se define el operador toroidal elíptico

$$
\Delta^* \Psi = r \frac{\partial}{\partial r} \left( \frac{1}{r} \frac{\partial \Psi}{\partial r} \right) + \frac{\partial^2 \Psi}{\partial z^2}
$$

Así, una nueva forma de escribir  $(3.7)$  es

$$
\nabla \times \mathbf{B} = \Delta^* \Psi \nabla \phi + \nabla F \times \nabla \phi = \mu_0 \mathbf{J} \tag{3.8}
$$

.

Como se vio en el capítulo anterior, en la MHD ideal se tiene que el equilibrio está dado por

$$
\rho v_{\rm e} \cdot \nabla v_{\rm e} = J_{\rm e} \times B_{\rm e} - \nabla p_e \tag{3.9}
$$

Si además se considera un equilibrio estacionario ( $v_e = 0$ ), esta ecuación se simplifica aún más, obteniendo la expresion para el balance de fuerzas como ´

$$
\mathbf{J}_e \times \mathbf{B}_e = \nabla p \tag{3.10}
$$

Dado el carácter vectorial de las variables, es fácil ver que

$$
\mathbf{J}_e \cdot \nabla p = 0 \;, \qquad \qquad \mathbf{B}_e \cdot \nabla p = 0 \;,
$$

lo que implica que la presión es constante en la dirección de  $J y$  de  $B$ ; es decir, las líneas de campo magnético residen en superficies de presión constante. Eligiendo  $\mathbf{B}_p$  como en la expresión (3.3), la ecuacion resultante es ´

$$
\begin{array}{rcl} (\nabla\Psi\times\nabla p)\cdot\hat{\phi} & = & 0\;,\\ \left(\frac{\partial\Psi}{\partial r}\frac{\partial p}{\partial z} - \frac{\partial\Psi}{\partial z}\frac{\partial p}{\partial r}\right) & = & 0\;, \end{array}
$$

de modo que  $p = p(\Psi)$ , las superficies de campo magnético son de flujo constante

$$
\left(\frac{\partial \Psi}{\partial r}\frac{\partial p}{\partial \Psi}\frac{\partial \Psi}{\partial z} - \frac{\partial \Psi}{\partial z}\frac{\partial p}{\partial \Psi}\frac{\partial \Psi}{\partial r}\right) = 0.
$$

Al usar (3.10) [despejando J de (3.8)] y sustituyendo lo que se sabe, se obtiene

$$
p'\nabla\Psi = \left(J_{\phi}\hat{\phi} + \frac{1}{r\mu_0}F'\nabla\Psi \times \hat{\phi}\right) \times \left(\frac{1}{r}\nabla\Psi \times \hat{\phi} + B_{\phi}\hat{\phi}\right) ,\qquad (3.11)
$$

donde *p* y *F* son funciones de Ψ y *p*<sup> $\prime$ </sup> y *F*<sup> $\prime$ </sup> las correspondientes derivadas. Al desarrollar el producto vectorial y reagrupar los términos, se llega a la ecuación de Grad-Shafranov

$$
r\frac{\partial}{\partial r}\left(\frac{1}{r}\frac{\partial \Psi}{\partial r}\right) + \frac{\partial^2 \Psi}{\partial z^2} = -\mu_0 r^2 \frac{dp}{d\Psi} - F\frac{dF}{d\Psi} = \mu_0 rJ_\phi \tag{3.12}
$$

Al establecer la forma de las funciones *p*(Ψ) y *F*(Ψ) con las apropiadas condiciones de frontera, la ecuación (3.12) puede resolverse para  $\Psi(r, z)$ , lo que nos da una distribución de equilibrio del flujo. Las superficies de flujo descritas son cerradas y casi circulares cuando son cercanas al eje magnético y la frontera en el plasma debe estar definida en  $p = 0$ .

De este modo se ha transformado el problema vectorial de equilibrio (3.10) en un problema escalar para la función de flujo  $\Psi$ . Ahora se debe resolver la ecuación diferencial elíptica (3.12) con las condiciones a la frontera apropiadas. El problema es que en general  $p(\Psi)$  y  $F(\Psi)$  están dadas en función de la solución de la ecuación, y usualmente se tendrá que ésta es no lineal.

En el siguiente capítulo se proponen formas constantes para  $p \vee F$ , de modo que la ecuación puede ser resuelta por métodos convencionales, y se exploran los alcances de las soluciones.

### Capítulo 4

## Solución a la ecuación de Grad-Shafranov con perfiles de Solov'ev

La ecuacion de Grad-Shafranov (3.12) constituye en realidad una familia de ecuaciones, no ´ lineales en general, que son determinadas por la elección de  $p'(\Psi)$  y  $F(\Psi)F'(\Psi)$ . Existen códigos para resolverla numéricamente, que son empleados tanto para el diseño de tokamaks, como para la reconstrucción de superficies de campo magnético a partir de resultados experimentales [17]. Sin embargo, para validar dichos códigos es conveniente contar con soluciones analíticas, que se pueden conseguir eligiendo *p'* (Ψ) y *F* (Ψ) *F'* (Ψ) como funciones lineales. En este sentido, existen trabajos como los de Mc Carthy [18], Guazzotto y Freidberg [19], y Atanasiu et al. [20] en donde se obtienen soluciones en términos de funciones especiales, que resultan engorrosas de analizar. En este trabajo se ha elegido analizar el caso más simple, que es el de los perfiles de Solov'ev [21] tal como han sido estudiados por Zheng et al. [1] y Cerfon y Freidberg [2], en donde se demuestra que dichos perfiles son suficientes para representar situaciones que se pueden comparar favorablemente con las observaciones experimentales. El propósito de este trabajo es ver hasta qué punto esto puede ser cierto.

Al elegir los perfiles de Solo'vev, la ecuación de Grad-Shafranov es no homogénea, por lo que es necesario encontrar la solucion particular y la general, dadas las condiciones a la frontera, lo ´ cual se describe en este capítulo.

#### 4.1. Solución particular

Como primer paso para la solución de la ecuación (3.12), se busca que sea adimensional. Para esto se usa la normalización  $r = r_0x$ ,  $z = r_0y$  y  $\Psi = \Psi_0\psi$ , con lo que la ecuación de Grad-Shafranov queda

$$
x\frac{\partial}{\partial x}\left(\frac{1}{x}\frac{\partial\psi}{\partial x}\right) + \frac{\partial^2\psi}{\partial y^2} = -\mu_0\frac{r_0^4}{\Psi_0^2}\frac{dp}{d\psi} - \frac{r_0^2}{\Psi_0^2}F\frac{dF}{d\psi} = \mu_0r_0J_\phi,
$$
(4.1)

A continuación se introducen los perfiles de Solov'ev mediante

$$
-\mu_0 \frac{r_0^4}{\Psi_0^2} \frac{dp}{d\psi} = A_1 \tag{4.2}
$$

$$
-\frac{r_0^2}{\Psi_0^2}F\frac{dF}{d\Psi} = A_2 , \qquad (4.3)
$$

en donde *A*<sup>1</sup> y *A*<sup>2</sup> son constantes [1]. Siguiendo a Cerfon y Friedberg [2], dichas constantes se relacionan con una terecera constante *A* mediante las expresiones

$$
A_1 = 1 - A , A_2 = -A .
$$

En este trabajo se estudiaron dos propuestas para la solución de la ecuación  $(4.1)$ , una hecha por Zheng et al. [1] y otra hecha por Cerfon y Freidberg [2]. Las dos formulaciones tienen en común la solución general de la ecuación y difieren en la solcuión particular, teniendo

$$
\Psi_{Pz} = (1-A)\frac{x^4}{8} + \frac{A}{2}y^2 , \qquad (4.4)
$$

$$
\Psi_{PC} = (1 - A)\frac{x^4}{8} + \frac{A}{2}x^2 \ln x \tag{4.5}
$$

donde  $ψ<sub>pz</sub>$  es la propuesta de [1] y  $ψ<sub>p<sub>C</sub></sub>$  es la propuesta de [2]. Claramente las soluciones (4.4) y  $(4.5)$  son similares, por lo que pueden incorporarse en una sola ecuación con un parámetro  $D$ 

$$
\Psi_p = (1 - A)\frac{x^4}{8} + (1 - D)\frac{A}{2}x^2 \ln x + D\frac{A}{2}y^2 , \qquad (4.6)
$$

donde *D* es una constante, de tal manera que si  $D = 1$  se tiene la ecuación (4.4) y si  $D = 0$  se tiene  $(4.5).$ 

#### 4.2. Solución general

Como ya se mencionó, para obtener una solución completa, se debe incluir una solución general a la homogénea ( $\psi$ *H*). Se consideró la ecuación propuesta por [1], ya que es capaz de describir aparatos con valores arbitrarios de *razón de aspecto ε* $^{-1}$ , *elongación κ* y *triangularidad δ* , como se mostrará más adelante. Dicha formulación consiste en una serie de funciones generadas mediante la expresión

$$
\psi_H = \sum_{n=0,2,...} \sum_{k=0}^{k=n/2} G(n,k,x, y^{n-2k} .
$$

Al ser solución de (3.12),  $G(n, k, x)$  debe satisfacer las ecuaciones diferenciales

$$
x\frac{\partial}{\partial x}\left(\frac{1}{x}\frac{\partial G(n,0,x)}{\partial x}\right) = 0,
$$
  
\n
$$
x\frac{\partial}{\partial x}\left(\frac{1}{x}\frac{\partial G(n,k,x)}{\partial x}\right) = -(n-2k+1)(n-2k+2)G(n,k-1,x), \quad \left(\frac{n}{2} \ge k > 0\right)
$$

cuyas soluciones estarán dadas por

$$
G(n,k,x) = g_{n1}G1(n,k,x) + g_{n2}G2(n,k,x) , \qquad (4.7)
$$

donde

$$
G_1(n,0,x) = 1,
$$
  
\n
$$
G_1(n,k > 0,x) = (-1)^k \frac{n!}{(n-2k)!} \frac{1}{2^{2k}k!(k-1)!} x^{2k} \times \left(2\ln(x) + \frac{1}{k} - 2\sum_{j=1}^k \frac{1}{j}\right),
$$
  
\n
$$
G_2(n,k,x) = (-1)^k \frac{n!}{(n-2k)!} \frac{1}{2^{2k}k!(k-1)!} x^{2k+2}.
$$

En la ecuación (4.7), las constantes  $g_{n1}$  y  $g_{n2}$  están determinadas por las condiciones a la frontera y los parámetros del experimento. Al igual que A en la ecuación (4.6),  $G(n, k, x)$  genera una serie de polinomios con términos tanto pares como impares. Si se eligen soluciones simétricas ecuatorialmente, es posible seleccionar únicamente los términos pares. La serie se puede cortar arbitrariamente, lo cual depende de las condiciones a la frontera, como se explica a continuacion. ´ Como en [2], se trabaja con polinomios de grado no mayor a 6, con lo que ψ*<sup>H</sup>* esta dada por ´

$$
\Psi(x,y)_H = c_1 + c_2 x^2 + c_3 (y^2 - x^2 \ln x) + c_4 (x^4 - 4x^2 y^2) +
$$
  
\n
$$
c_5 (2y^4 - 9x^2 y^2 + 3x^4 \ln x - 12x^2 y^2 \ln x) +
$$
  
\n
$$
c_6 (x^6 - 12x^4 y^2 + 8x^2 y^4) +
$$
  
\n
$$
c_7 (8y^6 - 140x^2 y^4 + 75x^4 y^2 - 15x^6 \ln x + 180x^4 y^2 \ln x - 120x^2 y^4 \ln x).
$$
\n(4.8)

Al incorporar la solución particular  $(4.6)$  y la homogénea  $(4.8)$ , se obtiene la solución general de (4.1)

$$
\Psi(x,y) = (1-A)\frac{x^4}{8} + \frac{(1-D)}{2}Ax^2\ln x + \frac{DA}{2}y^2 + c_1 + c_2x^2 + c_3(y^2 - x^2\ln x) + c_4(x^4 - 4x^2y^2) + c_5(2y^4 - 9x^2y^2 + 3x^4\ln x - 12x^2y^2\ln x) + c_6(x^6 - 12x^4y^2 + 8x^2y^4) + c_7(8y^6 - 140x^2y^4 + 75x^4y^2 - 15x^6\ln x + 180x^4y^2\ln x - 120x^2y^4\ln x).
$$
\n(4.9)

Los  $c_i$  son coeficientes constantes que deben determinarse mediante las condiciones a la frontera. Dando por conocidas las constantes *A* y *D*, el problema se reducirá a resolver un sistema de ecuaciones simultáneas cuyo número dependerá de los parámetros necesarios para caracterizar la frontera.

### 4.3. Introducción de condiciones de frontera

En la mayoría de los tokamaks que se estudian hoy en día, la sección transversal de la columna de plasma tiene la forma de la figura 4.1. Las ecuaciones paramétricas como función de los términos geométricos están dadas por

$$
x = 1 + \varepsilon \cos(\tau + \alpha \sin \tau) , \qquad dx = -\varepsilon \sin(\tau + \alpha \sin \tau) (1 + \alpha \cos \tau) d\tau , \qquad (4.10)
$$

$$
y = \varepsilon \kappa \sin \tau , \qquad dy = \varepsilon \kappa \cos \tau d\tau , \qquad (4.11)
$$

donde κ es la elongación, sin  $\alpha = \delta$  la triangularidad, el inverso de la razón de aspecto  $\varepsilon = a/r_0$ , y τ es tal que  $0 \le \tau \le 2\pi$ . Así, si  $\alpha$  es nula y  $\kappa = 1$  se recuperan las ecuaciones para una circunferencia. Si  $\kappa \neq 1$  se tienen elipses y si  $\alpha \neq 0$  la sección tiene forma de D, como se muestra en la figura 4.1.

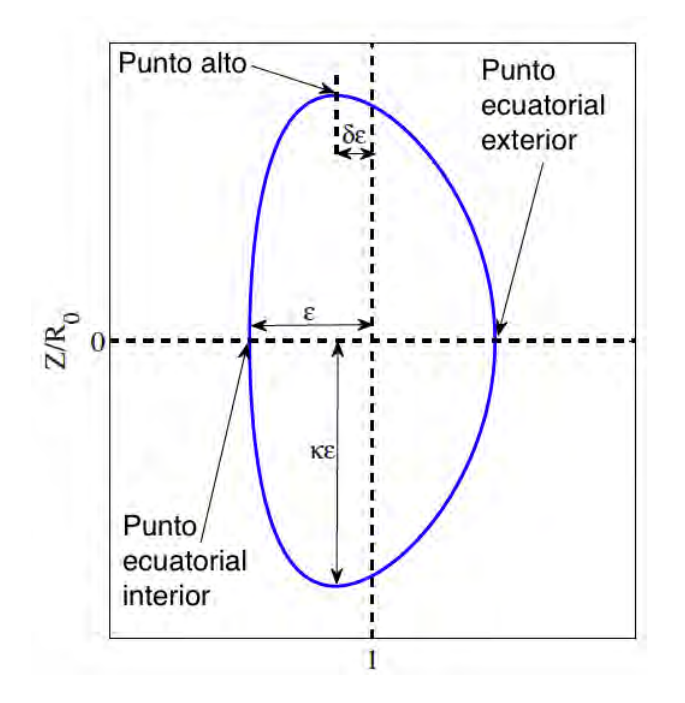

Figura 4.1: Parámetros geométricos de la sección transversal de la columna de plasma. Ref. [2]

Dado que se tienen polinomios de grado seis en la ecuación (4.9), se necesitan siete condiciones a la frontera para poder determinar los siete coeficientes. Estableciendo que  $\psi = 0$  en la superficie del plasma y negativa en el interior, se proponen las siguientes condiciones a la frontera [2]

$$
\psi(1+\varepsilon,0)=0
$$
 *Punto ecuatorial exterior* (4.12a)

$$
\psi(1 - \varepsilon, 0) = 0
$$
 *Punto ecuatorial interior* (4.12b)

$$
\psi(1 - \delta \varepsilon, \kappa \varepsilon) = 0 \qquad \qquad \text{Punto alto} \tag{4.12c}
$$

$$
\psi_x(1 - \delta \varepsilon, \kappa \varepsilon) = 0 \qquad \qquad M \land x \text{imo del punto alto} \tag{4.12d}
$$

$$
\psi_{yy}(1+\varepsilon,0)=\frac{(1+\alpha)^2}{\varepsilon\kappa^2}\psi_x(1+\varepsilon,0)
$$
 Punto de curvatura ecuatorial exterior (4.12e)

$$
\psi_{yy}(1-\varepsilon,0)=-\frac{(1-\alpha)^2}{\varepsilon\kappa^2}\psi_x(1-\varepsilon,0)
$$
 Punto de curvatura ecuatorial interior (4.12f)

$$
\psi_{xx}(1-\delta\varepsilon,\kappa\varepsilon) = \frac{\kappa}{\varepsilon\cos^2\alpha}\psi_x(1-\delta\varepsilon,\kappa\varepsilon)
$$
 Curvature del punto alto (4.12g)

Las constantes  $\varepsilon$ ,  $\kappa$ ,  $\delta$  y *A* son determinadas por la configuración que se desea estudiar; mientras que *D* sólo indica qué solución particular se está eligiendo. Una vez fijas dichas constantes, se tiene un sistema de siete ecuaciones con siete incógnitas, siendo los coeficientes  $c_i$  las variables que se quieren determinar.

Se utilizaron métodos numéricos (ver apéndice A) para desarrollar un código en el lenguaje de programación  $C$  (ver apéndice B) que permitiera resolver el sistema de ecuaciones de forma numérica. Para futuras referencias a dicho código se empleará el nombre de Solovev.c.

Para verificar el correcto funcionamiento de Solovev.c, se insertaron los parámetros de ITER (International Thermonuclear Experimental Reactor) cuyos resultados son conocidos (ver apéndice C.1). Una vez verificado, se repitió el cálculo para obtener los coeficientes de la ecuación (4.9) con los parámetros de START (Small Tight Aspect Ratio Tokamak), obteniendo que para las diferentes soluciones particulares ( $D = 0$ ,  $D = 0.5$ ,  $D = 1$ ), el valor de los coeficientes es el mismo, excepto en  $c_3$  (esto se justifica en la siguiente sección).

| <b>Coeficientes para ITER</b>                                          |             |             |             |  |  |
|------------------------------------------------------------------------|-------------|-------------|-------------|--|--|
| $A = -0.155$ , $\varepsilon = 0.32$ , $\kappa = 1.7$ , $\delta = 0.33$ |             |             |             |  |  |
| Coeficiente                                                            | $D=0$       | $D=0.5$     | $D=1$       |  |  |
| c <sub>1</sub>                                                         | 0.066650    | 0.066650    | 0.066650    |  |  |
| c <sub>2</sub>                                                         | $-0.195498$ | $-0.195498$ | $-0.195498$ |  |  |
| c <sub>3</sub>                                                         | $-0.051106$ | $-0.012356$ | 0.026394    |  |  |
| C <sub>4</sub>                                                         | $-0.045967$ | $-0.045967$ | $-0.045967$ |  |  |
| $c_5$                                                                  | 0.005532    | 0.005532    | 0.005532    |  |  |
| c <sub>6</sub>                                                         | $-0.005531$ | $-0.005531$ | $-0.005531$ |  |  |
| C <sub>7</sub>                                                         | $-0.000148$ | $-0.000148$ | $-0.000148$ |  |  |
| <b>Coeficientes para START</b>                                         |             |             |             |  |  |
| 0.5, $\varepsilon = 0.78$ , $\kappa = 1.7$ , $\delta = 0.32$<br>$A =$  |             |             |             |  |  |
| C <sub>1</sub>                                                         | $-0.001825$ | $-0.001825$ | $-0.001825$ |  |  |
| c <sub>2</sub>                                                         | $-0.345418$ | $-0.345418$ | $-0.345418$ |  |  |
| c <sub>3</sub>                                                         | $-0.002074$ | 0.122926    | 0.247926    |  |  |
| $C_4$                                                                  | $-0.029292$ | $-0.029292$ | $-0.029292$ |  |  |
| $c_5$                                                                  | $-0.000356$ | $-0.000356$ | $-0.000356$ |  |  |
| c <sub>6</sub>                                                         | $-0.001243$ | $-0.001243$ | $-0.001243$ |  |  |
| $c_7$                                                                  | $-0.000024$ | $-0.000024$ | $-0.000024$ |  |  |

Tabla 4.1: Siete coeficientes para tres soluciones particulares distintas y dos apartos diferentes.

En estos resultados, el coeficente  $c_3$  es el único de los siete coeficientes que se modifica dependiendo de la solución particular elegida. De la ecuación (4.9), se observa que es necesario que la suma de los términos

$$
\frac{(1-D)}{2}Ax^2\ln x + \frac{DA}{2}y^2 + c_3(y^2 - x^2\ln x)
$$
\n(4.13)

permanezca invariante independientemente de la elección de *D*. Reescribiendo (4.13) se tiene

$$
\frac{A}{2}x^2 \ln x + \left(\frac{DA}{2} + c_3\right) (y^2 - x^2 \ln x) ,
$$

como el valor de *A* permanece fijo durante el cálculo de los  $c_i$  para cada solución particular, forzosamente debe cumplirse que

$$
\frac{DA}{2} + c_3 = cte \tag{4.14}
$$

Esto concuerda para los datos obtenidos en la tabla 4.1 con las elecciones correspondientes de *A* y *D*.

### 4.4. Función de flujo  $\psi(x, y)$

En el capítulo anterior se hizo referencia a la relación entre la función de flujo  $\psi(x, y)$ , la presión  $p$  y la función de campo toroidal  $F(x, y)$ , se dijo que las superficies cerradas son de particular interés pues en ellas residen las líneas de campo magnético gracias a que la presión es constante. Todo esto no es más que una consecuencia del equilibrio estacionario.

Empleando los coeficientes calculados de la ecuación (4.9) en la sección anterior, se implementó en Solovev.c la obtención de las gráficas de flujo para la función  $\psi(x, y)$  que se presentan en la figura 4.2.

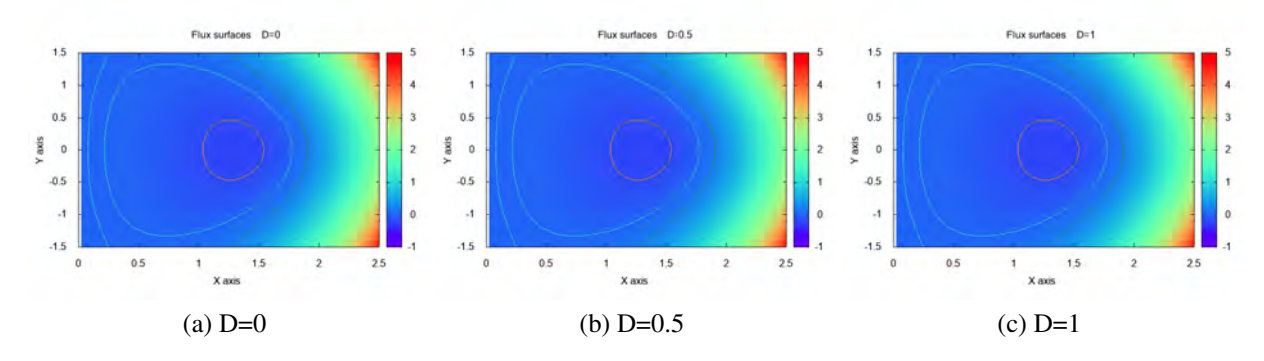

Figura 4.2: Superficies de flujo para diferentes soluciones particulares con  $\epsilon = 0.78$ ,  $\kappa = 1.7$ ,  $\delta = 0.32, A = -0.5.$ 

Se observa que las gráficas son idénticas independientemente de la solución particular elegida. Esto es de esperarse ya que las superfices de flujo representadas están asociadas a cantidades físicas. Así mismo, al hacer la representación de  $\psi$  únicamente como función $^1$  de *x* o de *y*, es posible observar en las figuras 4.3 y 4.4 que el comportamiento de la funcion de flujo es independiente de ´ la solución particular que se elija.

<sup>&</sup>lt;sup>1</sup>Es decir, haciendo  $\psi(x,0) \vee \psi(1,y)$ , dado que el radio normalizado se encuentra en  $x = 1$  y no en  $x = 0$ .

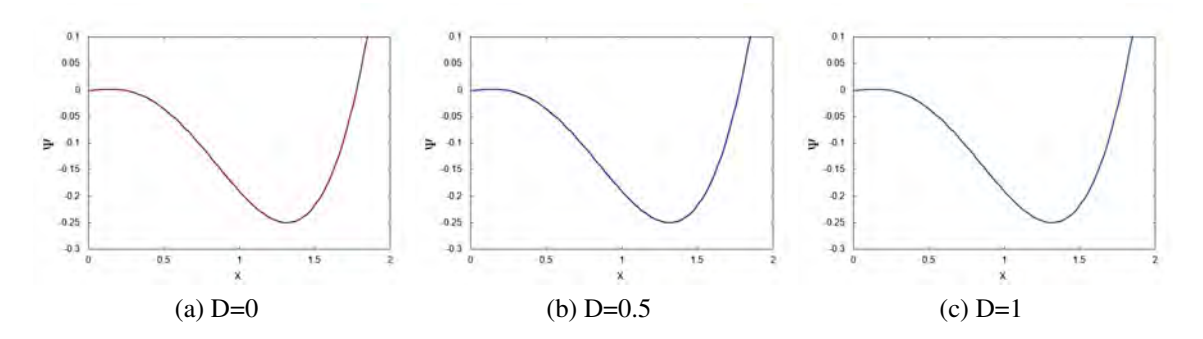

Figura 4.3: Gráficas de  $\psi$  vs *x* para diferentes soluciones particulares, con  $\varepsilon = 0.78$ ,  $\kappa = 1.7$ ,  $\delta = 0.32, A = -0.5.$ 

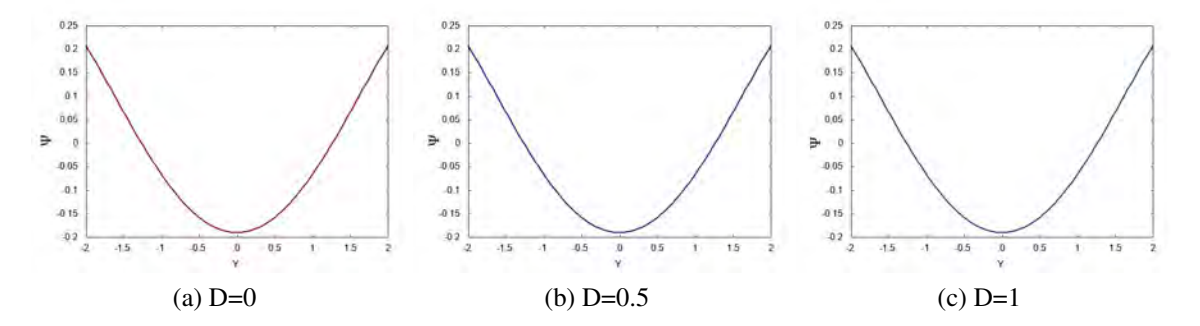

Figura 4.4: Gráficas de  $\psi$  vs *y* para diferentes soluciones particulares, con  $\varepsilon = 0.78$ ,  $\kappa = 1.7$ ,  $\delta = 0.32, A = -0.5.$ 

La relación entre  $A, I_p, y \Psi_0$  se explicará más adelante.

### Capítulo 5

### Cálculo de parámetros de mérito del plasma

Una vez calculados los coeficientes, la función  $\psi(x, y)$  queda definida para la configuración geométrica seleccionada al elegir  $\varepsilon$ ,  $\kappa$ ,  $\delta$  y especificando cantidades físicas como la corriente de plasma  $I_p$  y el campo magnético  $B_0$  en el eje ( $r = r_0$ ) propias del aparato estudiado, es posible obtener diversas cantidades que describen el equilibrio MHD para el perfil de Solov'ev elegido.

#### 5.1. Campo poloidal promedio

Es posible calcular el campo magnetico poloidal promedio en la superficie del plasma, utili- ´ zando una trayectoria cerrada a lo largo de ésta; es decir

$$
\bar{B}_p = \frac{\oint B_p dl_p}{\oint dl_p} , \qquad (5.1)
$$

con  $B_p$  el campo poloidal total, que puede conocerse al usar la forma integral de la ley de Ampère

$$
\oint B_p dl_p = \int \mu_0 J_\phi dS_\phi , \qquad (5.2)
$$

donde *J*<sup>φ</sup> es la densidad de corriente toroidal. Al observar nuevamente la figura 3.1 es posible notar que la integral del lado derecho de la ecuación  $(5.2)$  da como resultado la corriente de plasma  $I_p$ . Por lo tanto la expresión para el campo poloidal promedio es

$$
\bar{B}_p = \frac{\mu_0 I_p}{r_0 C_p} \tag{5.3}
$$

donde *C<sup>p</sup>* es la circunferencia poloidal normalizada de la superficie del plasma [2]

$$
C_p = \frac{1}{r_0} \oint dl_p .
$$

El cálculo de  $C_p$  se realiza una vez establecidos los parámetros libres, como se detalla en el Apéndice C. Cuando se conoce este valor y la corriente  $I_p$ , puede ser calculado el campo poloidal promedio  $\bar{B}_p$ . En este trabajo se realizó dicho cálculo para los parámetros geométricos de START obteniendo  $\bar{B}_p = 0.144$  T independientemente de la elección de la solución particular elegida en la

ecuación 4.9.

Una forma de conocer la corriente de plasma sabiendo con qué perfil A se desea trabajar, es hacer una elección adecuada de la constante  $\Psi_0$  y emplear el siguiente cálculo

$$
I_p = -\frac{\Psi_0}{\mu_0 r_0} \left[ \int (1 - A)x dx dy + \int \frac{A}{x} dx dy \right] , \qquad (5.4)
$$

es posible graficar la corriente  $I_p$  como función de A, pero la constante  $\Psi_0$  debe tener un valor fijo de manera que se reduzca el número de incógnitas en  $(5.4)$ .

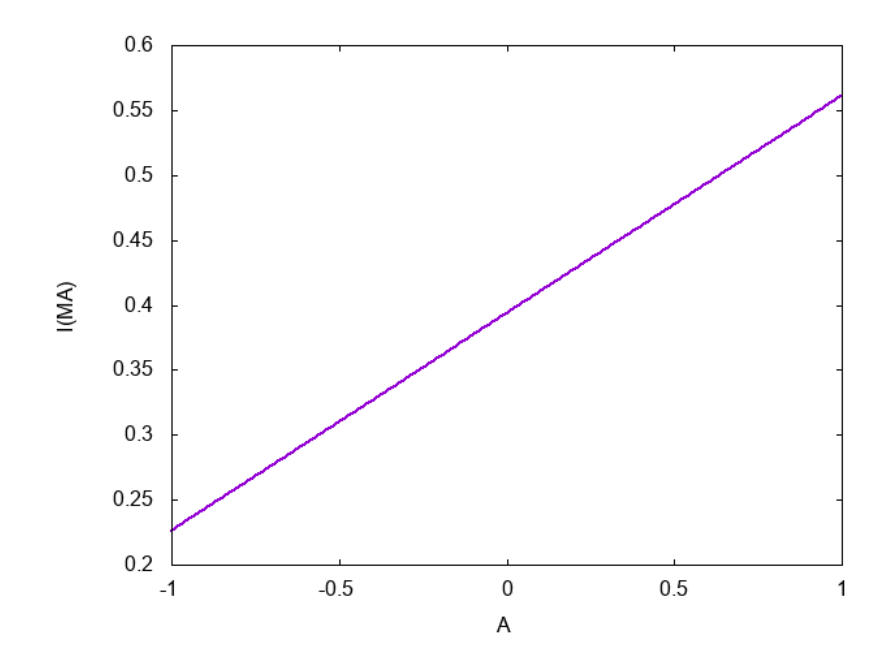

Figura 5.1:  $I_p$  como función de A para  $\varepsilon = 0.78$ ,  $\kappa = 1.7$ ,  $\delta = 0.32$  y  $\Psi_0 = -0.0658$ .

As´ı, se puede ver que una vez que se elige en el experimento *Ip*, Ψ<sup>0</sup> queda determinada por la elección de A, la cual a su vez depende del espacio en el cual la solución de la ecuación es físicamente válida. En los cálculos referentes al tokamak START que se muestrtan más adelante, se decidió mantener  $\Psi_0$  y para estudiar el comportamiento de los parámetros de mérito en función de la corriente *Ip*, se vario´ *A* de acuerdo a (5.4). Esta dependencia se puede ver en la figura 5.1 para  $\Psi_0 = -0.0658$ , que inicialmente se calculó para  $I_p = 0.31$  MA y  $r_0 = 0.4$  m.

#### 5.2. Promedio de presion´

Para continuar con el estudio del equilibrio MHD es necesario hacer el calculo del promedio ´ de presión, ya que éste servirá para obtener parámetros adimensionales que darán una idea del confinamiento que se tiene dentro del reactor. Por medio de una integracion directa de (4.2) se ´ obtiene, que la presion en cada punto al interior del aparato debe estar dada por ´

$$
p(x,y) = -\frac{\Psi_0^2}{\mu_0 r_0^4} (1-A) \Psi ,
$$

con lo que al hacer el promedio sobre la región de interés se tiene

$$
\langle p \rangle = \frac{-\frac{\Psi_0^2}{\mu_0 r_0^4} (1 - A) \int_D \psi x dx dy}{\int_D x dx dy},
$$
\n(5.5)

donde, la integral *∫<sub>D</sub> ψxdxdy* se puede separar en 16 integrales

$$
\int_{D} \psi x dx dy = \left(\frac{(1-A)}{8} + c_4\right) I_1 + \left(\frac{(1-B)}{2}A - c_3\right) I_2 + \left(\frac{AB}{2} + c_3\right) I_3
$$
  
+ c<sub>1</sub>I<sub>4</sub> + c<sub>2</sub>I<sub>5</sub> - (4c<sub>4</sub> + 9c<sub>5</sub>)I<sub>6</sub> + 2c<sub>5</sub>I<sub>7</sub> + 3c<sub>5</sub>I<sub>8</sub> - 12c<sub>5</sub>I<sub>9</sub>  
+ c<sub>6</sub>I<sub>10</sub> + (-12c<sub>6</sub> + 75c<sub>7</sub>)I<sub>11</sub> + (8c<sub>6</sub> - 140c<sub>7</sub>)I<sub>12</sub> + 8c<sub>7</sub>I<sub>13</sub>  
- 15c<sub>7</sub>I<sub>14</sub> + 180c<sub>7</sub>I<sub>15</sub> - 120c<sub>7</sub>I<sub>16</sub>. (5.6)

Estas son integrales de superficie, por lo que usando el Teorema de Green se transformaron a integrales unidimensionales para simplificar el cálculo.

#### 5.2.1. Promedio de presion usando el Teorema de Green ´

Para poder implementar en el código Solovev.c el cálculo de la presión, se utilizó el Teorema de Green que establece lo siguiente

**Teorema de Green.** *Sea D una región simple y sea C su frontera. Supongamos que*  $P: D \to \mathbb{R}$  *y*  $Q: D \rightarrow \mathbb{R}$  son de clase  $C^1.$  Entonces

$$
\int_{C^1} Pdx + Qdy = \iint_D \left(\frac{\partial Q}{\partial x} - \frac{\partial P}{\partial y}\right) dxdy \tag{5.7}
$$

En el caso de interés, la región D es la que se muestra en la figura 4.1 cuya frontera está parametrizada por las ecuaciones 4.10 y 4.11, con  $\tau$  un parámetro libre en el intervalo  $[0,2\pi]$ . Así haciendo la correcta elección de las funciones  $P \, y \, Q$ , por ejemplo, se transforma la integral  $I_1$  de dos dimensiones a una dimensión aplicando el teorema.

$$
-\frac{\partial P}{\partial y} = x^5
$$
  
\n
$$
\frac{\partial Q}{\partial x} = 0
$$
  
\n
$$
\implies P = -x^5 y,
$$
  
\n
$$
\implies Q = y.
$$

Por lo tanto

$$
I_1 = \iint_D x^5 dx dy = \int_{C^1} -x^5 y dx + y dy.
$$

Las 16 integrales transformadas son

$$
I_1 = \iint_D x^5 dx dy = \int_C -x^5 y dx + y dy
$$
 (5.8a)

$$
I_2 = \iint_D x^3 \ln x dx dy = \int_C -x^3 y \ln x dx + y dy \tag{5.8b}
$$

$$
I_3 = \iint_D xy^2 dx dy = \int_C x dx + \frac{1}{2}x^2 y^2 dy
$$
 (5.8c)

$$
I_4 = \iint_D x dx dy = \int_C -xy dx + y dy
$$
 (5.8d)

$$
I_5 = \iint_D x^3 dx dy = \int_C -x^3 y dx + y dy
$$
\n(5.8e)

$$
I_6 = \iint_D x^3 y^2 dx dy = \int_C -\frac{1}{3}x^3 y^3 dx + y dy
$$
 (5.8f)

$$
I_7 = \iint_D xy^4 dx dy = \int_C x dx + \frac{1}{2}x^2 y^4 dy
$$
 (5.8g)

$$
I_8 = \iint_D x^5 \ln x dx dy = \int_C -x^5 y \ln x dx + y dy
$$
 (5.8h)

$$
I_9 = \iint_D x^3 y^2 \ln x dx dy = \int_C -\frac{1}{3} x^3 y^3 \ln x dx + y dy
$$
 (5.8i)

$$
I_{10} = \iint_D x^7 dx dy = \int_C -x^7 y dx + y dy
$$
 (5.8j)

$$
I_{11} = \iint_{D} x^5 y^2 dx dy = \int_{C} -\frac{1}{3} x^5 y^3 dx + y dy
$$
 (5.8k)

$$
I_{12} = \iint_D x^3 y^4 dx dy = \int_C x dx + \frac{1}{4} x^4 y^4 dy
$$
 (5.81)

$$
I_{13} = \iint_{D} xy^6 dx dy = \int_{C} x dx + \frac{1}{2} x^2 y^6 dy
$$
 (5.8m)

$$
I_{14} = \iint_{D} x^7 \ln x dx dy = \int_{C} -x^7 y \ln x dx + y dy
$$
 (5.8n)

$$
I_{15} = \iint_D x^5 y^2 \ln x dx dy = \int_C -\frac{1}{3} x^5 y^3 \ln x dx + y dy
$$
 (5.8ñ)

$$
I_{16} = \iint_{D} x^{3} y^{4} \ln x dx dy = \int_{C} -\frac{1}{5} x^{3} y^{5} \ln x dx + y dy
$$
 (5.80)

Se observa que la integral  $\int_D x dx dy$  que se encuentra en (5.5) es igual a *I*<sub>4</sub> (ecuación 5.8d) con lo que ya se puede expresar el promedio de presión como integrales en una sola dimensión. Al ser implementadas en Solovev.c, fijando la corriente de operación de START ( $I_p = 0.31 MA$ ) se obtuvo un promedio de presión  $\langle p \rangle = 22.22kPa$ , esto independientemente de la solución particular elegida.

Por otra parte, estableciendo valores para  $\varepsilon$ ,  $\kappa$ ,  $\delta$  y  $\Psi_0$ , es posible hacer una gráfica del promedio de presión como función de la corriente (figura 5.2), donde se observa que al aumentar la corriente, hay una pérdida de presión. Cabe recordar que este cálculo se realizó manteninedo  $\Psi_0$ constante; examinando la ecuación (5.5), se observa que para evitar el decaimiento de la presión, sería necesario incrementar dicho parámetro, que está asociado con la magnitud y el gradiente del campo magnetico toroidal. Es decir que si se contara con bobinas de campo toroidal que permitie- ´ ran campos más intensos, sería posible aumentar la presión para una corriente dada. Sin embargo, es claro que esto iría en detrimento de  $\beta$ , que se considera un parámetro de eficiencia del campo en el confinamiento.

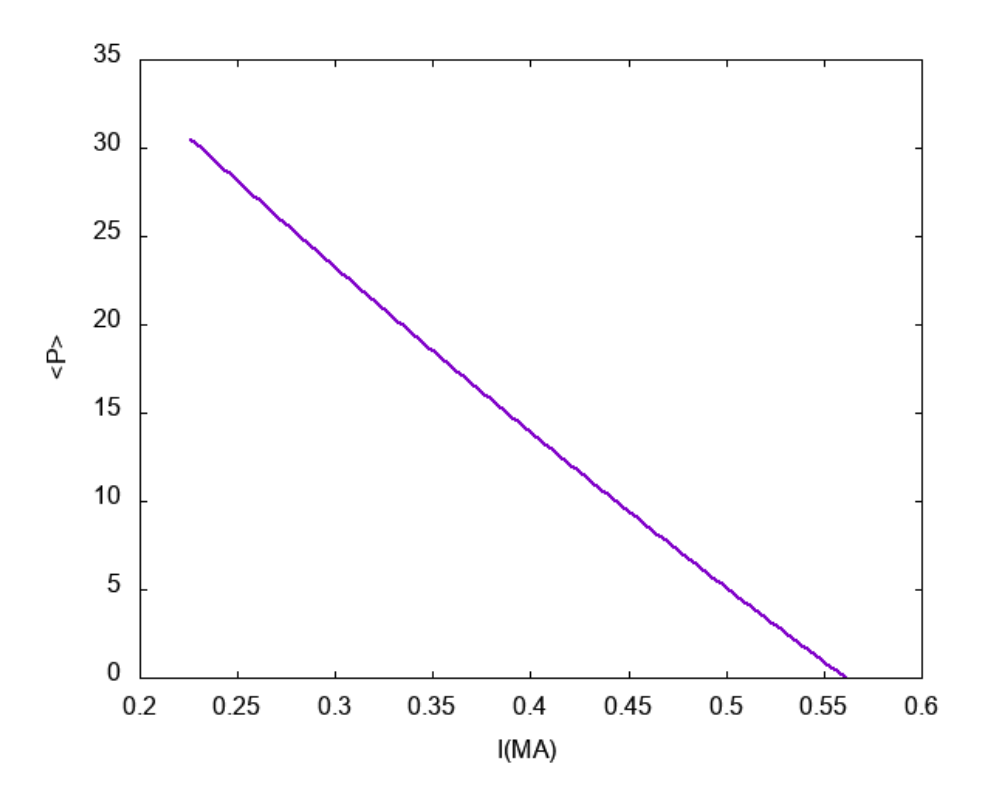

Figura 5.2: Promedio de presión  $p$  (en kPa) como función de  $I_p$  para los parámetros de START,  $\varepsilon = 0.78$ ,  $\kappa = 1.7$ ,  $\delta = 0.32$  y  $\Psi_0 = -0.0658$ .

### 5.3. Beta poloidal, toroidal y total

En el primer capítulo se mencionó la importancia en MHD ideal de la cantidad  $\beta$ , que es la relación entre la presión del plasma y la presión magnética total. Además, al considerarse sólo la componente poloidal o toroidal del campo magnético se calculan beta poloidal  $\beta_p$  y beta toroidal  $\beta_t$ , que aportan información sobre el equilibrio de la configuración. Una vez calculados  $\langle p \rangle$  y  $\bar{B}_p$ , todas estas cantidades pueden ser obtenidas mediante las ecuaciones

$$
\beta = \frac{2\mu_0 \langle p \rangle}{B_0^2 + \bar{B}_p^2}, \qquad (5.9)
$$

$$
\beta_p = \frac{2\mu_0 \langle p \rangle}{\bar{B}_p^2} \,, \tag{5.10}
$$

$$
\beta_t = \frac{2\mu_0 \langle p \rangle}{B_0^2} \ . \tag{5.11}
$$

Considerando la ecuación (5.3) y sustituyendo  $\bar{B}_p$  en (5.10), fue posible hacer una representación de  $\beta_p$  como función de la corriente  $I_p$  (figura 5.4), para parámetros geométricos determinados.

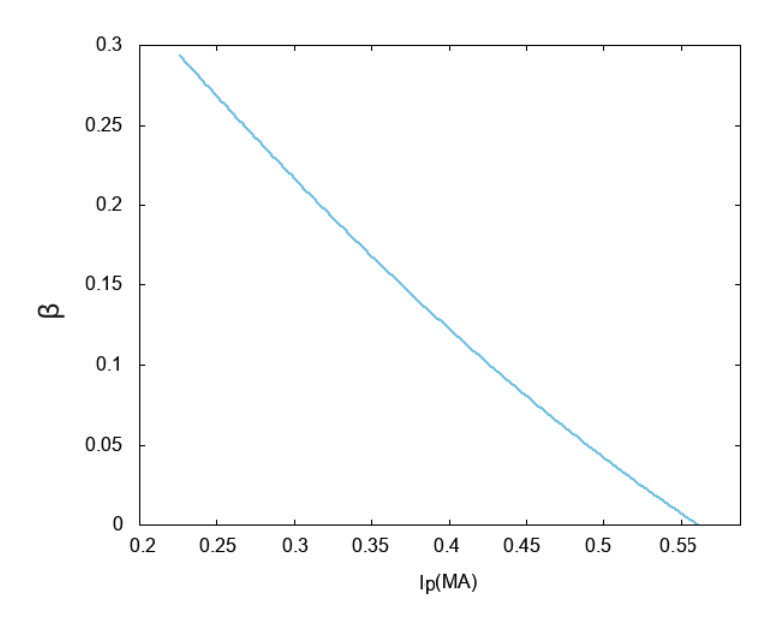

Figura 5.3: β como función de  $I_p$  para los parámetros de START,  $\varepsilon = 0.78$ ,  $\kappa = 1.7$ ,  $\delta = 0.32$  y  $\Psi_0 = -0.0658.$ 

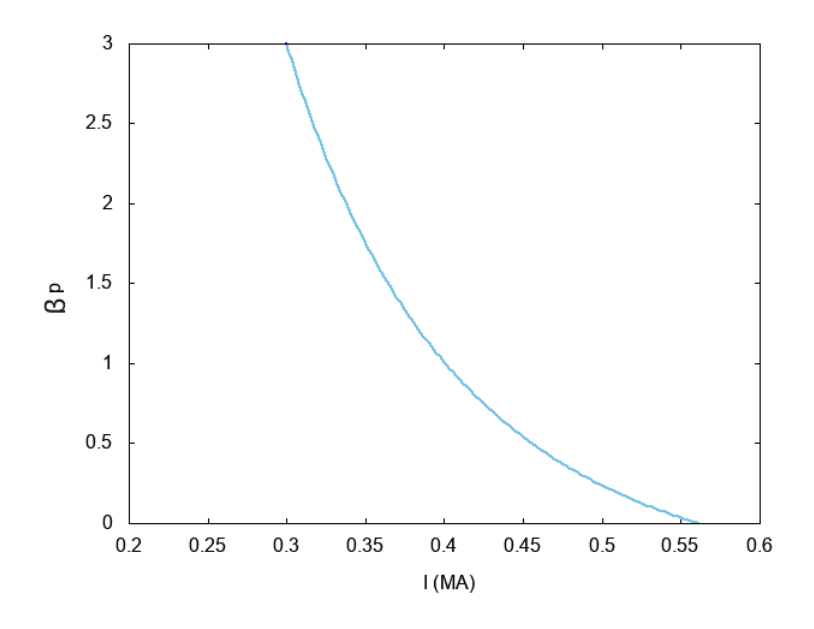

Figura 5.4:  $β<sub>p</sub>$  como función de  $I<sub>p</sub>$  para los parámetros de START,  $ε = 0.78$ ,  $κ = 1.7$ ,  $δ = 0.32$  y  $\Psi_0 = -0.0658.$ 

Los valores numéricos de las tres cantidades beta se calcularon para START con la corriente *I*<sub>*p*</sub> = 0.31MA, las cuales resultaron β = 0.206247, β<sub>*p*</sub> = 2.683499 y β<sub>*t*</sub> = 0.223418 independientemente de la solución particular elegida.

#### 5.4. Factor de seguridad promedio

Para saber qué tan grande es la componente de campo toroidal respecto del campo poloidal se utiliza una cantidad llamada factor de seguridad promedio  $q<sub>*</sub>$ , que como ya se mencionó en el primer capítulo, da una medida de la torsión de las líneas de campo (ver figura 3.1). Se puede hacer el cálculo directo de  $q_*$  una vez conocido el valor de  $\bar{B}_p$  mediante la expresión

$$
q_* = \varepsilon \frac{B_0}{\bar{B}_p} \tag{5.12}
$$

lo que dio como resultado para START *q*<sup>∗</sup> = 2.703249.

De manera análoga al caso de  $\beta_p$  como función de la corriente  $I_p$  en la sección anterior, empleando la ecuación 5.3 es posible obtener una gráfica de  $q_*$  que depende de  $I_p$  (figura 5.5).

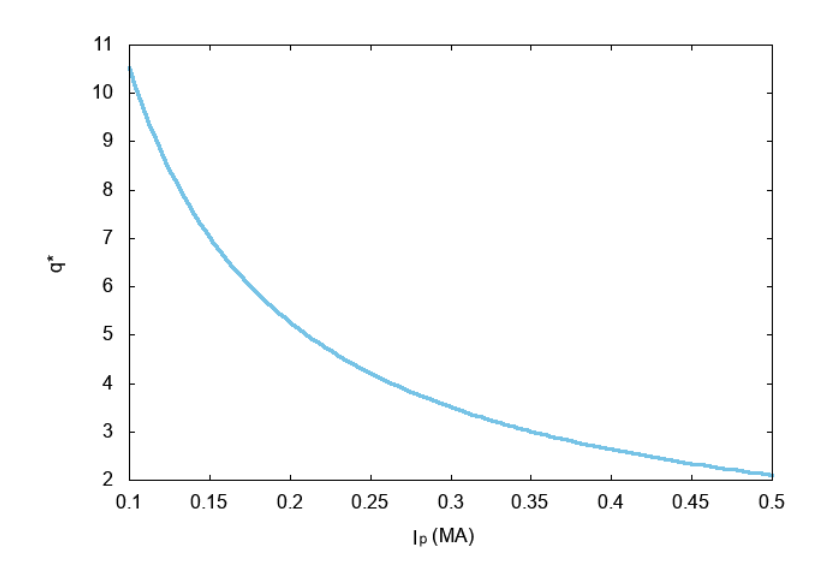

Figura 5.5: Factor de seguridad  $(q_*)$  como función de  $I_p$  para los parámetros de START,  $\varepsilon = 0.78$ ,  $\kappa = 1.7, \delta = 0.32$  y  $\Psi_0 = -0.0658$ .

Los resultados obtenidos anteriormente son cualitativamente fáciles de comprender: Al aumentar la corriente crece el campo poloidal, lo cual produce una caída en el cociente β de presiones, y consecuentemente del fator de seguridad *q*∗, que viene a ser una medida de la torsion del campo ´ magnético alrededor del toro.

### 5.5. Inductancia interna

Para seguir con el análisis del equilibrio, es necesario introducir el estudio de la inductancia. La inductancia es una medida propia de la geometría de un circuito que indica cómo un cambio en la corriente induce un cambio en la fuerza electromotriz. En el plasma al interior del tokamak, la inductancia es consecuencia del anillo de la corriente de plasma *I<sup>p</sup>* que produce el campo poloidal

*Bp*. La energía magnética dada por la corriente de plasma puede definirse como

$$
U_B = \frac{1}{2} L I_p^2 \t\t(5.13)
$$

donde *L* es la inductancia, en particular esto se refiere a la inductancia interna. Por otra parte, esta energía magnética también puede escribirse como

$$
U_B = \frac{1}{2\mu_0} \int B_p^2 dV \tag{5.14}
$$

por lo que combinando ambas ecuaciones se tiene

$$
L = \frac{1}{\mu_0 I_p^2} \int B_p^2 dV \tag{5.15}
$$

En este trabajo se utiliza el calculo de la inductancia interna normalizada [20] de la forma ´

$$
l_i \equiv \frac{\langle B_p^2 \rangle_V}{\langle B_p \rangle_L^2} \,, \tag{5.16}
$$

de donde sale la siguiente definición [20]

$$
l_i \equiv -\frac{\left(\oint dl\right)^2}{2\pi\mu_0 I_p^2} \frac{\int \psi J_\phi dx dy}{\int x dx dy} \,. \tag{5.17}
$$

El signo menos en  $(5.17)$  viene de que la función  $\psi$  es negativa definida mientras que la inductancia es por definición positiva. La inductancia interna normalizada para los parámetros geométricos de START es  $l_i = 0.713767$ .

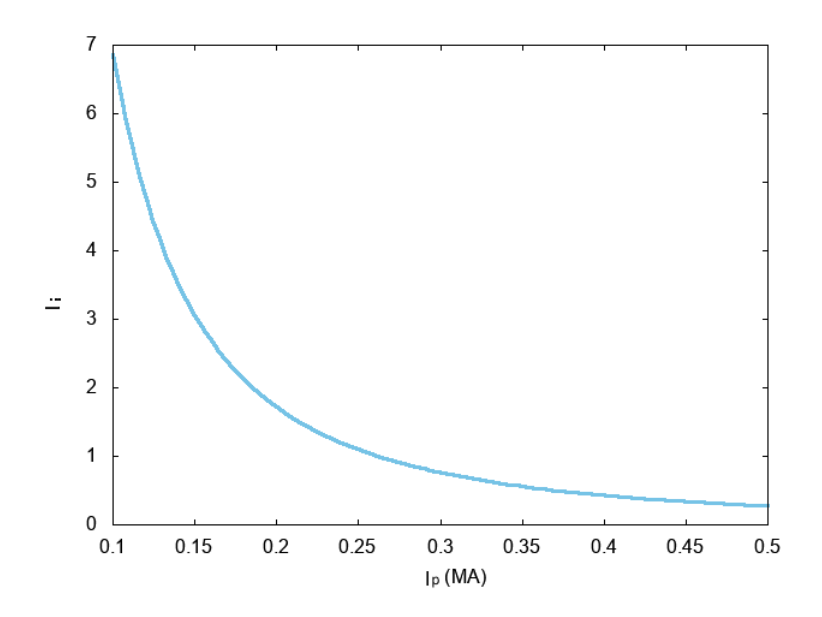

Figura 5.6: Inductancia (*l<sub>i</sub>*) como función de  $I_p$  para los parámetros de START,  $\varepsilon = 0.78$ ,  $\kappa = 1.7$ ,  $\delta = 0.32$  y  $\Psi_0 = -0.0658$ .

Estableciendo los valores de los parámetros geométricos  $\varepsilon$ ,  $\kappa$  y  $\delta$ , además de la constante  $\Psi_0$ , se realizó una gráfica que muestra como varía el valor de la inductancia interna con la corriente de plasma (figura 5.6), donde es posible observar que ésta disminuye considerablemente para valores altos de  $I_p$ , lo cual es razonable pues implica la conservación de la energía magnética.

### 5.6. Corrimiento de Shafranov

Al variar el perfil de Solov'ev *A*, la corriente de plasma *I<sub>p</sub>* varía también conforme a la ecuación (5.4). Como consecuencia, el campo magnetico aumenta o disminuye conforme al perfil. Lo que ´ en realidad ocurre es el corrimiento de la posición del eje magnético  $B_0$  respecto a  $r_0$ , como se muestra en la figura 5.7.

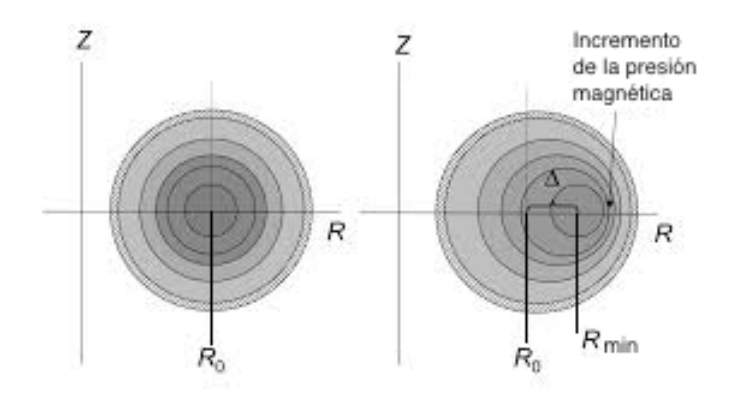

Figura 5.7: Corrimiento de Shafranov ∆.

Esto origina que la presión magnética se intensifique en una zona y disminuya en la otra, lo que se conoce como *Corrimiento de Shafranov*, y puede calcularse como sigue

$$
\Delta = x_{min} - x_0 \tag{5.18}
$$

donde las variables  $x_{min}$  y  $x_0$  son adimensionales y están normalizadas respecto al radio  $r_0$ . Para calcular el valor de  $x_{min}$ , se utiliza la primera derivada de la función de flujo  $\Psi(x, y)$ 

$$
\frac{d}{dx}\Psi(x_{min},0) = 0.
$$
\n(5.19)

Con este cálculo, es posible obtener la gráfica del Corrimiento de Shafranov como función de la corriente (figura 5.8), donde se observa que un aumento ligero de la corriente conlleva a una mayor estabilidad en la posición del eje magnético.

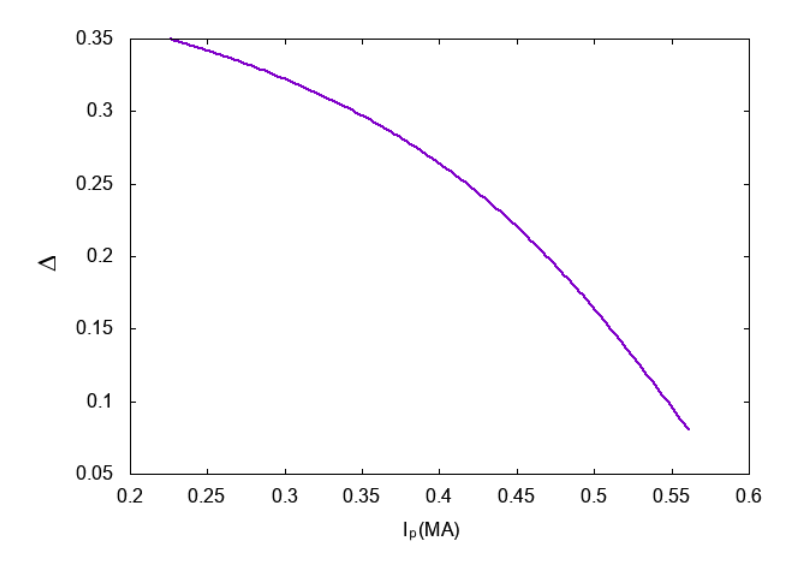

Figura 5.8: Corrimiento de Shafranov ( $\Delta$ ) como función de  $I_p$  para los parámetros de START,  $\varepsilon = 0.78$ ,  $\kappa = 1.7$ ,  $\delta = 0.32$  y  $\Psi_0 = -0.0658$ .

### 5.7. Dependencia de los parámetros de mérito con la razón de aspecto

Una de las diferencias primordiales entre los reactores ITER y START es el valor del inverso de la razón de aspecto  $\varepsilon$ , mientras que para ITER tiene un valor de  $\varepsilon = 0.32$  para START tiene un valor de  $\varepsilon = 0.78$ . Por el contrario, los valores de κ y δ son prácticamente iguales para ambos reactores. Para ambos aparatos fueron calculados los parámetros de mérito descritos en el capítulo anterior, como se puede observar en la tabla 5.1.

Siendo  $\varepsilon$  la única variable geométrica que cambia significativamente entre estos dos dispositivos, es razonable preguntarse cómo es que varían los parámetros de mérito en función del inverso de la razón de aspecto.

Implementando el programa Solovev.c se obtuvieron las gráficas de los parámetros de mérito como función de  $\epsilon$ , cabe mencionar que las demás variables como A,  $\bar{B}_p$ ,  $I_p$   $\kappa$ ,  $\delta$  se fijaron con los valores de START. Sin embargo al intercambiarlas por los valores de ITER se observó un comportamiento similar, por lo que las que figuras se muestran a continuación fueron calculadas con los parámetros de triangularidad y elongación de START. Al mantener  $\Psi_0 = -0.0658$  y  $A = -0.5$  constantes, la corriente se mantendrá constante con  $I_p = 0.32$  MA.

| Parámetros de mérito del plasma                                                     |                                                                         |                           |           |           |           |       |       |       |
|-------------------------------------------------------------------------------------|-------------------------------------------------------------------------|---------------------------|-----------|-----------|-----------|-------|-------|-------|
|                                                                                     | <b>START</b>                                                            |                           |           |           |           |       |       |       |
|                                                                                     | $A = -0.5, I = 0.32MA, \varepsilon = 0.78, \kappa = 1.7, \delta = 0.32$ |                           |           |           |           |       |       |       |
| D                                                                                   | $\Psi_0$                                                                | [kPa]<br>$p\rangle$       | $B_p$ [T] | $\beta_t$ | $\beta_p$ | β     | $q_*$ | $l_i$ |
| $\Omega$                                                                            | $-0.0658$                                                               | 22.279                    | 0.144     | 0.224     | 2.69      | 0.207 | 2.703 | 1.15  |
| 0.5                                                                                 | $-0.0658$                                                               | 22.279                    | 0.144     | 0.224     | 2.69      | 0.207 | 2.703 | 1.15  |
|                                                                                     | $-0.0658$                                                               | 22.279                    | 0.144     | 0.224     | 2.69      | 0.207 | 2.703 | 1.15  |
| <b>ITER</b>                                                                         |                                                                         |                           |           |           |           |       |       |       |
| $A = -0.155$ , $I = 15MA$ , $\varepsilon = 0.32$ , $\kappa = 1.7$ , $\delta = 0.33$ |                                                                         |                           |           |           |           |       |       |       |
| D                                                                                   | $\Psi_0$                                                                | $\langle p \rangle$ [kPa] | $B_p$ [T] | $\beta_t$ | $\beta_p$ | ß     | $q_*$ | $l_i$ |
| $\Omega$                                                                            | $-225.543$                                                              | 577.744                   | 1.097     | 0.051     | 1.184     | 0.049 | 1.545 | 0.59  |
| 0.5                                                                                 | $-225.543$                                                              | 577.744                   | 1.097     | 0.051     | 1.184     | 0.049 | 1.545 | 0.59  |
|                                                                                     | $-225.543$                                                              | 577.744                   | 1.097     | 0.051     | 1.184     | 0.049 | 1.545 | 0.59  |

Tabla 5.1: Valores numéricos de los parámetros de mérito del plasma para dos apartos distintos con tres soluciones particulares diferentes.

#### 5.7.1. Promedio de presion´

Es necesario comenzar el estudio de los parámetros de mérito como función de  $\varepsilon$  con el promedio de presión, su comportamiento afecta directamente en el estudio del equilibrio a través del parámetro β. Únicamente es necesario establecer valores de las otras variables geométricas κ y δ, además de las constantes  $A \, y \, \Psi_0$ .

La figura 5.9 muestra una de las principales desventajas de los tokamaks esféricos, pues la disminución de la razón de aspecto (mayor  $\varepsilon$ ), produce una disminución de la presión, lo cual se puede comprender en base al gradiente del campo magnético toroidal.

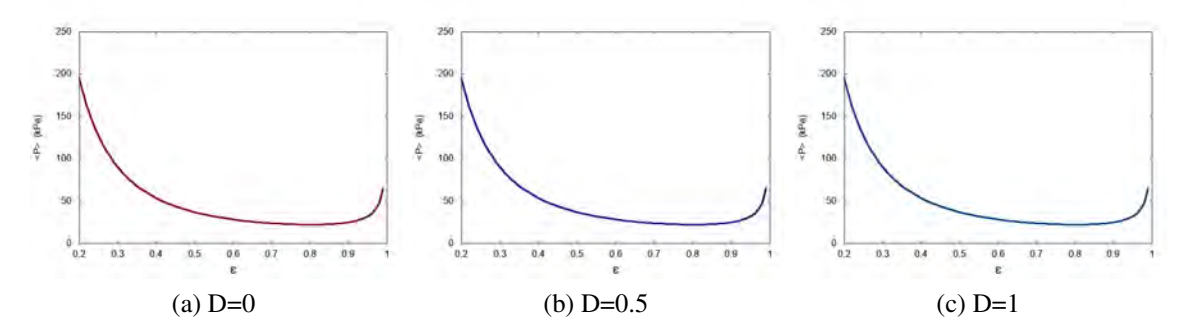

Figura 5.9:  $\langle P \rangle$  como función de  $\varepsilon$  para tres soluciones particulares con  $\delta = 0.32$ ,  $\kappa = 1.7$  y  $A = -0.5$ 

Un cálculo considerando únicamente el campo en el vacío permite aclarar esto: puesto que  $B_t \sim$ 1/*R*, para un tokamak con radio mayor *r*<sub>0</sub> y radio menor *a*, el campo máximo  $B_{\text{max}} \sim 1/(r_0 - a)$ . Por lo tanto, el cociente del campo en el centro de la columna y el máximo será  $B_o/B_{\text{max}} = (r_0 -$ 

*a*)/ $r_0$  = 1−ε. Abora bien, por definición  $β_t = 2μ_o < p > /B_t^2$ , de modo que si se considera como una aproximación  $B_t \simeq B_o$ , se encuentra que  $< p > \simeq \beta_t (1-\varepsilon)^2 B_{\rm n}^2$  $\frac{2}{m}$ áx<sup>/2</sup> $\mu_o$ . Es decir que aunque  $\beta_t$ fuera muy alta, la presión, que es lo que importa más para efectos de llegar a las condiciones de fusión, siempre se verá limitada por el valor de  $\varepsilon$ .

#### 5.7.2. Beta poloidal, toroidal y total

Continuando con el estudio del equilibrio en tokamaks de diferentes dimensiones, es necesario analizar el comportamiento de los parámetros adimensionales  $\beta$ ,  $\beta_p$  y  $\beta_t$  como función de la razón de aspecto. Resultado de este estudio son las gráficas que se muestran a continuación.

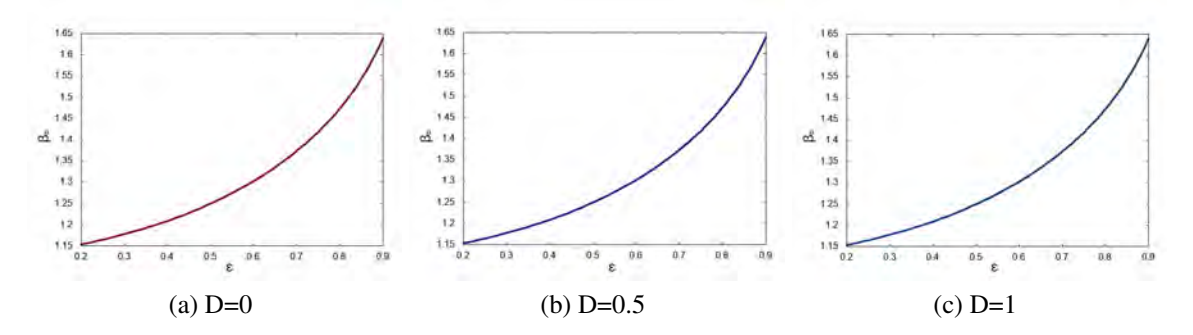

Figura 5.10: Gráficas de  $β<sub>p</sub>$  como función de  $ε$  para tres soluciones particulares usando  $κ = 1.7$ ,  $\delta = 0.32$  y  $A = -0.5$ .

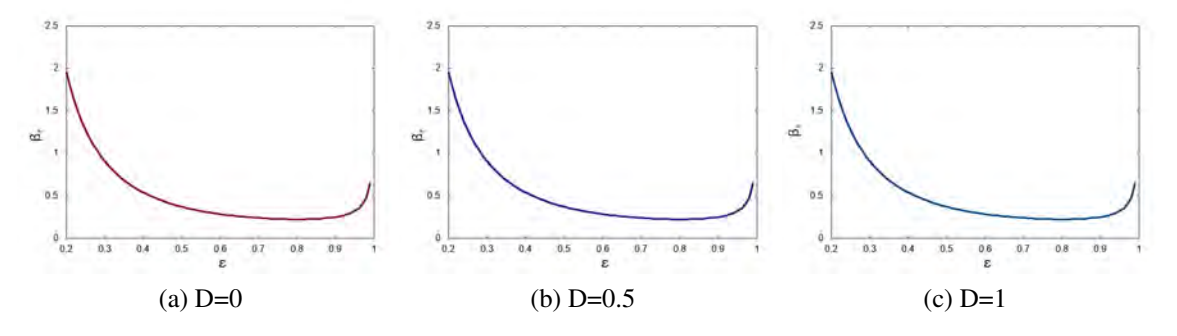

Figura 5.11: Gráficas de  $β<sub>t</sub>$  como función de  $ε$  para tres soluciones particulares usando  $κ = 1.7$ ,  $\delta = 0.32$  y  $A = -0.5$ .

Lo más importante de estas gráficas es el crecimiento de la  $\beta_p$  con  $\varepsilon$ , como se muestra en la figura 5.10, lo cual indica una mayor eficiencia del campo magnetico poloidal en el confinamiento ´ al disminuir la razón de apsecto. Sin embargo, de la figura 5.11 se observa que  $\beta_t$  sólo es significativa para valores bajos o altos de ε, siguiendo un comprtamiento consistente con el de < *p* >, lo que redunda en que la  $\beta$  total sea dominada por este efecto. Por último, la figura 5.12 muestra la superposición de estos dos comportamientos.

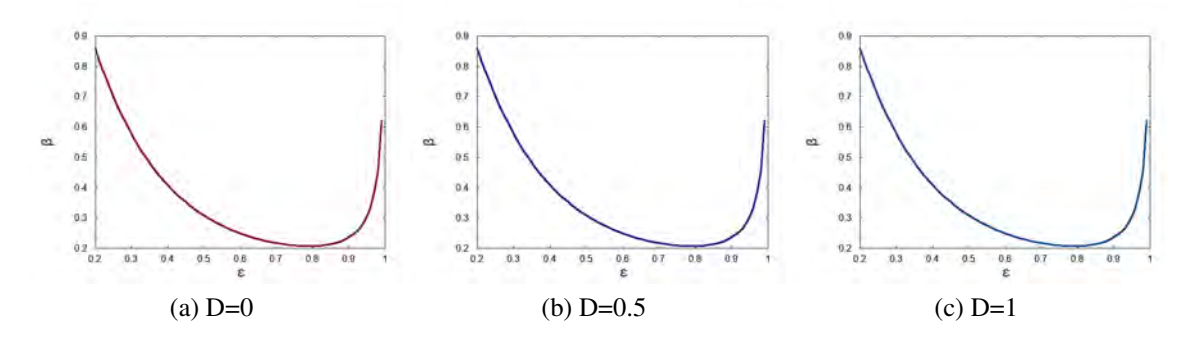

Figura 5.12: Gráficas de β como función de  $\varepsilon$  para tres soluciones particulares usando  $\kappa = 1.7$ ,  $\delta = 0.32$  y  $A = -0.5$ .

De acuerdo con ésto, las soluciones que resultan de los perfiles de Solov'ev no dan valores adecuados de  $\beta$  para valores intermedios de  $\varepsilon$ , como se observa en resultados experimentales, y se reconstruye mediante soluciones numéricas de la ecuación de Grad-Shafranov. Un ejemplo de esto es la figura 5.13 tomada de la referencia [23].Como se puede ver, los tokamaks esfericos ´ muestran mayor eficiencia de confinamiento, pero a una presion demasiado baja, como se discute ´ en la sección 5.7.2.

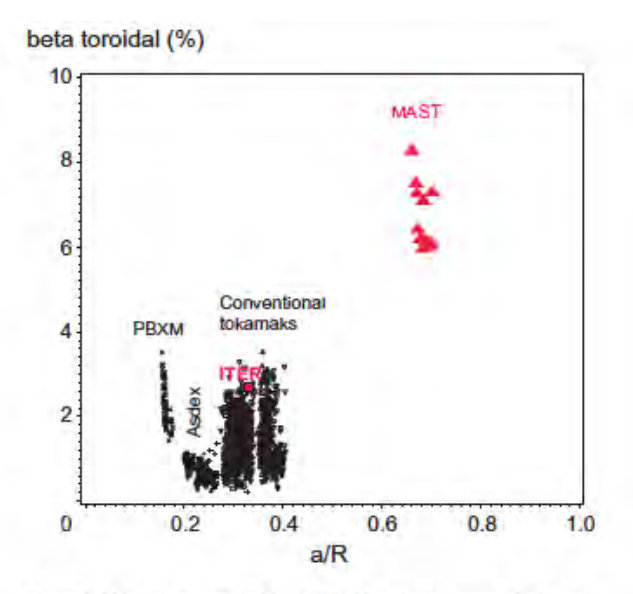

Figure 1. MAST data merged with the ITPA H-mode confinement database.

Figura 5.13: Comparación entre los valores de  $\beta_t$ , obtenidos de la base de datos de tokamaks convencionales, en la que se basa el escalamiento empleado para el diseño de ITER, y los obtenidos en el tokamak esférico MAST. Ref. [23]

Por otra parte, al estudiar el comportamiento de  $\beta_p$  en función de la corriente, se observa que este parámetro es mayor para corrientes bajas, lo cual es natural, pues el campo poloidal es menor. Como se muestra en la figura 5.14, este efecto es mayor para aparatos con razón de aspecto menor (valores altos de  $\varepsilon$ ).

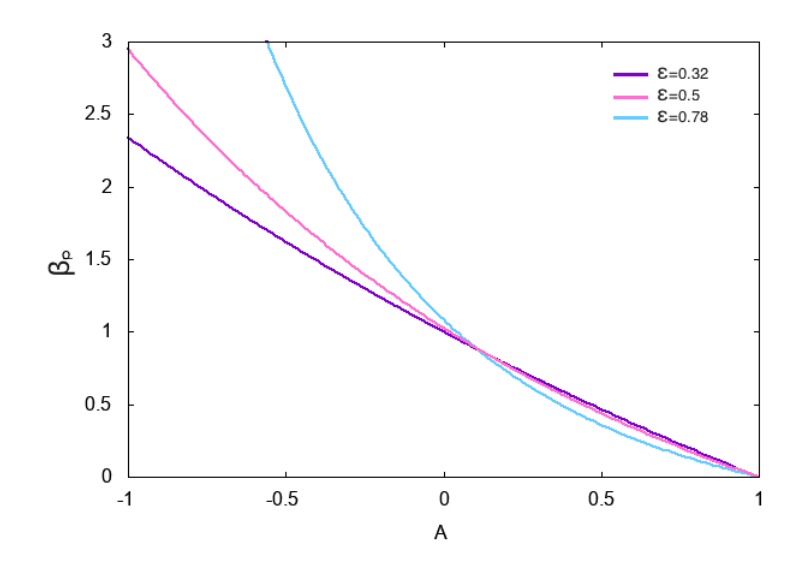

Figura 5.14:  $β<sub>p</sub>$  como función de *A* para  $κ = 1.7$ ,  $δ = 0.32$  con tres diferentes valores de ε

#### 5.7.3. Corrimiento de Shafranov

Pensando en la construcción de tokamaks, es importante estudiar que tanto se desplazaría el eje magnético al variar la corriente dependiendo del tamaño del aparato. Es decir, como varía el corrimiento de Shafranov con la corriente para diferentes valores de ε.

Asignando las constantes κ, δ, y  $\Psi_0$  a tres diferentes valores de  $\varepsilon$  se construyó la gráfica de la figura 5.15.

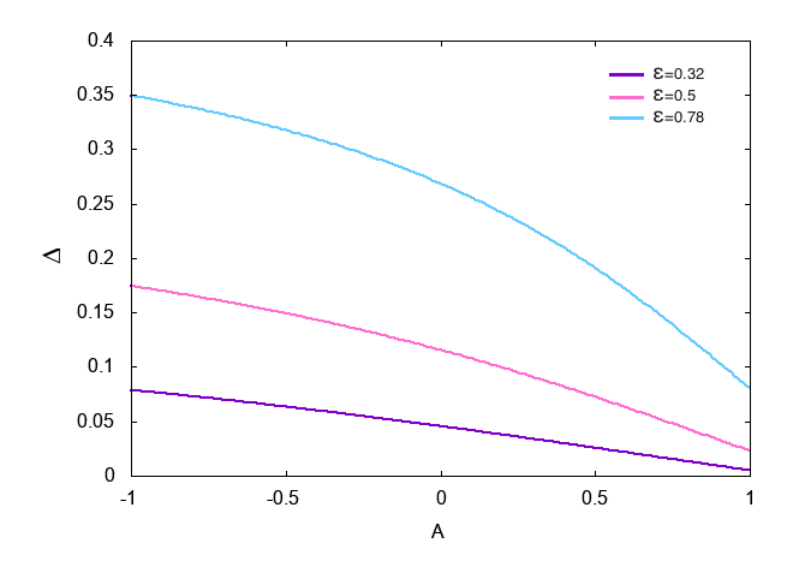

Figura 5.15: Corrimiento de Shafranov como función de A para  $\kappa = 1.7$ ,  $\delta = 0.32$  con tres diferentes valores de ε

Este resultado es consistente con el hecho de que entre mayor es la razón de aspecto (valores pequeños de  $\varepsilon$ ), el efecto de la toroidicidad disminuye. Esto es lo que permite en esos casos hacer desarrollos en función de  $\epsilon$  para tokamaks convencionales como ITER, pero no para tokamaks esféricos como START.

#### 5.7.4. Factor de seguridad

El factor de seguridad q<sup>∗</sup> que es una medida de la torsión de las líneas de campo magnético alrededor del toro. Indica qué tan susceptible es el plasma a inestabilidades de rizo, lo cual cae fuera del alcance de esta tesis. En tokamaks convencionales por lo regular es ligeramente menor a 1 en el eje magnetico, y no pasa de 5 en el borde, lo que hace que su promedio sea relativamente ´ bajo. En tokakams esféricos ( $\epsilon \sim 1$ ), por el contrario, dicho valor tiene un gradiente mayor, y puede crecer significativamente en el borde, lo que se verifica en la figura 5.16.

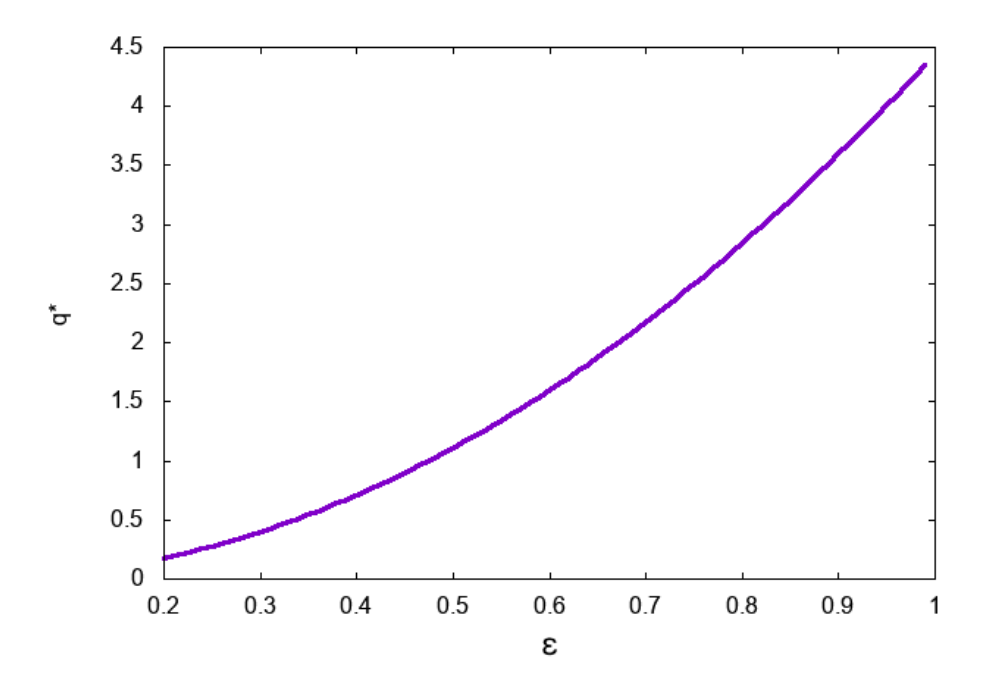

Figura 5.16: Factor de seguridad como función de  $\varepsilon$  para  $\kappa = 1.7$ ,  $\delta = 0.32$  y  $A = -0.5$ .

#### 5.7.5. Inductancia

La inductancia interna determina la inercia, o resistencia al cambio de la columna de plasma. Cuando se estudia su comportamiento en función del inverso de la razón de aspecto (figura 5.17), se observa que ésta disminuye con  $\varepsilon$ .

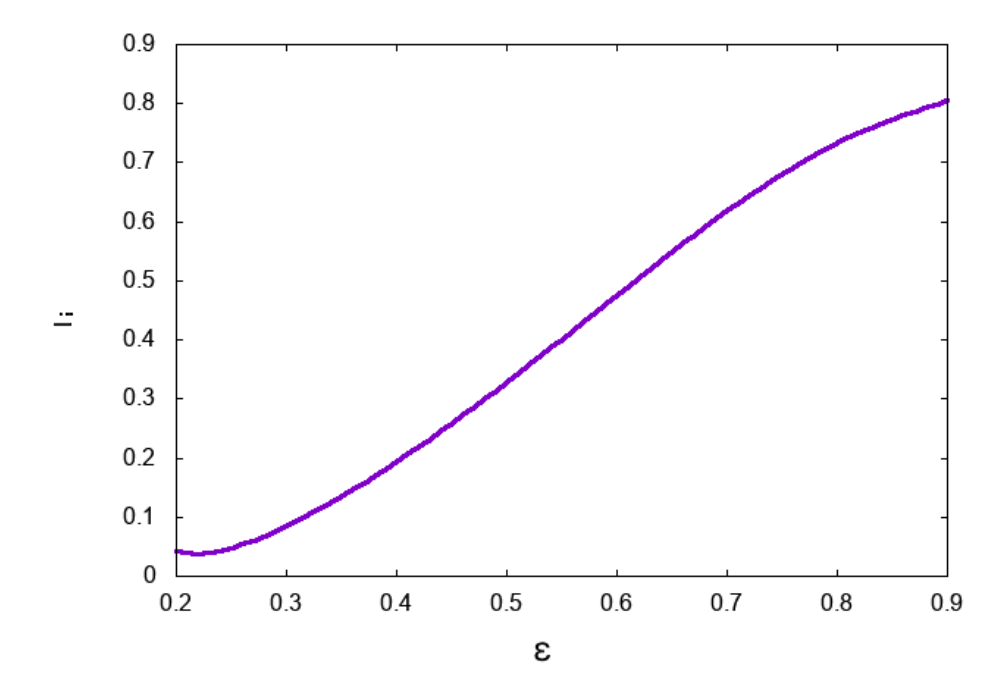

Figura 5.17: Inductancia (*l<sub>i</sub>*) como función de  $\varepsilon$  para  $\kappa = 1.7$ ,  $\delta = 0.32$  y  $A = -0.5$ .

Este resultado se puede interpretar de dos formas. Por un lado, aunque los tokamaks esfericos ´ tienden a ser más estables, debido a que la mayor parte del plasma se concentra en la región de curvatura favorable ante inestabilidades magnetohidrodinamicas (la cercana al centro del toro), el ´ plasma en la parte alejada del plasma es más inestable que en los tokamaks convencionales. Por otra parte, una menor resistencia al cambio significa que es más susceptible a emplear control activo mediante bobinas que corrijan inestabilidades.

## **Conclusiones**

El propósito fundamental de este trabajo fue estudiar las diversas posibilidades que presenta el tipo de soluciones propuestas originalmente por Zheng et al. [1], y posteriormente extendidas por Cerfon y Freidberg [2] para la ecuación de Grad-Shafranov (4.1), empleando perfiles de Solov'ev, definidos por  $(4.2)$  y  $(4.3)$ . Una observación que se infiere de ver ambos artículos es que proponen soluciones particulares para la ecuación que difieren en su forma algebráica. Para comprender esto, se propuso una solución particular más general, con un parámetro libre que se puede ajustar, obteniendo como casos l´ımite las soluciones propuestas por los distintos autores mencionados, o alguna intermedia. Al acoplar dicha solución con la solución homogénea quedan parámetros libres, que se determinan a partir de las condiciones a la frontera. Si bien el coeficiente  $c_3$  de la solución difiere, dependiendo de la forma como se tome la solucion particular, el resto de los coeficientes ´ se mantiene, y la solución numérica coincide, como es de esperar.

Las soluciones numéricas se obtuvieron mediante el programa Slovev. c desarrollado en C, para asegurarse que arrojara los resultados correctos, se compararon con los obtenidos en [2] para el caso de ITER. Los parámetros  $A_1$  y  $A_2$  que definen los perfiles de Solov'ev deben elegirse de modo tal que la función de flujo describa superficies de campo magnético cerradas, y siguiendo la convencion de [2], negativas. Por ello se hizo una exploración, empleando parámetros del tokamak esférico START, para determinar los límites que deben tener. Como un caso particular, que permite reducir dichos parámetros a uno solo, se eligió  $A_1 = 1 - A$  y  $A_2 = -A$ , siguiendo nuevamente la referencia [2]. La ecuación se resuelve en términos de variables adimensionales, normalizando mediante el radio mayor del toro  $r_0$  y el flujo magnético  $\Psi$ <sub>o</sub>. Este último se relaciona con la magnitud y el gradiente del campo magnético toroidal.

Puesto que es de interés el estudio de los tokamaks esféricos, y se ha pensado proponer el diseño y construcción de un aparato de este tipo en México, se tomaron las dimensiones del aparato START para encontrar la dependencia de los parámetros de mérito, tales como la beta poloidal  $\beta_p$ , beta total β, factor de seguridad promedio *q*<sup>\*</sup>, presión promedio < *p* >, el corrimiento de Shafranov ∆, e inductancia interna *l<sub>i</sub>* en función de la corriente *I<sub>p</sub>* de plasma. Para hacer estos cálculos se mantuvo el parámetro de normalización Ψ<sub>o</sub> constante, aunque queda como un trabajo a futuro estudar el papel que juega. Es claro de la Tabla (5.1) que su valor es mucho mayor para ITER, que es el mayor tokamak concebido hasta la fecha, y actualmente en construccion en Cadarache por siete ´ socios (La Unión Europea, China, la República de Corea, Estados Unidos, India, Japón y Rusia), que para START, que puede ser considerado un experimento pequeño. Como es de esperar,  $\beta_p$ , disminuye al aumentar la corriente, lo que incrementa el campo magnetico poloidal. El promedio ´ de presión por otra parte, disminuye con la corriente si se mantiene  $\Psi$ <sup>0</sup> fijo, lo que indica que es necesario incrementar la magnitud del campo magnetico si se desea mantenerla. ´

Por otra parte, se ha considerado que antes de definir qué tipo de aparato conviene diseñar y

construir, es necesario observar cómo varían los parámetros de mérito dependiendo de la razón de aspecto  $\varepsilon^{-1} = a/r_0$ , en donde *a* es el radio menor del toro. El valor de  $\beta_p$  crece con  $\varepsilon$ , pero el comportamiento de β total, reflejando el de β*<sup>t</sup>* no coincide con lo esperado de los experimentos y reconstrucciones del equilibrio realizadas mediante códigos numéricos [Lloyd et al.].

En conclusión, algunos de los parámetros se pueden reproducir apropiadamente con soluciones simples basadas en perfiles de Solov'ev, y permiten comprender algunas de las características de equilibrios en tokamaks, pero también existen limitantes. Sin embargo las soluciones aquí obtenidas, pueden emplearse para validar códigos que resuelven numéricamente la ecuación de Grad-Shafranov.

## Apéndice A

## Métodos numéricos

### A.1. Metodo LU ´

El método de descomposición *LU* sirve para resolver sistemas de ecuaciones lineales. Consiste en encontrar dos matrices, una diagonal inferior (L) y otra diagonal superior (U) tales que

$$
\mathbf{A} = \mathbf{L} \cdot \mathbf{U} \ .
$$

Por simplicidad, se escoge que los elementos *uii* de la matriz *U* sean igual a 1, por lo que la expresión anterior se escribe de manera explícita como (si  $n = 4$ )

$$
\begin{pmatrix} l_{11} & 0 & 0 & 0 \ l_{21} & l_{22} & 0 & 0 \ l_{31} & l_{32} & l_{33} & 0 \ l_{n1} & l_{n2} & l_{n3} & l_{nn} \ \end{pmatrix} \cdot \begin{pmatrix} 1 & u_{12} & u_{13} & u_{1n} \ 0 & 1 & u_{23} & u_{2n} \ 0 & 0 & 1 & u_{3n} \ 0 & 0 & 0 & 1 \ \end{pmatrix} = \begin{pmatrix} a_{11} & a_{12} & a_{13} & a_{1n} \ a_{21} & a_{22} & a_{23} & a_{2n} \ a_{31} & a_{32} & a_{33} & a_{3n} \ a_{n1} & a_{n2} & a_{n3} & a_{nn} \ \end{pmatrix}
$$
(A.1)

Por otra parte, para resolver un sistema de ecuaciones cuya matriz de coeficientes es A, se tiene la expresión

 $Ax = b$ ,

lo que implica que  $(LU)x = b$ , además se puede definir una nueva matriz  $y = Ux$  con lo que

 $Lv = b$ .

Al realizar el producto matricial, se obtienen las relaciones de recurrencia entre los coeficientes de las diferentes matrices, teniendo entonces

$$
y_1 = \frac{b_1}{l_{11}} \tag{A.2}
$$

$$
y_i = \frac{1}{l_{ii}} \left[ b_i - \sum_{j=1}^{i-1} l_{ij} y_j \right] \quad i = 2, 3, ..., n \tag{A.3}
$$

la solución x se encontrará dada por

$$
x_n = \frac{y_n}{u_{nn}} \tag{A.4}
$$

$$
x_i = \frac{1}{u_{ii}} \left[ y_i - \sum_{j=i+1}^n u_{ij} x_j \right] \quad i = n-1, n-2, ..., 1 \quad (A.5)
$$

### A.2. Método del trapecio

Este método sirve para calcular la integral de una función mediante su descomposición en *n* trapecios cuya área será sumada para encontrar el área total bajo la curva. Para lograr esto, es necesario que la función  $f$  a integrar sea continua y positiva a lo largo del intervalo de integración [*a*,*b*].

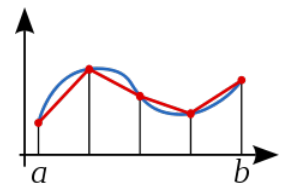

Figura A.1: Ilustración del método del trapecio.

La regla consiste en dividir el intervalo [*a*,*b*] en *n* sub intervalos de la misma longitud

$$
\Delta x = \frac{b-a}{n} \; .
$$

Ahora, si  $x_i = a + ih$  con  $h = \Delta x$ , el área del i-ésimo trapecio estará dada por

$$
A = f(x_i) \times h.
$$

Al hacer  $h \to 0$ , es decir *n* suficientemente grande, el área bajo la curva estará dada por la suma de de todas las áreas de los pequeños trapecios, o más precisamente

$$
\int_{a}^{b} f(x)dx = h\left[\frac{1}{2}f(a) + \sum_{i=1}^{n-1} f(x_i) + \frac{1}{2}f(b)\right].
$$
 (A.6)

### A.3. Método Newton

Este es un metodo utilizado para encontrar ceros de funciones. Se debe elegir un punto inicial ´  $x_0$  tan cercano como se pueda a  $f(x) = 0$ . Se genera una suceción de puntos que eventualmente converge a cero, dada por

$$
x_{n+1} = x_n - \frac{f(x_n)}{f'(x_n)} \tag{A.7}
$$

Es necesario conocer la derivada de la función  $f$  y que ésta no se anule en algún punto de la sucesión.

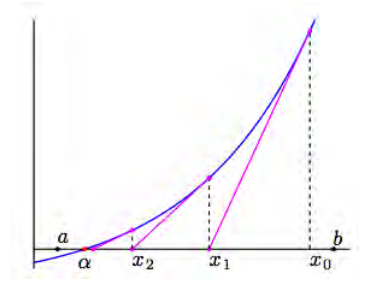

Figura A.2: Ilustración del método de Newton.

### Apendice B ´

## Solución del sistema de siete coeficientes y cálculo de parámetros

#### B.1. Solovev.c

El programa desarrollado en lenguaje C para obtener los parámetros de mérito del plasma trabaja con los métodos numéricos descritos en el capítulo anterior. Utilizando el método LU se escribió el codigo de una subrutina que resuelve el sistema de siete ecuaciones dadas por las condiciones de ´ frontera de las ecuaciones  $\overline{4.12g}$ , cuyas siete incógnitas son los coeficientes  $c_i$ ; con el método del trapecio se estableció el cálculo de las integrales en una dimensión transformadas con el teorema de Green.

Se estableció que el programa trabajara con las variables propias de START o ITER, o bien, personalizadas; todas ellas quedan fijas excepto  $\varepsilon$  que varía con un tamaño de paso de 0.01 para estudiar el comportamiento de los parámetros de mérito. Sin embargo, se hicieron los cálculos pertinentes para el inverso de la razón de aspecto del aparato elegido.

Por último, una vez obtenidas las cantidades de interés, se realiza la graficación de funciones y datos importantes. A continuación se despliega el código tal como fue utilizado.

/////////////////// SOLOVEV.c ///////////////

// Programa para el cálculo de parámetros de mérito en plasmas

// Created by Kassandra Salguero. #include <stdio.h> #include <math.h> #define n 7 //dimension de la matriz #define ne 100 //puntos en la gráfica de epsilon, para obtener partición he #define m 1000//número de iteraciones para el cálculo de integrales // Se definen funciones auxiliares dadas por el sistema de 7x7 //funciones de una variable #define f1(t) ((t)\*log(t)) #define f12(t) (pow((t),2)\*log(t)) #define f13(t) (pow((t),3)\*log(t)) #define f14(t) (pow((t),4)\*log(t)) #define f15(t) (pow((t),5)\*log(t)) #define f16(t) (pow((t),6)\*log(t)) #define f2(t) (pow((t),2)) #define f3(t) (pow((t),3)) #define f4(t) (pow((t),4)) #define f5(t) (pow((t),5)) #define f6(t) (pow((t),6))  $//$ Funciones de parametrización de X(tau) y Y(tau) #define X(t) (1+ep\*cos((t)+af\*sin(t))) #define dX(t) (-ep\*(sin((t)+af\*sin(t)))\*(1+af\*cos(t))) #define Y(t) (ep\*kp\*sin(t)) #define dY(t) (ep\*kp\*cos(t)) //subrutina del método LU void LU(double A[n][n],double b[n],double c[n]){ double l[n][n]; //matriz diagonal inferior double u[n][n]; //matriz diagonal superior

```
double z[n];
     double sumau,sumal;
     double sumaz,sumar;
     int i,j,k;
     // Obtención de las matrices diagonales superior e inferior
     for(i=0;i\leq n;i++){
     // Primera relaci´on de recurrencia, para obtener la matriz diagonal inferior
          for(j=0;j\langle n,j+1 \rangle{
                if(j<i>si</i>)l[j][i]=0;
                }
                else{
                     sumal=0;
                     for(k=0; k < i; k++){
                           sumal+=l[j][k]*u[k][i];}
l[j][i]=A[j][i]-sumal;
               \mathbf{r}}
     // Segunda relación de recurrencia, para obtener la matriz diagonal superior
           for(j=0; j<n; j++){
if(i>j){
                     u[i][j]=0;}
                else if(j==i){
                    u[i][j]=1;}
                else{
                     sumau=0;
                     for(k=0; k < i; k++){
                           sumau+=1[i][k]*u[k][j]/1[i][i];}
                     u[i][j]=(A[i][j]/l[i][i])-sumau;
                } //cierre else
          } //cierre segundo for
     } // cierre primer for
     \ell/ Primer paso de la solución. Relación de recurrencia para el vector auxiliar
     z[0]=b[0]/1[0][0];for(i=1;i < n;i++){
          sumaz=0;
          for(j=0;j\le i;j++){
                sumaz+=1[i][j]*z[j];}
z[i]=(b[i]-sumaz)/l[i][i];
     }
     //Formulaciones para las soluciones. Siete coeficientes.
      c[6]=z[6];
c[5]=z[5]-(u[5][6]*c[6]);
      c[4]=z[4]-(u[4][5]*c[5]+u[4][6]*c[6]);
c[3]=z[3]-(u[3][4]*c[4]+u[3][5]*c[5]+u[3][6]*c[6]);
      c [2] =z [2] - (u [2] [3] *c [3] +u [2] [4] *c [4] +u [2] [5] *c [5] +u [2] [6] *c [6] ) ;<br>c [1] =z [1] - (u [1] [2] *c [2] +u [1] [3] *c [3] +u [1] [4] *c [4] +u [1] [5] *c [5] +u [1] [6] *c [6] ) ;<br>c [0] =z [0] - (u [0] 
} // cierre subrutina
//Rutina principal
int main(){
     // Variables del reactor
      double ep; //Epsilon, inverso de la razón de aspecto<br>double epd; //Epsilon definida para el aparato elegido
      double de; //Delta, triangularidad<br>double kp; //Kappa, elongación<br>double A; //Perfil constante
      double D; //constante que indica la solución particular<br>double BO; //campo magnetico BO
     double R0; //radio mayor
      double Is; //corriente de START 0.31 MA CORRIENTE DE ITER 15 MA
int l,j; //variables auxiliares
     //Se piden las variables
     printf("Seleccione los parámetros:\n");
      printf("Escriba 1 para START -> epsilon=0.78 kappa=1.7 delta=0.32 I=310000MA R0=0.4m B0=0.5T \n");<br>printf("Escriba 2 para ITER -> epsilon=0.32 kappa=1.7 delta=0.33 I=15000000MA R0=6.2m B0=5.3T A=-0.155\n");<br>printf("Escriba
      scanf("%d",&l);
     if(1==1){
           epd=0.78;
          de=0.32:
          kp=1.7;
           Is=310000;
          R0=0.4;
          B0=0.5;printf("Escriba A\n");
scanf("%lf",&A);
```
} else if(l==2){ epd=0.32;  $de=0.33;$ kp=1.7;  $Is=15000000;$ R0=6.2;  $B0=5.3$ ;  $A=-0.155;$ } else{ %.creeptiden variables geométricas printf("Escriba epsilon\n"); scanf("%lf",&epd); printf("Escriba delta\n"); scanf("%lf",&de); printf("Escriba kappa\n"); scanf("%lf",&kp); printf("Escriba A\n"); scanf("%lf",&A); // Se piden las variables físicas<br>printf("Escribe R0 (en metros)\n"); scanf("%lf",&R0); printf("Escribe B0 (en Teslas)\n"); scanf("%lf",&B0); printf("Escribe la corriente (en Amperes)\n"); scanf("%lf",&Is); }<br>//Se elige la solución particular deseada printf("Escriba D para la solucion particular\n"); scanf("%lf",&D); /////////// VARIACI´ON DE EPSILON ////////// double he=pow(ne,(-1)); //tamaño de la partición<br>///////Archivos con variables dependientes de epsilon FILE \*pep=fopen("pep.txt","w"); //promedio de presión<br>FILE \*bep=fopen("bep.txt","w"); //beta<br>FILE \*bept=fopen("bept.txt","w"); //beta toroidal<br>FILE \*bept=fopen("bepp.txt","w"); //beta poloidal<br>FILE \*fqe=fopen("Le.txt","w") for(j=0;j<ne;j++){ ep=he+j\*he; ///////////// C´alculo de los siete coeficientes //////////// //Variables auxiliares double dep=de\*ep; // delta \* epsilon double mde=1-dep; // 1 - delta \* epsilon double ke=kp\*ep; // kappa \* epsilon double ume=1-ep; // 1 - epsilon double umme=1+ep; // 1 + epsilon double af=asin(de); //alfa double N1=-((1+af)\*(1+af)/(ep\*kp\*kp)); double  $N2=((1-af)*(1-af)/(ep*kp*kp))$ ; double N3=-kp/(ep\*cos(af)\*cos(af)); //coeficientes de c1 double a11=1; double  $a21=1$ ; double a31=1; double a41=0; double a51=0; double a61=0; double a71=0; //coeficientes de c2 double a12=f2(umme); double a22=f2(ume); double a32=f2(mde); double a42=2\*mde; double a52=2\*N1\*umme; double a62=2\*N2\*ume; double a72=2; //coeficientes de c3 double a13=-f12(umme); double a23=-f12(ume); double a33=f2(ke)-f12(mde); double a43=-mde-2\*f1(mde); double a53=2-N1\*(umme+2\*f1(umme)); double a63=2-N2\*(ume+2\*f1(ume)); double a73=-(3+2\*log(mde)-2\*N3\*ke); //coeficientes de c4 double a14=f4(umme); double a24=f4(ume); double a34=f4(mde)-4\*f2(mde)\*f2(ke); double a44=4\*f3(mde)-8\*mde\*f2(ke);

double a54=-8\*f2(umme)+N1\*4\*f3(umme); double  $a64=-8*f2(\text{uma})+N2*4*f3(\text{uma})$ ; double a74=12\*f2(mde)-8\*f2(ke)-N3\*8\*ke\*f2(mde); //coeficientes de c5 double a15=3\*f14(umme); double a25=3\*f14(ume); double a35=2\*f4(ke)-9\*f2(ke)\*f2(mde)+3\*f14(mde)-12\*f12(mde)\*f2(ke); double a45=3\*f3(mde)-30\*mde\*f2(ke)+12\*f13(mde)-24\*f1(mde)\*f2(ke); double a55=-18\*f2(umme)-24\*f12(umme)+3\*N1\*(f3(umme)+4\*f13(umme)); double a65=-18\*f2(ume)-24\*f12(ume)+3\*N2\*(f3(ume)+4\*f13(ume)); double a75=21\*f2(mde)-54\*f2(ke)+36\*f12(mde)-24\*f2(ke)\*log(mde)-N3\*(18\*f2(mde)\*ke-8\*f3(ke)+24\*f12(mde)\*ke); //coeficientes de c6 double a16=f6(umme); double a26=f6(ume); double a36=f6(mde)-12\*f4(mde)\*f2(ke)+8\*f2(mde)\*f4(ke); double a46=6\*f5(mde)-48\*f3(mde)\*f2(ke)+16\*mde\*f4(ke); double a56=-24\*f4(umme)+6\*N1\*f5(umme); double a66=-24\*f4(ume)+6\*N2\*f5(ume); double a76=30\*f4(mde)-144\*f2(mde)\*f2(ke)+16\*f4(ke)-N3\*(24\*f4(mde)\*ke-32\*f2(mde)\*f3(ke)); //coeficientes de c7 double a17=-15\*f16(umme); double a27=-15\*f16(ume); double a37=8\*f6(ke)-140\*f4(ke)\*f2(mde)+75\*f2(ke)\*f4(mde)-15\*f16(mde)+180\*f14(mde)\*f2(ke)-120\*f12(mde)\*f4(ke); double a47=-15\*f5(mde)+480\*f3(mde)\*f2(ke)-400\*mde\*f4(ke)-90\*f15(mde)+720\*f13(mde)\*f2(ke)-240\*f1(mde)\*f4(ke);<br>double a57=150\*f4(umme)+360\*f14(umme)-15\*N1\*(f5(umme)+6\*f15(umme)); double  $a67=150*f4(ume)+360*f14(ume)-15*N2*(f5(ume)+6*f15(ume));$ double a77=-165\*f4(mde)+2160\*f2(mde)\*f2(ke)-640\*f4(ke)-450\*f14(mde)+2160\*f12(mde)\*f2(ke)-240\*f4(ke)\*log(mde)+ N3\*(150\*f4(mde)\*ke-560\*f2(mde)\*f3(ke)+48\*f5(ke)+360\*f14(mde)\*ke-480\*f12(mde)\*f3(ke)); //términos constantes double b1=0.5\*((0.25\*(A-1)\*f4(umme))+((D-1)\*A\*f12(umme))); double b2=0.5\*((0.25\*(A-1)\*f4(ume))+((D-1)\*A\*f12(ume))); double b3=0.5\*((0.25\*(A-1)\*f4(mde))+((D-1)\*A\*f12(mde))-D\*A\*f2(ke)); double b4=0.5\*((A-1)\*f3(mde)+(D-1)\*A\*mde)+(D-1)\*A\*f1(mde); double b5=N1\*0.5\*((D-1)\*A\*(umme+2\*f1(umme))+(A-1)\*f3(umme))-(A\*D); double b6=N2\*0.5\*((D-1)\*A\*(ume+2\*f1(ume))+(A-1)\*f3(ume))-(A\*D); double b7=0.5\*(((D-1)\*A\*(3+2\*log(mde)))+(3\*(A-1)\*f2(mde)))-N3\*D\*A\*ke; //llamamos a la subrutina void LU(); //variables de conteo int k; int i; //variables // M[n][n] es la matriz de coeficientes double M[n][n]={{a11,a12,a13,a14,a15,a16,a17},{a21,a22,a23,a24,a25,a26,a27},{a31,a32,a33,a34,a35,a36,a37},{a41,a42,a43,a44,a45,a46,a47},<br>{a51,a52,a53,a54,a55,a56,a57},{a61,a62,a63,a64,a65,a66,a67},{a71,a72,a73,a74,a75,a76, double d[n]={b1,b2,b3,b4,b5,b6,b7}; double c[n];  $LU(M,d,c);$ //Renombrando los coeficientes double c1=c[0]; double c2=c[1]; double c3=c[2]; double c4=c[3]; double c5=c[4]; double  $c6=c[5]$ ; double c7=c[6]; /////// COMIENZA EL C´ALCULO DE INTEGRALES ///////// // variables double I1,I2,I3,I4,I5,I6,I7,I8,I9,I10,I11,I12,I13,I14,I15,I16,Iy,Ix,Ii; //integrales double Cp; double a=0; //l`Imite izquierdo double b=2\*(M\_PI); //lImite derecho<br>double h=(b-a)/m; //tamaño de la particion double suma1,suma2,suma3,suma4,suma5,suma6,suma7,suma8,suma9,suma10,suma11,suma12,suma13,suma14,suma15,suma16, sumax,sumay,sumacp,sumai;//auxiliares de sumatoria double tau; //auxiliar integrales // se inician las sumas en 0 sumay=sumax=suma1=suma2=suma3=suma4=suma5=suma6=suma7=suma8=suma9=suma10=suma11=suma12=suma13=suma14=suma15=suma16=sumacp=sumai=0; //se calculan las sumas  $for(i=1:i\leq m:i++)$  $t = t$ ; sumay+=Y(tau)\*dY(tau):  $sumax+=X(tau)*dX(tau);$ suma1+=-pow(X(tau),5)\*Y(tau)\*dX(tau); suma2+=-X(tau)\*X(tau)\*X(tau)\*Y(tau)\*log(X(tau))\*dX(tau); suma3+=0.5\*(pow(X(tau),2)\*pow(Y(tau),2))\*dY(tau);  $\texttt{suma4+=-X(tau)*Y(tau)*dX(tau)}$ suma5+=-pow(X(tau),3)\*Y(tau)\*dX(tau); suma6+=-0.333333\*(pow(X(tau),3)\*pow(Y(tau),3))\*dX(tau);<br>suma7+=0.5\*pow(Y(tau),4)\*X(tau)\*X(tau)\*dY(tau);<br>suma8+=-pow(X(tau),5)\*Y(tau)\*log(X(tau))\*dX(tau);

suma9+=-0.33333\*pow(X(tau),3)\*pow(Y(tau),3)\*log(X(tau))\*dX(tau); suma10+=-pow(X(tau),7)\*Y(tau)\*dX(tau); suma11+=-0.333333\*(pow(X(tau),5)\*pow(Y(tau),3))\*dX(tau); suma12+=0.25\*(pow(X(tau),4)\*pow(Y(tau),4))\*dY(tau); suma13+=0.5\*(pow(X(tau),2)\*pow(Y(tau),6))\*dY(tau); suma14+=-pow(X(tau),7)\*Y(tau)\*log(X(tau))\*dX(tau); suma15+=-0.333333\*pow(X(tau),5)\*pow(Y(tau),3)\*dX(tau)\*log(X(tau)); suma16+=-0.2\*pow(X(tau),3)\*pow(Y(tau),5)\*log(X(tau))\*dX(tau); sumacp+=sqrt(dX(tau)\*dX(tau)+dY(tau)\*dY(tau));  $suma i +=-(\dot{Y}(tau)/X(tau))*dX(tau);$ 

}

// Cálculo de integrales por el método del trapecio ...<br>// Integrales en el promedio de presión Iy=h\*(0.5\*Y(a)\*dY(a)+0.5\*Y(b)\*dY(b)+sumay); //integral de Ydy Ix=h\*(0.5\*X(a)\*dX(a)+0.5\*X(b)\*dX(b)+sumax); //integral de Xdx I1=h\*(0.5\*(-pov(X(a),5)\*Y(a)\*dX(a))+0.5\*(-pov(X(b),5)\*Y(b)\*dX(b))+suma1);<br>I2=h\*(-0.5\*pov(X(a),3)\*Y(a)\*dX(x)a)\*dX(a)-0.5\*pov(X(b),3)\*Y(b)\*dX(b))\*dX(b)\*dX(b)=suma2);<br>I3=h\*(0.5\*(0.5\*pov(X(a),2)\*pov(Y(a),2)\*dY(a))-0.5\*(0.5\*pov I7=h\*((0.5\*0.5\*pov(Y(a),4)\*X(a)\*X(a)\*dY(a))+(0.5\*0.5\*pov(Y(b),4)\*X(b)\*X(b)\*dY(b))+suma7);<br>I8=h\*(-0.5\*pov(X(a),5)\*Y(a)\*Log(X(a))\*dX(a)-0.5\*pov(X(b),5)\*Y(b)\*log(X(b))\*dX(b)\*auna8);<br>I9=h\*(-0.5\*0.33333\*pov(X(a),3)\*pov(Y(a),3)\* I10=h\*(0.5\*(-pow(X(a),7)\*Y(a)\*dX(a))+0.5\*(-pow(X(b),7)\*Y(b)\*dX(b))+suma10);<br>I11=h\*(-0.16666666\*(pow(X(a),5)\*pow(Y(a),3)\*dX(a))-0.16666666\*(pow(X(b),5)\*pow(Y(b),3)\*dX(b))+suma11);<br>I12=h\*(0.5\*(0.25\*pow(X(a),4)\*pow(Y(a),4)\* I13=h\*(0.5\*(0.5\*pow(X(a),2)\*pow(Y(a),6)\*dY(a))+0.5\*(0.5\*pow(X(b),2)\*pow(Y(b),6)\*dY(b))+suma13);<br>I14=h\*(-(0.5\*0×GX(a),7)\*Y(a)\*1og(X(a))\*dX(a)-0.5\*pow(X(b),7)\*Y(b)\*1og(X(b))\*dX(b)+suma14);<br>I15=h\*(-(0.5\*0.33333\*pow(X(a),5)\* //Integral de Cp Cp=h\*(0.5\*sqrt(dX(a)\*dX(a)+dY(a)\*dY(a))+0.5\*sqrt(dX(b)\*dX(b)+dY(b)\*dY(b))+sumacp); //integral de 1/x dxdy  $I = h * (-0.5 * (Y(a)/X(a)) * dX(a) - 0.5 * (Y(b)/X(b)) * dX(b) + suma)$ ;

////// C´ALCULO DE LOS PAR´AMETROS DE M´ERITO /////////

double mu0=4E-7\*M\_PI; //valor de mu 0 //se definen las variables double Psix; //Integral de Psi por x double Ico; //integral auxiliar int (1-A)x+A/x dxdy double Psi0; //Constante Psi0 double Bp; //Campo magnético poloidal promedio<br>double qe; //Factor de seguridad double  $Pp$ ; //Promedio de presión double Pkp; //Promedio de presión en KiloPascales<br>double beta; //Beta total double betap; //Beta poloidal double betat; //Beta toroidal double K; //auxiliar para el cálculo de la inductancia double li; //Inductancia //se calculan los valores Psix=(0.125\*(1-A)+c4)\*I1+(0.5\*(1-D)\*A-c3)\*I2+(0.5\*A\*D+c3)\*I3+c1\*I4+c2\*I5-(4\*c4+9\*c5)\*I6+2\*c5\*I7+3\*c5\*I8-12\*c5\*I9+c6\*I10+ (-12\*c6+75\*c7)\*I11+(8\*c6-140\*c7)\*I12+8\*c7\*I13-15\*c7\*I14+180\*c7\*I15-120\*c7\*I16;  $Ico=((1-A)*I4+A*Ii);$ Psi0=-(mu0\*Is\*R0)/Ico; Bp=-Psi0\*Ico/(R0\*R0\*Cp); qe=ep\*B0/Bp;  $Pp=- (1-A)*Psi0*Psiv/Psi(Xmu0*R0*R0*R0*I4);$ beta=2\*mu0\*Pp\*pow((B0\*B0+Bp\*Bp),(-1)); betap=2\*mu0\*Pp/(Bp\*Bp); betat=2\*mu0\*Pp/(B0\*B0); Pkp=Pp/1000;  $\texttt{K=} \texttt{Cp*} \texttt{Cp} / (2 * M_P I * \texttt{mu0*} I s * I s)$  ; li=R0\*R0\*R0\*K\*Pp-(Psi0\*K\*A\*Psix/(mu0\*R0\*I3)); ////Impresión de resultados con epsilon variable//////<br>fprintf(pep,"%lf %lf\n",ep,Pkp); fprintf(bep,"%lf %lf\n",ep,beta); fprintf(bepp,"%lf %lf\n",ep,betap); fprintf(bept,"%lf %lf\n",ep,betat); fprintf(fqe,"%lf %lf\n",ep,qe); fprintf(Lep,"%lf %lf\n",ep,li); //////// Cuando epsilon es la del parato seleccionado ///////// if(ep==epd){ ////////////////////////// DATOS ////////////////////////// ////// Impresión de coeficientes ///// FILE \*datosres=fopen("Coeficientes.txt", "a"); fprintf(datosres, "Coeficientes para D=%lf\n\n",D); for(k=0; k<n; k++){

 $i=k+1;$ fprintf(datosres, "c%d=%lf\n",i,c[k]); }

fprintf(datosres, "\n\n\n"); fclose(datosres); ////// Impresión de integrales //// FILE \*inte=fopen("Integrales.txt", "a"); fprintf(inte,"Las integrales para D=%g\n\n",D); fprintf(inte,"I1=%lf\nI2=%lf\nI3=%lf\n",I1,I2,I3); fprintf(inte,"I4=%lf\nI5=%lf\nI6=%lf\n",I4,I5,I6); fprintf(inte,"I7=%lf\nI8=%lf\nI9=%lf\n",I7,I8,I9); fprintf(inte,"I10=%lf\nI11=%lf\nI12=%lf\n",I10,I11,I12); fprintf(inte,"I13=%lf\nI14=%lf\nI15=%lf\nI16=%lf\n",I13,I14,I15,I16); fprintf(inte,"Int ydy=%lf\nInt xdx=%lf\nInt 1/x dxdy=%lf\n\n\n",Iy,Ix,Ii); fclose(inte); //// Impresión de Parámetros ///// FILE \*par=fopen("Parametros.txt", "a"); fprintf(par,"Para la solucion particular D=%g\n",D); fprintf(par,"Con epsilon=%lf, delta=%lf, kappa=%lf, A=%lf, R0=%lf, B0=%lf, I=%lf\n\n",ep,de,kp,A,R0,B0,Is); fprintf(par,"Int (1-A)x-A/x dxdy= %lf\nInt Psi(x,y)xdxdy=%lf\n\n",Ico, Psix); fprintf(par,"Los parametros de merito son\n"); fprintf(par,"Psi 0 =%lf\n",Psi0); fprintf(par,"Int Cp =%lf\n",Cp); fprintf(par,"Bp=%lf Teslas\n",Bp); fprintf(par,"<p>=%lf KiloPascales\n",Pkp); fprintf(par,"Beta total=%lf\n",beta); fprintf(par,"Beta poloidal=%lf\n",betap); fprintf(par,"Beta toroidal=%lf\n",betat); fprintf(par,"q\*=%lf\n",qe);  $f$   $\mathrm{pair, "li=%}$  if  $\mathcal{n}\n\nu,\n\ni;\;$ fclose(par); //////////////////////// GR´AFICAS //////////////////////  $//Gr\&fica de psi como función de x (y=0)$ FILE \*gpx=popen("gnuplot","w"); fprintf(gpx,"set term png\n"); fprintf(gpx,"set xrange[0:2]\n"); fprintf(gpx,"set xlabel \"X\" \n"); fprintf(gpx,"set yrange[-0.3:0.1]\n"); fprintf(gpx,"set ylabel \"Psi\"\n"); fprintf(gpx,"unset key\n"); fprintf(gpx,"set title \"Psi(x) D=%g\"\n",D); fprintf(gpx,"set output \"PsiVsX D=%g.png\"\n",D); fprintf(gpx,"plot 0.125\*(1-%lf)\*(x\*\*4)+0.5\*(1-%lf)\*%lf\*(x\*\*2)\*log(x)+%lf+%lf\*(x\*\*2)-%lf\*(x\*\*2)\*log(x)+%lf\*(x\*\*4)+ 3\*%lf\*(x\*\*4)\*log(x)+%lf\*(x\*\*6)-15\*%lf\*(x\*\*6)\*log(x) lw 2\n",A,D,A,c[0],c[1],c[2],c[3],c[4],c[5],c[6],ep,ep); fprintf(gpx,"q\n");  $//Gráfica de psi como función de y  $(x=1)$$ FILE \*gpy=popen("gnuplot","w"); fprintf(gpy,"set term png\n"); fprintf(gpy,"set xrange[-2:2]\n"); fprintf(gpy,"set xlabel \"Y\"\n"); //fprintf(gpy,"set yrange[-0.3:1.2]\n"); fprintf(gpy,"set ylabel \"Psi\"\n"); fprintf(gpy,"unset key\n"); fprintf(gpy,"set title \"Psi(y) D=%g\"\n",D); fprintf(gpy,"set output \"PsiVsY D=%g.png\"\n",D); fprintf(gpy,"plot 0.125\*(1-%lf)+0.5\*%lf\*%lf\*(x\*\*2)+%lf+%lf+%lf\*(x\*\*2)+%lf\*(1-4\*(x\*\*2))+%lf\*(2\*(x\*\*4)-9\*(x\*\*2))+ %lf\*(1-12\*(x\*\*2)+8\*(x\*\*4))+%lf\*(8\*(x\*\*6)-140\*(x\*\*4)+75\*(x\*\*2)) lw 2\n",A,A,D,c[0],c[1],c[2],c[3],c[4],c[5],c[6]);  $fprint(gpy,"q\n$ "); //Gráfica de contorno FILE \*gp1=popen("gnuplot","w"); fprintf(gp1,"set term png\n"); fprintf(gp1,"set xrange[0:2.5]\n");  $fprint(gp1, "set xlabel \ W X axis)$ fprintf(gp1,"set yrange[-1.5:1.5]\n"); fprintf(gp1,"set ylabel \"Y axis\"\n"); fprintf(gp1,"set title \"Flux surfaces D=%g\"\n",D); fprintf(gp1,"set contour\n"); fprintf(gp1,"set pm3d\n"); fprintf(gp1,"set palette rgbformulae 33,13,10\n"); fprintf(gp1,"set view map\n"); fprintf(gp1,"unset surface\n"); fprintf(gp1,"unset table\n"); fprintf(gp1,"unset key\n"); fprintf(gp1,"set isosamples 30\n"); fprintf(gp1,"set cntrparam levels discrete -0.2,-0.1,0\n"); fprintf(gp1,"set output \"Superfices D=%g.png\"\n",D); fprintf(gp1,"splot (0.125\*(1-%lf)\*(x\*\*4))+(0.5\*(1-%lf)\*%lf\*(x\*\*2)\*log(x))+(0.5\*%lf\*%lf\*(y\*\*2))+%lf+(%lf\*(x\*\*2))+(%lf\*((y\*\*2)-(x\*\*2)\*log(x)))+ (%lf\*((x\*\*4)-4\*(x\*\*2)\*(y\*\*2)))+ (%lf\*(2\*(y\*\*4)-9\*(y\*\*2)\*(x\*\*2)+3\*(x\*\*4)\*log(x)-12\*(x\*\*2)\*(y\*\*2)\*log(x)))+ (%lf\*((x\*\*6)-12\*(x\*\*4)\*(y\*\*2)+8\*(x\*\*2)\*(y\*\*4)))+ (%lf\*(8\*(y\*\*6)-140\*(y\*\*4)\*(x\*\*2)+75\*(y\*\*2)\*(x\*\*4)-15\*(x\*\*6)\*log(x)+  $180*(x**4)*(y**2)*log(x)-120*(x**2)*(y**4)*log(x)))\n\ln^n, A, D, A, D, A, c[0], c[1], c[2], c[3], c[4], c[5], c[6])$ ;  $fprint(f(p1,"q\)^n)$ ; }

```
} //fin de la variación de epsilon
```
//se cierran archivos

fclose(pep); fclose(bep); fclose(bept); fclose(bepp); fclose(fqe); fclose(Lep);

///////////////// GRÁFICAS DE LOS PARÁMETROS DE MÉRITO VS EPSILON //////////////

/////// Promedio de presión ///////// FILE \*gpp=popen("gnuplot","w"); fprintf(gpp,"set term png\n"); fprintf(gpp,"set xrange[0.2:0.9]\n"); fprintf(gpp,"set xlabel \"epsilon\"\n"); fprintf(gpp,"set ylabel \"<P> (kPa)\"\n"); fprintf(gpp,"unset key\n");<br>fprintf(gpp,"set title \"<P> vs epsilon\"\n");<br>fprintf(gpp,"set output \"PpromVsEp D=%g.png\"\n",D);<br>fprintf(gpp,"q\n");<br>fprintf(gpp,"q\n");

/////// Beta total //////// FILE \*gpbp=popen("gnuplot","w"); fprintf(gpbp,"set term png\n"); fprintf(gpbp,"set xrange[0.2:0.9]\n"); fprintf(gpbp,"set xlabel \"epsilon\"\n"); fprintf(gpbp,"set ylabel \"Beta\"\n"); fprintf(gpbp,"unset key\n"); fprintf(gpbp,"set title \"Beta vs epsilon\"\n");<br>fprintf(gpbp,"set output \"BetaVsEp D=%g.png\"\n",D);<br>fprintf(gpbp,"q\n");<br>fprintf(gpbp,"q\n");

/////// Beta toroidal //////// FILE \*gpbpt=popen("gnuplot","w"); fprintf(gpbpt,"set term png\n"); fprintf(gpbpt,"set xrange[0.2:0.9]\n"); fprintf(gpbpt,"set xlabel \"epsilon\"\n"); fprintf(gpbpt,"set ylabel \"Beta toroidal\"\n"); //fprintf(gpbpt,"set yrange[0:2.5]\n");<br>fprintf(gpbpt,"unset key\n");<br>fprintf(gpbpt,"set title \"Beta toroidal vs epsilon\"\n"); fprintf(gpbpt,"set output \"BetatVsEp D=%g.png\"\n",D); fprintf(gpbpt,"plot \"bept.txt\" with lines lw 3\n"); fprintf(gpbpt,"q\n");

/////// Beta poloidal //////// FILE \*gpbpp=popen("gnuplot","w"); fprintf(gpbpp,"set term png\n"); fprintf(gpbpp,"set xrange[0.2:0.9]\n"); fprintf(gpbpp,"set xlabel \"epsilon\"\n"); fprintf(gpbpp,"set ylabel \"Beta poloidal\"\n"); fprintf(gpbpp,"unset key\n"); fprintf(gpbpp,"set title \"Beta poloidal vs epsilon\"\n");<br>fprintf(gpbpp,"set output \"BetapVsEp D=%g.png\"\n",D);<br>fprintf(gpbpp,"plot \"bepp.txt\" with lines lw 3\n"); fprintf(gpbpp,"q\n");

/////// Factor de seguridad //////// FILE \*gqp=popen("gnuplot","w"); fprintf(gqp,"set term png\n"); fprintf(gqp,"set xrange[0.2:0.9]\n"); fprintf(gqp,"set xlabel \"epsilon\"\n"); fprintf(gqp,"set ylabel \"q\*\"\n"); fprintf(gqp,"unset key\n"); fprintf(gqp,"set title \"q\* vs epsilon\"\n"); fprintf(gqp,"set output \"qep D=%g.png\"\n",D); fprintf(gqp,"plot \"qe.txt\" with lines lw 3\n");  $fprint(gqp,"q\$ ');

/////// Inductancia /////// FILE \*lip=popen("gnuplot","w"); fprintf(lip,"set term png\n"); fprintf(lip,"set xrange[0.2:0.9]\n"); fprintf(lip,"set xlabel \"epsilon\"\n"); fprintf(lip,"set ylabel \"L\"\n"); fprintf(lip,"unset key\n"); fprintf(lip,"set title \"L vs epsilon\"\n"); fprintf(lip,"set output \"L ep D=%g.png\"\n",D); fprintf(lip,"plot \"Lep.txt\" with lines lw 3\n"); fprintf(lip,"q\n");

} //cierre de la rutina principal

#### B.2. Corrimiento de Shafranov

Para el cálculo del corrimiento de Shafranov, fue necesario implementar en Solovev.c el método de Newton para encontrar el mínimo de la función  $\psi(x,0)$ . Se utilizaron las siguientes líneas de código adicionales a las mostradas anteriormente.

```
///////// Corrimiento de Shafranov /////////
```

```
////// Funciones Psi y Psi derivada en y=0 //////
#define GS(y,x) ((2*c2-c3+0.5*(1-y)*A)*x+(-0.5*A+0.5+3*c5+4*c4)*pow(x,3)+(6*c6-15*c7)*pow(x,5)+
       ((1-y)*A-2*C3)*x*log(x)+12*C5*pow(x,3)*log(x)-90*C7*pow(x,5)*log(x))#define dGS(y,x) ((2*c2-3*c3+1.5*(1-y)*A)+(-1.5*A+1.5+21*c5+12*c4)*pow(x,2)+(30*c6-165*c7)*pow(x,4)+
       ((1-y)*A-2*c3)*log(x)+36*c5*pow(x,2)*log(x)-450*c7*pow(x,4)*log(x))FILE *raiz=fopen("raices.txt", "w");
FILE *bta=fopen("betaA.txt", "w");
     for(k=0;k<=200;k++){
          A = (-1+0.01*k);
// variables del método numérico//
double hx[1000];
double x[1010];
 double x0=1;
double hy[1000];
double y[1010];
 double y0=1;
double hz[1000];
double z[1010];
double z0=1;
double tol=0.0001;
double ds;
double dsy;
double dsz;
//método de Newton
 int j;
for(j=1;j<m;j++){
           x[0]=x0;
            hx[j]=GS(D,x[j-1])/dGS(D,x[j-1]);
x[j]=x[j-1]-hx[j];
            ds=x[j]-1;
if(fabs(hx[j])<tol){
                 fprintf(raiz,"%lf %lf\n",A,ds);
                 break;
           }
           }
 }
fclose(raiz);
//// Gráfica /////
      FILE *gp=popen("gnuplot","w");
fprintf(gp,"set term png\n");
fprintf(gp,"set yrange[0:0.4]\n");
      fprintf(gp,"set xlabel \"A\"\n");
fprintf(gp,"set ylabel \"Corrimiento Shafranov\"\n");
fprintf(gp,"unset key\n");
      fprintf(gp,"set title \"Corrimiento de Shafranov vs A (ep= ½g,D=½g)\"\n",ep,D);<br>fprintf(gp,"set output \"CSvsA%g D=%g.pmg\"\n",ep,D);<br>fprintf(gp,"plot \"raices.txt\" with lines lw 2\n");
     fprintf(gp,"q\n");
```
## Apéndice C

## Otros resultados numéricos

### C.1. Integral de *C<sup>p</sup>*

La circunferencia poloidal normalizada  $(C_p)$  de la superficie del plasma que está parametrizada por  $(4.10)$  y  $(4.11)$ , se calcula mediante la expresión

$$
C_p = \frac{1}{r_0} \oint dl_p = 2 \int_{1-\varepsilon}^{1+\varepsilon} \left[ 1 + \left( \frac{dy}{dx} \right)^2 \right]^{\frac{1}{2}} dx ,
$$

donde

$$
\frac{dy}{dx} = -\frac{\kappa \cos \tau}{\sin(\tau + \alpha \sin \tau)(1 + \alpha \cos \tau)} ,
$$

con lo que *C<sup>p</sup>* se calcula mediante la integral

$$
C_p = 2\varepsilon \int_0^\pi \left( (1 + \alpha \cos \tau)^2 \sin^2(\tau + \alpha \sin \tau) + \kappa^2 \cos^2 \tau \right)^{\frac{1}{2}} d\tau .
$$
 (C.1)

Se calculó la integral C.1 numéricamente mediante el método del trapecio. Esto se hizo para los parámetros de ITER y de START con las diferentes soluciones particulares.

| Cálculo de $C_p$ |          |                                                                                                    |          |  |
|------------------|----------|----------------------------------------------------------------------------------------------------|----------|--|
| <b>START</b>     |          | <b>ITER</b>                                                                                                    |          |  |
|                  |          | $A = -0.5$ , $\varepsilon = 0.78$ , $\kappa = 1.7$ , $\delta = 0.32$   $A = -0.155$ , $\varepsilon = 0.32$ , $\kappa = 1.7$ , $\delta = 0.33$ |          |  |
|                  |          |                                                                                                    |          |  |
|                  | 6.750455 |                                                                                                    | 2.769993 |  |
| 0.5              | 6.750455 | 0.5                                                                                                    | 2.769993 |  |
|                  | 6.750455 |                                                                                                    | 2.769993 |  |

Tabla C.1: Valores numéricos obtenidos para  $C_p$  para dos diferentes parámetros geométricos y tres soluciones particulares.

### C.2. Integrales del promedio de presion´

Las 16 integrales que se encontraron previamente con el Teorema de Green, se calcularon numéricamente con un programa basado en el método del trapecio. Para verificar los resultados se hizo también el cálculo con Mathematica.

A modo de control, se realizó el proceso con el caso más simple de una parametrización circular.

| Integral       | Valor en Mathematica | Valor en programa |
|----------------|----------------------|-------------------|
| $I_1$          | 5.26068              | 5.260679          |
| I <sub>2</sub> | 0.749519             | 0.749519          |
| $I_3$          | 1.91134              | 1.911345          |
| $I_4$          | 2.78349              | 2.783492          |
| $I_5$          | 0.290716             | 0.290716          |
| $I_6$          | 0.379151             | 0.379151          |
| $I_7$          | 0.088436             | 0.088436          |
| $I_8$          | 1.88138              | 1.881378          |
| $I_9$          | $0.0754149 - 1.2i$   | 0.075414          |
| $I_{10}$       | 11.347               | 11.347014         |
| $I_{11}$       | 0.619129             | 0.619128          |
| $I_{12}$       | 0.108612             | 0.108612          |
| $I_{13}$       | 0.0336277            | 0.033628          |
| $I_{14}$       | $4.61732 - 35.6i$    | 4.617324          |
| $I_{15}$       | $0.176155 - 1.9i$    | 0.176154          |
| $I_{16}$       | 0.0171263            | 0.017126          |

 $A = 0.82, \varepsilon = 0.78, \kappa = 1, \delta = 0$ 

Tabla C.2: Valores numéricos obtenidos para las 16 integrales.

## Bibliografía

- [1] ZHENG, S.B., WOOTTON, A.J., and SOLANO EMILIA R., *Analytical tokamak equilibrium for shaped plasmas*, Phys. Plasma 3 1176 (1995).
- [2] CERFON, A.J. and FREIDBERG, J.P., *One size fits all analytic solutions to the Grad-Shafranov equation*, Phys. Plasma 17 032502 (2010).
- [3] Centro de Análisis de Información sobre Dióxido de Carbono, División de Ciencias Ambientales del Laboratorio Nacional de Oak Ridge ( Tennessee, Estados Unidos ) *https://datos.bancomundial.org/*.
- [4] UNIVERSITY OF CONNECTICUT, Climate Resource Exchange, https://cre.uconn.edu/climatescience/.
- [5] INTERNATIONAL ATOMIC ENERGY AGENCY, *Fusion Physics*, IAEA, 2012.
- [6] CHEN, FRANCIS F. *Introduction to plasma physics and controlled fusion*, Plenum Press, 1984.
- [7] NICHOLSON, DWIGHT R., *Introduction to Plasma Theory*, John Wiley & Sons, 1983.
- [8] MARTINELL B., JULIO, *Los prometeos modernos o el esfuerzo para controlar la fusion´ nuclear*, FCE, SEP, CONACyT, 1993.
- [9] WESSON, JOHN *Tokamaks*, Clarendon Press Oxford, 2004.
- [10] FUSION FOR ENERGY, Understanding Fusion, http://fusionforenergy.europa.eu/understandingfusion/
- [11] WOODS, LESLIE C. , *Theory of Tokamak Transport*, WILEY-VCH, 2006.
- [12] BOYD, T. J. M. and SANDERSON, J. J., *The Physics of Plasmas*, Cambridge University Press, 2003.
- [13] MONTGOMERY, DAVID, *Possible gaps in ITER's foundations*, Physics Today 59, 2, 10 (2006).
- [14] ZOHM, HARTMUT, *Magnetohydrodynamic Stability of Tokamaks*, WILEY-VCH, 2015.
- [15] FRIEDBERG, J. P. *Ideal MHD*, Cambridge University Press, 2014.
- [16] SCHNACK, DALTON D., *Lectures in Magnetohydrodynamics: With an appendix on Extended MHD*, Springer, 2009.
- [17] STEPHEN JARDIN, *Computational Methods in Plasma Physics* (CRC Press, Boca Raton, 2010).
- [18] MC CARTHY, *Analytical solutions to the Grad–Shafranov equation for tokamak equilibrium with dissimilar source functions*, Physics of Plasmas 6, 3554 (1999).
- [19] L. GUAZZOTTO and J. P. FREIDBERG, *A family of analytic equilibrium solutions for the Grad–Shafranov equation*, Physics of Plasmas 14,112508 (2007).
- [20] ATANASIU C. V., GÜNTER S., LACKNER K. and MIRON I. G., *Analytical Solutions to the Grad-Shafranov Equation*, Phys. Plasma 11 3510 (2004).
- [21] L. S. SOLOV'EV, *The theory of hydromagnetic stability of toroidal plasma configurations*, Sov. Phys. JETP 26, 400 (1968).
- [22] RAHIMI-RAD A. and GHORANNEVISS M., *Calculation of Internal Inductance and Poloidal Beta Using Solovev's Assumption in a Circular Cross Section Tokamak*, 32:405–409 J Fusion Energ (2013)
- [23] LLOYD ET AL., *MAST and the impact of low aspect ratio on tokamak physics*, Plasma Phys. and Controlled Fusion, 46 (2004) B477.
- [24] CHEN, FRANCIS F. *An indispensable truth, how fusion power can save the planet*, Springer, 2011.